# **Chapter Ill CALCULATION OF BACKUP REQUIREMENTS**

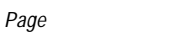

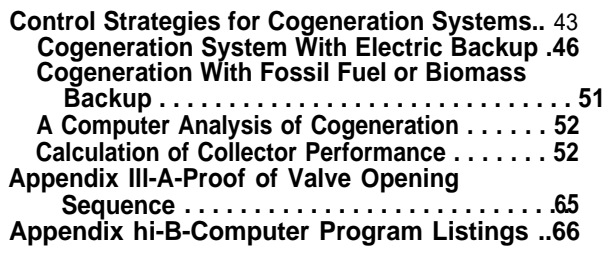

#### **LIST OF TABLES**

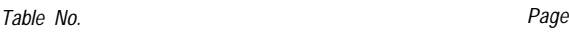

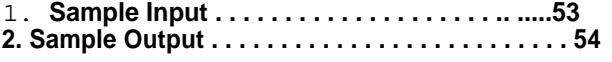

#### **LIST OF FIGURES**

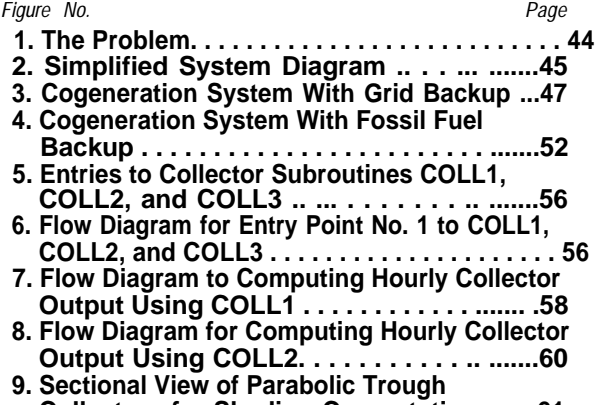

- **Collectors for Shading Computation .. ....61 10. Typical Collector Efficiency Curve . .......63**
- **11. Flow Diagram for Computing Hourly Output of a Heliostat Field . . . . . . . . . . . . . . . . . . . . . 64**

**The calculations presented in the previous chapter required an analysis of** conventional and solar energy equipment operating in real environments. The techniques used to perform such an analysis were discussed generically *in previous chapters.* **The following discussion reviews the analytical method in some detail. The Fortran programs used to perform the calculations reported elsewhere** in this study are based on the methods described in this chapter and are reproduced in full in appendix III-B.

**The analysis of system performance requires three basic steps:**

- 1. Determine the onsite energy demand of the building (In the case of residences, this includes heating, cooling, hot water, and miscellaneous electrical demands.)
- 2. Determine the out put of solar collectors.
- 3. Determine the fraction of the on site energy demand that can be met from solar energy directly or from storage and the fraction that must be supplied from external energy sources (utility electricity, gas, or oil).

These three steps were performed for each hour of the year using measurements of the air temperature and available sunlight recorded during 1962 (1963 in the case of Boston). The calculation of the heating and cooling requirements of buildings **was** based on: the external temperature; an assumed pattern of occupancy and appliance use; and, assumed thermodynamic characteristics of the buildings. A program (E-cube) developed by the American Gas Association was used to convert the weather data and building descriptions into an hourly estimate of the demand for heating and cooling. Chapter V discusses the assumptions made about the buildings, and the assumptions made about patterns of occupancy, appliance usage, hot water demands, etc.

The performance of collectors was discussed generically in chapter Vlll of the first volume and the methods actually used in the analysis are discussed in the final section of this chapter.

A critical question in the operation of a solar energy system is the amount of backup energy required and the pattern of this backup demand. Assessing the performance of an integrated system is a complex problem, however, and techniques have not yet been developed for optimizing the performance of such systems. The next few pages discuss techniques for approximating the optimum performance of several tyyes of solar cogeneration systems including the optimum operation of Possible combinations Of storage equipment.

### **CONTROL STRATEGIES FOR COGENERATION SYSTEMS**

Minimizing the energy required to operate both solar and fossil-fired cogeneration or total energy systems requires a careful control strategy. For example, it is necessary to: 1) optimalIy allocate the space-conditioning load between electrically powered

**heating or cooling equipment and heatdriven equipment (e.g., electric versus absorption chilling for heat pumps versus direct heating); 2) determine the optimum ratio between thermal energy and electric energy produced by the cogeneration**

**engines; 3) determine the best strategy for charging and discharging storage; and 4) determine the best strategy for buying energy from or selIing energy to an electric utility or other backup power source. (Optimizing this last choice requires considering how the cogeneration strategy affects costs everywhere in the utility, which is a much more complex problem than the one addressed here.) In general, the more flexible the system, the less backup the system will require since complex controls can ensure that the system is operated as close as possible to the thermodynamic optimum for providing the necessary work. Greater flexibility and sophistication of controls often mean an increase in system costs, and the economic merits of these control systems will need to be determined on a case-bycase basis. The problem of optimizing system designs and control strategies taking full account of all of the real choices and constraints has not been fully solved. All that is offered here is a reasonable technique for approaching an optimum allocation, More work needs to be done in this area.**

**The following discussion presents algorithms for minimizing fuel use for a variety of different types of equipment. In most cases, controls for providing the kind of switching called for in the calculations are not now available; however, there is no reason to believe that such controls could not be developed if a demand for the systems emerged. Control systems can probably be manufactured quite inexpensively using modern electronics. Unfortunately, the control systems used on contemporary cogeneration systems have been relatively primitive, and there are few standardized designs.**

**Figure Ill-1 illustrates the general problem. Energy enters from three sources: 1) high-temperature heat from a solar collector, 2) high-temperature heat from fossil fuel available as backup, and 3) electricity used as a backup. Three kinds of energy demands must be met: 1 ) demands that can only be met electrically (e. g., artificial lighting),**

**which is called EEE; 2) demands that can be met either with electrical equipment or with thermal energy (e.g., refrigeration can be achieved with an electricalIy driven compressor or with thermally driven absorption equipment, and space heating can be achieved using thermal energy directly or with electric heating), which is called QSH; and, 3) loads that can be best met with direct thermal energy when it is available (e.g., domestic hot water or process heat), which is called QP.**

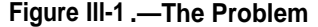

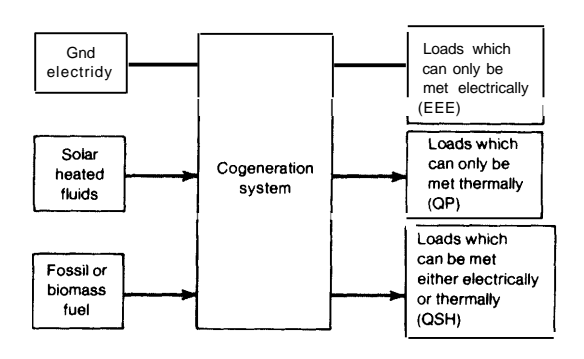

**The problem can best be understood by following the flow of energy from the initial source of high-temperature energy (Q<sup>H</sup> ) to the demands, examining the decisions that must be made at each point. The first choice needed is whether the high-temperature energy should be sent to the engines or be used directly. Figure III-2 shows valve #1 which splits the high-temperature heat send-** $\log_{10}$  **BQ**<sub>H</sub> to the engines and  $(1 - BQ_H)$  to the **thermal loads where ß represents the valve setting. The high-temperature heat enters the first engine and is converted into an electrical output of ßQHql, where**  $\eta_1$  **is the efficiency of the first engine. Some of the energy not converted to electricity is available as heated fluids. In a completely general case, two waste heat streams may be available: a "low-quality" waste heat stream at a temperature too low for use in a bottoming cycle; and, a "high-quality" stream, which can be used in a second engine. In the calculations that follow, the ratio between**

**the energy available as "high-quality" heat and the electrical output of the first 'engine** is called  $\alpha_i$ , and the ratio of the energy avail**able as "low-quality" heat to the electrical output of the first engine is called**  $\alpha$ .

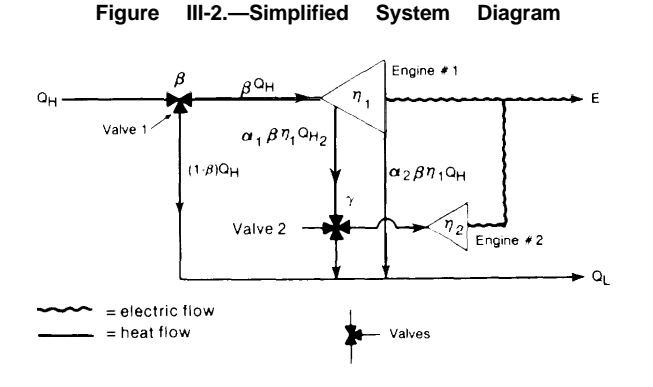

**If a second, or bottoming cycle, engine is available, a choice must be made about the optimum use of the high-quality waste heat stream. The second valve can be used to send part of this energy to the second engine and part directly to thermal loads. The setting of this valve is indicated through the** variable  $\gamma$ . When  $\gamma$  is 1, all of the highquality waste heat is sent to the second **engine.**

With this notation, the net thermal  $(\mathsf{Q}_\tau)$ **and electrical (E)** output of the system can be written as follows:

$$
(\mathrm{E}/\mathrm{Q}_{\mathrm{H}}) = \beta \eta_1 (1 + \gamma \alpha_1 \eta_2) \tag{1}
$$

$$
(Q_T/Q_H) = (1 - \beta) + \beta \eta_1((1 - \gamma) \alpha_1 + \alpha_2) \tag{2}
$$

Here  $\eta_2$  is the efficiency of the second engine. The problem **becomes one of minimizing Q<sub>H</sub>** for fixed energy demands E and  $Q_T$ . If there is no thermal demand, clearly the optimum valve settings are  $\beta$  = 1 and  $\gamma$  =1. It can be shown that as thermal demands increase, the best strategy will use the following procedure: 1) leave  $\beta$  = 1 and  $\gamma$  = 1 until the waste heat generated in this **way cannot meet the thermal demands, 2)** reduce the energy entering the second engine (i. e.,  $\gamma$  <1 ) while leaving  $\beta$  = 1 until **the thermal demand cannot be met with**  $\beta$  =1, 3) meet additional thermal demands by leaving  $\gamma = 0$  and reducing  $\beta$ . (See appen**dix I I l-A.)**

The method for determining  $\mathbf{Q}_{\scriptscriptstyle\mathsf{H}}, \beta$  and  $\gamma$ **for a given E and QL~ is as follows:**

If 
$$
Q_i \propto \frac{\langle \alpha_i \rangle}{\beta} = 1
$$
  
\n $= 1$   
\n $Q_{ii} = E/(\eta_1(1 + \alpha_1 \eta_2))$  (3)

If 
$$
\alpha_2 \mathbf{E}/(1 + \alpha_1 \eta_2) \leq Q_1 < (\alpha_1 + \alpha_2) \mathbf{E}
$$
, then  
\n
$$
\beta = 1
$$
\n
$$
\gamma = [E(\alpha_1 + \alpha_2) - Q_1]/[\alpha_1 (Q_1 \eta_2 + \mathbf{E})]
$$
\n(4)

If 
$$
(\alpha_1 + \alpha_2) E < Q_L
$$
, then  
\n
$$
\beta = E/[E(1 - \eta_1(\alpha_1 + \alpha_2)) + \eta_1 Q_L]
$$
\n
$$
\gamma = 0
$$
\n
$$
Q_H = E/\beta \eta_1
$$
\n(5)

**Another layer of complexity now has to be added to describe optimum use of E and QL to meet the demands EEE, QSH, and QP. The QSH load can be met electrically or thermally. The performance of the electric units is described by the electric coefficient of performance COPE. Similarly, the coefficient** of performance for the thermal unit is called CO PA.

If **COPA** >  $\eta_1$  (COPE + ( $c \gamma_1 + \alpha_2$ ) COPA), it **is more efficient to use high-temperature thermal energy directly than to run it through the heat engine and use the waste heat and electricity. If this condition is not true, it is more efficient to meet some of the space-conditioning load (QSH) electricalIy, If two engines are available, the best use of the high-quality waste heat must be determined (e. g., is it more efficient to run it through** the second heat engine or to use it directly?). If  $\eta_2$ COPE > **COPA**, it is more effi**cient to** run the high-quality waste heat through engine #2 and then use the electricity generated to meet the space-condition**ing load instead of using the high-quality waste heat directly (through COPA) to meet the space-conditioning load.**

**The availability of storage equipment adds another dimension of complexity. Three types of storage are possible in cogeneration systems: 1) high-temperature storage; 2) low-temperature storage; and 3) electric storage. It is assumed that storage is never charged with backup power except in the cases where backup fossil heat is used to meet electric needs and excess waste heat produced in the process is available to**

**charge the low-temperature storage.**

**Low-temperature storage should not be charged directly from collector output; it is only charged when there is excess waste heat or when there is overflow from hightemperature storage. The use of high-temperature energy is minimized if all available energy in low-temperature storage is used before any high-temperature energy is used. High-temperature energy is kept in reserve since storing energy in this high-quality form maximizes the flexibility of using the available energy. A special problem arises when both batteries and high-temperature storage are available. It is assumed that batteries will be more expensive than high-temperature storage and therefore batteries should be kept charged whenever possible to maximize their use. This in turn assumes that the batteries were sized in an optimum way. When the high-temperature storage is filled, the overflow is sent to be stored in low-temperature storage. When low-temperature storage is filled, the overflow is discarded in a cooling tower or in some other way. If it is possible to sell excess electricity to an electric utility grid, however, this analysis assumes that an attempt is made to use the amount of high-temperature energy that exceeds the capacity of high-temperature storage to generate electricity for sale. The** amount of electricity that can be sold is limited by the maximum generating capacity specified **for the engines. I n no case is electricity sold when high-temperature storage (when available) is not filled to capacity.**

**It should be noticed that in the analysis displayed here, it has been necessary to specify the hierarchy with which the storage units are charged and discharged. The priorities for using energy are: 1 ) meet onsite energy demands; 2) charge batteries; 3) charge high-temperature storage; 4) sell electricity to the grid; and, 5) charge low-temperature storage. In some cases meeting the electrical requirements results in a situation where low-temperature storage is charged because excess waste heat is available. The priorities for discharging storage are: 1 ) discharge low-temperature storage; 2) dis-** **charge high-temperature storage; and, 3) discharge battery storage. Given this set of priorities, it is possible to optimize the use of available energy. While a reasonable case can be made for the priorities specified, it is entirely possible that system performance could be improved with a more sophisticated strategy. Solving this problem, and thereby allowing an optimum choice of storage types and capacities, would require that economic factors be considered along with the analysis of energy use. Such an optimization has not been attempted in this study.**

It **can be seen that optimizing a generalized cogeneration system can be complex. The following sections present a detailed description of the logic used in a computer program designed to simulate the performance of optimized systems (a listing of this** program is in appendix  $\vert \vert$  **I** I-B). The logic de**pends on the type of backup energy available.**

#### **COGENERATION SYSTEM WITH ELECTRIC BACKUP**

**Figure III-3 shows the most general form for a cogeneration system which relies entirely on an electric utility for backup. As the loads must be met either from the output of the solar collectors, storage devices, or by backup electricity purchased from the grid, COPE and EHWEFF (the efficiency of the electric hot water heater) must always be non-zero. In a system with electric backup, energy from the collectors or storage is used to meet onsite energy demands with the following priorities: QP loads, QSH loads, EEE loads.**

**In the calculations, the system is optimized for each hour of the year. At the beginning of each hour the problem is as follows: Loads EEE, QSH, and QP must be met; the amount of energy in storage is known, and, the amount of high-temperature energy from direct solar energy is known. The problem is one of efficiently using the stored energy and the direct solar energy, and mini-**

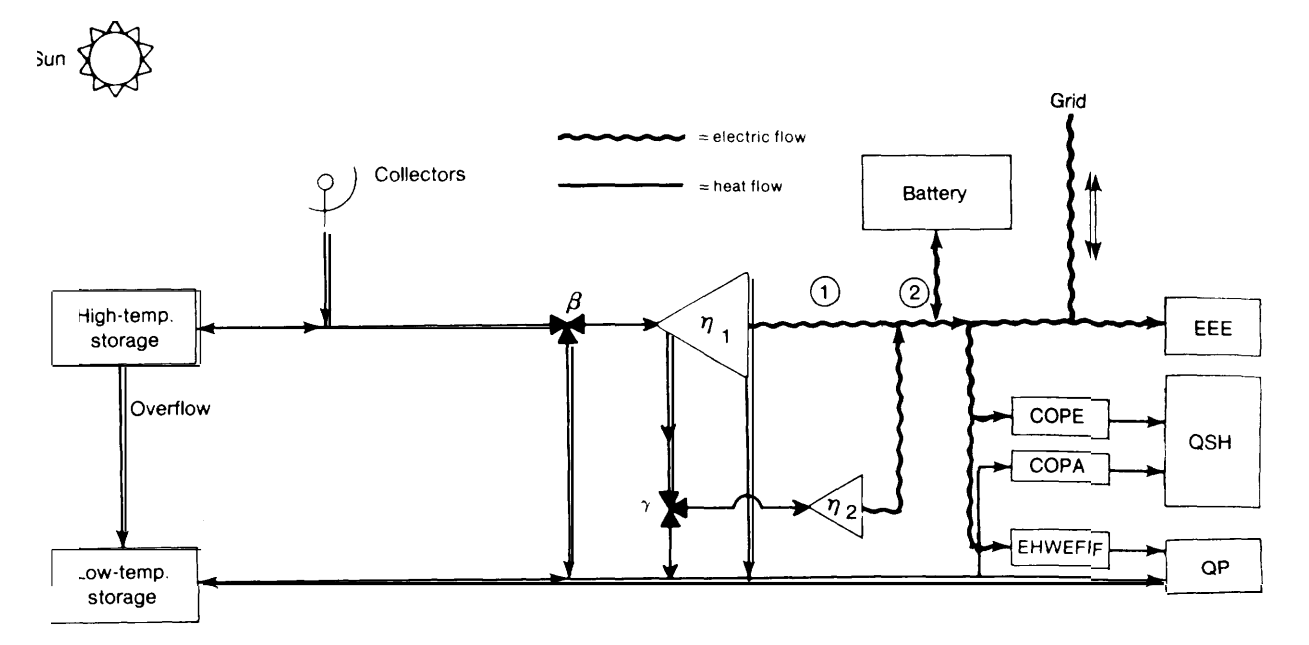

#### **Figure III-3.—Cogeneration System With Grid Backup**

**mizing the energy that must be purchased.**

**The first step is to meet as much of the process load QP (and the space-conditioning load if COPA is non-zero) as possible with the energy available in low-temperature storage. If only part of these loads can be met from low-temperature storage, the process load QP is met first and any remaining energy is used for the QSH load.**

**The second step is to determine whether enough high-temperature energy is avaiIable to meet any QP load remaining after step one. AvaiIable high-temperature energy is the sum of the energy in high-temperature storage and the energy available directly from the collector. If the QP loads cannot be met by high-temperature energy (the remaining QP is called QP'), high-temperature storage is set to zero, and electricity is purchased from the grid in order to meet the remaining loads. The backup electricity which must be purchased in this case (EBU) is given by:**

$$
EBU = EEE + OSH + OP/E HWEFF
$$
 (6)

**where EHWEFF is the efficiency of the electric heater used to provide energy for the remaining QP loads [e. g., an electric hot water** **heater). If the amount of high-temperature energy exceeds QP one of three paths must be taken depending on the relative values of COPA, COPE,**  $\eta_1$ ,  $\eta_2$ ,  $\alpha_1$ , and  $\alpha_2$ .

**A Case Where Thermal Energy Cannot** Be Used To Meet the **Space. Conditioning Load**

**If the available high-temperature energy exceeds the process load, it may be possible to meet some of the electrical demands using the avaiIable high-temperature energy. A check must first be made to determine whether it is possible to meet the QSH loads with thermal energy (i.e., whether COPA is non-zero). It is assumed that for heating purposes, COPA is always 1.0; therefore COPA can only be zero for a cooling load. If the QSH load cannot be met thermally; a check** is **then made to determine whether the optimum approach is to use alI available hightemperature thermal energy to generate** electricity and set  $\beta$  and  $\gamma$  to minimize the **output of thermal energy (subject to the constraint that the remaining QP load is met). The available high-temperature thermal energy consists of all energy in high-** **temperature storage and the energy available directly from the collectors.**

**A check must then be made to determine whether this results in the output of the first engine exceeding the maximum generating capacity specified. If the maximum is ex**ceeded, it is necessary to recompute  $\beta$ ,  $\gamma$ , **and the amount of high-temperature energy used with the constraint that the electricity reaching point 1 in figure II I-3 is equal to the maximum capacity of the first engine.**

**The next check that must be made is to determine whether the electricity generated now exceeds onsite demands for electricity. These onsite demands consist of: 1) the remaining QP loads; 2) QSH loads; 3) EEE loads; and, 4) charging the batteries at the maximum rate allowed by the power conditioner capacity specified. If the electricity that could be generated during the hour in question exceeds these onsite demands, it might be possible to sell electricity to the utility. A check must first be made, however, to determine whether selling electricity would result in a situation where the hightemperature storage unit was not filled to capacity at the end of the hour. If high-temperature storage would not be full, the amount of energy entering the engines and the valve settings are adjusted to reduce the amount of electricity and leave the hightemperature storage completely filled.**

**With this check the sequence is completed and the problem can be solved again for the next hour.**

#### **A Case Where Thermal Energy Is Used To Meet the Space= Conditioning Load**

**The previous discussion was limited to cases where QSH could not be met with thermal energy. If the following inequality holds:**

COPA >  $\eta_1$  (COPE + COPA  $(\alpha_1 + a_1)$ ) (7)

it is more efficient to meet the QSH loads with direct thermal energy than it is to meet these loads with a cogeneration approach where both thermal (CO PA) and electrical **(COPE) equipment are used to meet thermal demands. This case can be treated using a method that is completely analogous to the case explained previously. AI I that is necessary is to define an "effective process load" QP' and an "effective QSH load" QSH' as follows:**

$$
QP' = QP + QSH/COPA
$$
 (8)  
QSH' = O

**All other steps follow as described above.**

**A Case Where Using Thermal Energy To Meet the Space-Conditioning Load Is More Efficient Than Using Electricity Generated by the Second Heat Engine**

**If the following conditions hold:**

 $\eta_1$  (COPE + 'COPA  $(\alpha_1 + \alpha_2)$ ) <COPA *(9)*  $COPA \geq \eta_2 COPE$ 

**it is more efficient to meet QSH loads with direct thermal energy from the high-quality waste heat stream than it is to generate electricity with the second engine and use the electrical conversion unit characterized by COPE. Generating electricity with the first engine and using this electricity in the electrical conversion unit and all available waste heat to meet QSH demands thermally is more efficient than using the available high-temperature energy directly to meet the QSH demands.**

**The first step is to use all energy available in low-temperature storage to meet the QP and QSH demands. The second step is to determine whether the high-temperature energy available (i.e., the solar energy received directly during the hour plus any energy available from high-temperature storage; this sum is called SOLE in the remainder of this discussion) is sufficient to meet the remaining QP load. If the remaining QP cannot be met in this way, QP is reduced by the available energy and backup electricity must be purchased. The amount purchased can be computed using equation (6).**

**If the available high-temperature energy is greater than the remaining QP, a somewhat complex procedure must be used to determine the optimum valve settings. The**

**steps follow the sequence as outlined i n equations (3)** through (5), where an attempt is made to use alI avaiIable high-temperature **energy.**

**It is first determined whether sending all of SOLE through the first engine and all high-quality waste heat through the second** engine (i. e.,  $\gamma = 1$  and  $\beta = 1$  ) produces **enough waste heat to meet the thermal loads. If the condition:**

$$
(SOLE) \ \eta_1 \alpha_2 \ge \textsf{QP} + \textsf{QSH/ COPA} \tag{lo}
$$

holds, all QP and QSH loads can be met with low-quality waste heat.  $\gamma = 1$  and  $\beta =$ 1 are the best valve settings, and the calculations can proceed to test whether engine maxima are exceeded.

If the inequality in (10) does not hold, it is necessary to send some of the high-quality waste heat directly to the thermal loads or, equivalently, the value of  $\gamma$  must be less than 1. (The theorem proved in appendix I I I-A shows that it is better to adjust  $\gamma$  than to adjust ß). **If the condition:**

SOLE 
$$
\eta_1
$$
( $c\gamma_1 + \alpha_2$ ) $\geq$ QP + QSH/COPA (11)

**holds, then the QP and QSH demands can be met entirely with thermal energy without the need to divert any high-temperature energy from the input of the first engine, although some high-quality waste heat must be diverted from the second engine. The valve settings are then given by:**

$$
\mathbf{B} = \mathbf{1}
$$
\n
$$
\gamma = \frac{\text{SOL} \ E \ \eta, (\alpha_1 + \alpha_2) - \text{QP} - \text{QSH/ COPA}}{\text{SOLE} \ \eta, \alpha_1}
$$
\n(12)

**If the condition shown in equation (11) is not met, it is necessary to meet some of the QSH loads with electricity. The condition specified in equation (9) implies that it is more efficient to use high-temperature energy in the first engine and run the electricity through an electrical converter with COPE than to use it directly through the thermal conversion equipment characterized by** COPA. The next step, therefore, is to determine whether it is possible to meet the QP load with valves set so that  $\beta = 1$  and  $\gamma = 0$ .

**This is possible if the following inequalit <sup>y</sup> holds:**

SOLE 
$$
\eta_1(\alpha_1 + \alpha_2) \geq QP
$$
 (13)

**Some QSH loads may be met thermall <sup>y</sup>with the remainder met electrically from the** out**put of the first engine or (if** necessary) **from backup electricity.**

**The amount of QSH that can be met** ther**malIy (QCT) is given as follows:**

$$
QCT = [SOLE \ \eta_1(\alpha_1 + \alpha_2) - QP] \ COPA \tag{14}
$$

If the inequality in equation (13) does not **QP loads hold, it is not possible to meet the without diverting some high-temperature energy from the input of the first engine. In this case all of the QSH loads must be met electricalIy from the output of the first heat engine (or, if necessary, from backup electricity) and the optimum valve settings are as follows:**

$$
\gamma = 0 \qquad \qquad \text{(15)}
$$
\n
$$
3 = \frac{\text{SOLE} - \text{QP}}{\text{SOLE} (1 - \eta \cdot (\alpha_1 + \alpha_1))}
$$

**(The quantity ß will never be zero since it was necessary to determine that SOLE was greater than QP in order to reach the sequence of tests just described. )**

**Having determined the optimum valve settings it is again necessary to determine whether the use of SOLE with the optimum valve settings resuIts in a situation where the first engine is required to produce electricity at a rate which exceeds the specified maximum capacity (ENGMAX). If the followin<sup>g</sup> inequality holds,**

$$
3\eta_1 \text{ SOLE} > \text{ENGMAX} \tag{16}
$$

**the engine maximum is exceeded and it is necessary to readjust the valves.**

**The new valve settings are computed**

**following a sequence of tests similar to those indicated in equations (10) through (16): A)**

$$
f(QP + QSH/COPA \le \alpha_2 ENGMAX, then
$$
  
\n
$$
\beta = 1
$$
  
\n
$$
\gamma = 1
$$
\n(17)

B)  
\nIf QP + QSH/COPA 
$$
\leq (\alpha_1 + \alpha_2)
$$
 ENGMAX  
\n $\beta = 1$   
\n $\gamma = \frac{ENCMAX(\alpha_1 + \alpha_2) QP-QSH/COPA}{\alpha_1 ENGMAX}$   
\nC)  
\nIf QP + QSH/COPA  $>(\alpha_1 + \alpha_2)$  ENGMAX  
\n $QP \leq (\alpha_1 + \alpha_2)$  ENGMAX  
\nQSH  $\leq$  (ENGMAX - EEE)COPE +  
\n(ENGMAX( $\alpha_1 + \alpha_2$ ) - QP)COPA  
\nThen  $\beta = 1$   
\n $\gamma = 0$ 

**The third test involving the miscellaneous electrical load (E E E) is necessary to ensure that there is enough electrical output to meet the QSH loads, which are not met thermalIy.**

```
D)
If QP + QSH/COPA > \alpha, ENGMAX (20)
   QP < (\alpha_1 + \alpha_2) ENGMAX
 \sqrt{P(X|X)-P(X)} +
         ENGMAX (\alpha_1 + \alpha_2) – QP(COPA)
Then
B = [COPA(ENGMAX)]\frac{1}{2}[\eta,QSH +\eta,COPE[EEE-ENG MAX] +
      COPA [QP\eta_1 + ENGMAX(1 -(a, + \alpha_2)\eta_1)]\gamma = 0E)
If QP > (\alpha_1 + \alpha_2) ENGMAX, then (21)
 \beta =ENGMAX
               ENGMAX(1-\eta_1(\alpha_1 + \alpha_1)) + \eta_1QP\gamma = 0
```
**In each case a check must be made to determine the amount of electricity available for charging the battery.**

**With this, the correct valve settings have been determined. As before, however, a check must be made to determine whether using the specified settings will leave the high-temperature storage filled. If the hightemperature storage is not filled at the end of the hour, and if the use of the optimum valve settings results in a situation where electricity would be sold to the utility, the**

**system should be adjusted to use less hightemperature energy. (A similar recalculation is required if excess electricity cannot be sold to an electric utility grid. ) The first step in such a recalculation is to determine the valve settings that would be used if the system met only the minimum electrical demands. This will be called EOUT where**

EOUT =  $EEE + (the maximum amount of electricity)$ which can be placed in the batteries) (22)

**The maximum amount of electricity that can be put in the batteries is the smaller of the following two quantities: 1 ) the specified capacity of the power conditioner; and, 2) the difference between the maximum specified battery capacity and the amount of electrical energy stored in the battery at the beginning of the hour.**

**The valve settings, which optimize production in the case where the system only produces electricity for EOUT, can be computed in the following sequence of steps:**

**A)**

**If** QP + QSH/COPA < cY, EOUT/(1 + alq,) Then ß = 1 (23) 71= B) If QP + QSH/COPA > EOUT (CY, + a,) (24) Then ß = 1 (a, + (x,) EOUT – QP - QSH/COPA 7 = al[EOUT + q2 (QP + QSH/COPA)] **c)** If QP + QSH/COPA EOUT(CY, + a,) (25) QP s EOUT(CX, + (X2) QSH < (EOUT - EEE) COPE + (E OUT (cY, +a,) – QP)COPA Then ß = 1 ~=o D ) If QP + QSH/COPA> EOUT(cx, + a,) (26 QP < EOUT(U, + a,) QSH > (EOUT – EEE) COPE + (EOUT (a, +aJ – QP) COPA Then ß and ~ are given by equation *(20) using* EOU T instead of ENGMAX, E) If QP (a, + CYJ EOU T (27) Then ß EOUT = EOUT (1 – q,(a, +cx,)) + q,QP 70=

With the valve settings calculated **in equations (23)** through (27), it is possible to calculate the minimum amount of high-temperature energy that must enter the system to meet the loads. If the difference between the amount of solar energy produced during the hour and this minimum amount can be placed **in high-temperature storage, the computation is complete for the hour. If high-temperature storage would be exceeded, another step must be taken. The amount of high-temperature energy available after the high-temperature storage is filled can be calculated and the optimum technique for using this energy computed by using equations (10) through** (21 ) (assuming that electricity can be sold). If no electricity can be sold, the excess high-temperature **energy is transferred to the low-temperature** storage. **The low-temperature storage is filled to capacity and the remaining energy discarded.**

#### **A Case Where Using Electricity To Meet the Space-Conditioning Load Is Always More Efficient Than Using Thermal Energy**

**If the inequality:**

 $\text{COPA} \leftarrow \eta$ ,  $\text{COPE}$  (28)

holds, it will **be more efficient to meet the QSH loads using electricity from the second engine than it will be to use thermal energy to meet QSH loads directly. The thermal units characterized by COPA will, therefore,** only be used if  $\alpha_2$  is sufficiently large to **justify the instalIation of thermal conversion equipment. The basic procedure followed in this case is identical to the one described previously with small differences resulting from the relative values of COPA and**  $\eta_2$ COPE. The steps which are equivalent to **equations (1 O) through (15) are as follows:**

#### **A)**

**If SOLE**  $\eta_1 \alpha_2 \ge QP$  (29) **Then ,13 = 1**  $\gamma = 1$ 

**(It should be noted that if COPA is not zero** and SO  $\mathsf{LFn}_{1}\alpha_{2} > \mathsf{QP}_{1}$  any "excess" low**quality waste heat is used to meet the space-** **conditioning load.)**

B)  
\nIf SOLE 
$$
\eta_1(\alpha_1 + \alpha_2) \ge \text{QP} > \text{SOLE } \eta_1 \alpha_2
$$
 (30)  
\nThen B = 1  
\n
$$
\gamma = \frac{\text{SOLE } \eta_1(\alpha_1 + \alpha_2) - \text{QP}}{\text{SOLE } \eta_1 \alpha_1}
$$
\nC)  
\nIf QP SOLE  $\eta_1(\alpha_1 + \alpha_2)$   
\nThen B =  $\frac{\text{SOLE } \eta_1(\alpha_1 + \alpha_2) - \text{QP}}{\text{SOLE } [\eta_1(\alpha_1 + \alpha_2) - 1]}$  (31)  
\n
$$
\gamma = 0
$$

**The remainder of the calculation can be readily derived following this pattern.**

**At the end of each hour, the net amount of electricity and low-temperature thermal energy produced from the high-temperature inputs and valve settings can be determined. These are used to meet the EEE, QSH, and QP loads. Any remaining low-temperature energy is placed in low-temperature storage. Any remaining electricity is placed in the batteries or sold to the utility if the batteries are filled.** Onsite demands that cannot be met with the onsite power are met by purchasing electricity.

#### COGENERATION WITH FOSSIL FUEL OR BIOMASS BACKUP

**Figure II I-4 illustrates a completely general cogeneration system, which is not tied to a utility grid but is backed up with a fossil or** biomass **fuel source. Notice (although not shown in figure 3) that in the general case there are three different kinds of boilers: 1 ) a boiler used in the system providing backup to the heat engine (this could be a coal-fired steam boiler to back up a solar-powered steam engine, the burner efficiency in the backup unit used in a Stirling engine, etc); 2) a boiler efficiency for the QSH loads (this could** be the burner **efficiency in an adsorption chiller),** and 3) the **boiler used to produce QP.**

**The logic of the fossil backup case is very similar to the logic employed in the electrically backed up system and details are not shown here. The program which per-**

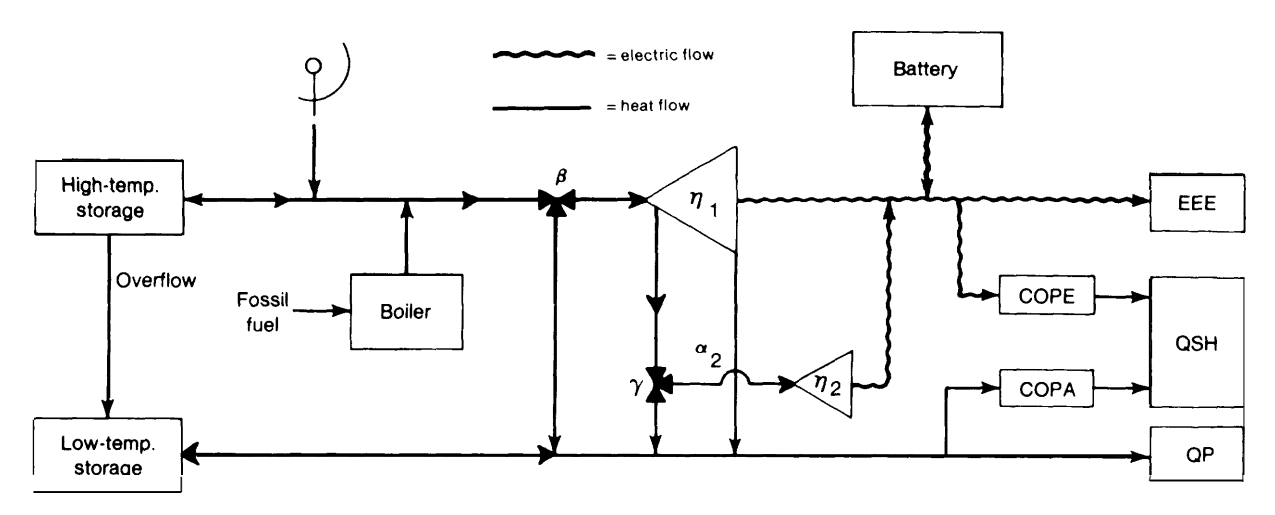

#### **Figure III-4.—Cogeneration System With Fossil Fuel Backup**

**forms the necessary calculations is reproduced in appendix III-B. The major differences between the fossil and the electrical case are:**

- **Either COPA or COPE (but not both) can be zero in the case of fossil backup.**
- **It is assumed that the loads will be met at all times. If an engine size is specified which does not permit meeting the loads, the calculation performed in this analysis will correct the initial estimate as necessary.**
- **In some cases high-temperature energy from several different sources must be used to meet the onsite loads. It is assumed that the highest temperatures available to the system are obtained from burning fossil fuels or biomass, fluids emerge from collectors at a lower temperature, and fluids emerging from high-temperature storage are at a still lower temperature. (In most cases examined, it is assumed, however, that all three provide identical temperatures but an option for using different temperature is kept open. The efficiency of the first engine must be adjusted to reflect the different fluid temperatures.) The highest temperature fluids are** used **in the engine whenever possible.**

#### **A COMPUTER ANALYSIS OF COGENERATION**

**A Fortran computer program was prepared for this analysis which performs the optimization procedure just described. A sample of the data, which the program requires to perform an evaluation of a cogeneration system, is illustrated in table 111-1 and a sample of the formatted output of the program is illustrated in table II 1-2. A listing of the package of programs is shown in appendix 1 I l-B. An operating manual explaining the use and operation of these programs in greater detail is available as a separate Volume.**

#### **CALCULATION OF COLLECTOR PERFORMANCE**

**The techniques used to compute the thermal output of different kinds of collectors were explained in the appendix to chapter** Vlll **of volume I and the equations used to compute the thermal and electrical output of photovoltaic devices were discussed in chapter X of volume 1. The following section describes how the formulas developed in volume I were used to evaluate the systems analyzed.**

**Collector output is computed in three**

**Table Ill-1 .—Sample Input**

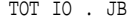

TITLE : PHOTOVOLTAIC COGENERATION--HIGH RISE, ALB (TEST SYSTEM) SAVE HOURLY ELECTRICAL OUTPUT: NO PRINT MONTHLY TOTALS OF SOLAR/DEMAND VARIABLES: YES PRINT AVERAGE AND END OF MONTH VALUES OF STORAGE: YES PRINT INPUT SUMMARY: YES USE SEASONAL PARAMETERS: NO FILE NUMBER FOR SYSTEM COEFFICIENTS: *90* LIST/CHANGE VARIABLES AND VALUES: NON MAXIMUM PUMP/FAN LOAD--HEATING, COOLING (KW FAN/TOTAL OUTPUT): 59.24 59.24 HEAT LOSS FOR LT TANK OF LOW TEMP STORAGE (KWH/DEG CENT/HR): *0.001* AMBIENT TEMP. FOR LT STORAGE (DEG CENT): 25 FILE NUMBER FOR COLLECTOR COEFFICIENTS: 91 LIST/CHANGE VARIABLES AND VALUES: NON FILES FOR ELECTRIC H/C COP'S: 43 44 INITIAL. VALUES OF LOW TEMP> HIGH TEMP, AND ELEC STORAGE (KWH): 5131/

subroutines:

COLL1, which is used for flat-plate collectors and two-axis tracking collectors (except heliostats]

COLL2, which is used for one-axis tracking collectors; and

COLL3, which is used for heliostats.

The three programs are very similar in basic structure. As a result, only the **COLL1 program is discussed in detail the discussion of the other two subroutines concentrates** primarily on features that differ from COLL1.

Each subroutine can be entered **in four different ways. These entry points are illustrated in figure III-5. The collector subroutine is called initially to read information from external** files and to convert this data into a form that can be **used in the computation. The subroutines obtain information in two steps. First two files are read; one containing the solar declination for each day of the year and one containing information about the performance of the collector. A sample file of collector performance characteristics required to operate the program was shown** in table III-2. After **these files are read, the performance characteristics can be changed as necessary. The revised set of performance characteristics can be saved in a new file for later use if this is desired.**

The program is then entered for each hour of the year to compute the electrical and thermal output of collectors **given information about ambient air temperature, the temperature of fluids entering the collector, and (if a fixed output temperature is specified)** the output temperature of the collector.

**At the end of the yearly computation the program is entered two more times to print a description of the collector and to summarize the assumptions made about collector performance.**

#### **The COLL1 Collector Subroutine**

The COLL1 subroutine computes the output of either flat-plate collectors or two-axis tracking collectors. It can be **used to compute the output of collectors that provide only thermal energy, of photovoltaic collectors that provide only electrical output, or of photovoltaic cogeneration systems that provide both thermal and electric output. A** listing of the program is given in appendix III-B.

**Figure III-6 shows a flow diagram for the section of the program which reads and converts the initial data (entry point 1 on figure I I 1-5).**

**The first input read is a table of declina-**

PHOTOVOLTAIC COGENERATION--HIGH RISE, ALB (TEST SYSTEM)

DATE : 8/17/78 TIME: lb: 9:14

PHOTOVOLTAIC SYSTEM ELECTRIC BACKUP TWO-AXIS TRACKING SYSTEM COMBINED THERMAL AND ELECTRIC COLLECTOR CONSTANT OUTPUT TEMPERATURE LOADS SET UP FOR HIGH RISE APARTMENT BUILDING THE MISCELLANEOUS ELECTRIC LOADS AND THE HOT WATER LOADS ARE NOT SMOOTHED SYSTEM COEFFICIENTS: REAL NUMBERS -Nemetical DEFINITION 1 *0 .* 2 8.000E-01 :ELECTRIC HOT WATER HEATER EFFICIENCY .LE. 3 1.000E+OO :MULTIPLIER FOR ELECTRIC HEATING COP'S (DIM 4 1.000E+OO :MULTIPLIER FOR ELECTRIC COOLING COP'S (DIM 5 o. 6 0. 7 0. 8 0. 9 0. 10 0. 11 12 5.380E+02 :LOW TEMP. OF HIGH TEMP. STORAGE (DEG **CENT)** 13 7.600E+02 :HIGH TEMP. OF HIGH TEMP. STORAGE (DEG CENT) 14 1.000E+04 :CAPACITY OF LOW TEMPERATURE STORAGE (KWH) 15 2.700E+01 :LOW TEMP. OF LOW TEMP. STORAGE (DEG CENT) 16 6.600E+0l :HIGH TEMP. OF LOW TEMP. STORAGE (DEG CENT) 17 o. :HEAT LOSS--HIGH TEMP. STORAGE (KWH/DEG CENT/HR) 18 0. 19 1.000E-03 :HEAT LOSS--LOW TEMP. STORAGE (KWH/DEG., CENT/HR) 20 o. 21 1.200E+03 :CAPACITY OF EL ECTRIC S TORAGE (KWH ) 22 7.500E-01 :EFFICIENCY OF ELECTRIC STORAGE (.LE. 1.00)  $22$ 24 9.500E-01 :EFFICIENCY OF POWER CONDITIONING (.LE. 1.00) 25 8.305E+02 :MAXIMUM HEATING LOAD (KU) 26 5.037E+02 :MAXIMUM COOLING LOAD (KU) 27 0. 28 29 7.700E+01 :HIGH TEMP. FOR OPEN WINDOWS--HT CUTOFF (DEG F) :ABSORPTION A/C COP (DIM) :BOILER EFFICIENCY (.LE. 1.00) :MAXIMUM TOPPING ENGINE OUTPUT (KU) :EFFICIENCY OF ENGINE #1 (.LE. 1.00) :EFFICIENCY OF ENGINE #2 (.LE. 1.00) :ALPHA l--HIGH TEMP WASTE HEAT COEFF. DIM) :ALPHA 2--Low TEMP WASTE HEAT COEFF. (1 (DIM) *<sup>o</sup> .* :CAPACITY OF HIGH TEMPERATURE STORAGE (KWH) 1.000E+06 :CAPACITY OF ELECTRIC POWER CONDITIONER (KU) 7.000E+O1 :LOW TEMP. FOR OPEN WINDOWS--A/C CUTOFF (DEG F) :EFFICIENCY OF FOSSIL HOT WATER HEATER (.LE. 1.00) :ENGINE BOILER EFFICIENCY (.LE. 1.00) :FAN COEFFICIENT (KW FAN/KW OUTPUT) INTEGERs **VALUE** DEFINITION 1 2 3 4 5 6 7 8 1 :HIGH TEMPERATURE STORAGE (MIX(2), NO MIX(1))<br>1 :HOM TEMPERATURE STORAGE (MIX(2) NO MIX(1)) 1 : LOW TEMPERATURE STORAGE (MIX(2), NO MIX(1))<br>1 : RACKIIP (FOSSTI, FUEL(0) ELECTRIC(I) BOTH(3 1 :BACKUP (FOSSIL FUEL(0), ELECTRIC(I), BOTH(3))<br>3 :SOLAR COLLECTOR (NONE(0).FP(1).1D(2).2D(3).HE  $:$  SOLAR COLLECTOR (NONE(0),  $FP(1)$ ,  $1D(2)$ ,  $2D(3)$ ,  $HEL(4)$ <br>1 : AIR CONDITIONING ON(1) OR  $_{OFF}(2)$ :AIR CONDITIONING ON(1) OR OFF(2) o :REGULAR LOADS(0) OR SMOOTHED LOADS(1)<br>1 :SIMCLE EAMILY(0) HICH BISE(1) SMOOT 1 :SINGLE FAMILY(O), HIGH RISE(l), SHOPPING CENTER(2  $\circ$  :BUY OFFPEAK ELECTRICITY  $(NO(0), YES(1))$ 

```
COLLECTOR_ COEFFICIENTS:
                             REAL NUMBERS<br>
F VALUE DEFINITION
                               1 5.000E+02
:CONCENTRATION RATIO (DIM)
                               2 7.6OOE-01
:OPTICAL EFFICIENCY OR TRANSMISS. (.LE. 1.00)
                               3 2.500E+03
:COLLECTOR AREA (M**2)
                               4 3.508E+01
:LATITUDE (DEG)
                               5 1.066E+02
:LONGITUDE (DEG)
                               6 1.050E+02
:STANDARD LONGITUDE (DEG)
                               7 3.508E+01
:COLLECTOR TILT ABOVE HORIZONTAL (DEG)
                            8 0.
,00) 9 5.000E+00
:COLLECTOR HEAT REMOVAL FACTOR (KW/(M**2*C))
                             10 2.1OOE-O3
:CELL TEMP COEFF (1/DEG CENT)
                              11  2.200E-01 :CELL EFFIC @ 28C (.LE. 1.00)<br><sup>12</sup>  9.500E-01 :CELL ABSORPTIVITY (.LE. 1.00)
                              13 1.000E.+00
:FRAC OF RECEIVER COVERED WITH CELLS (.LE. 1.00)
                              14 1.500E-O.2
:THERMAL LOSS COEFF (KW/M**2*C)
                              15 1.000E+OO
16 1.000E+OO
:NUMBER OF GLASS COVERS (DIM)
:COLLECTOR HEAT REMOVAL FACTOR (.LE. 1.00)
                              17 9.800E-01 :ABSORB OF THERMAL-ONLY SURFACES (.LE. 1.00)<br>18 1.000E+01 :FLOW RATE (CM**3/SEC*M**2)
                              19 1.000E.+00
:FLUID DENSITY (GM/CM**3)
                              20 1.000E+00 : FLUID SPEC. HEAT (CAL/GM*c)
                                             :COLLECTOR ANGLE WRT SOUTH (DEG)
                                      INTEGERS
                               # VALUE DEFINITION
                                             :OUTPUT--ELEC( 1) , ELEC & THERMAL(2), THERMAL(3)
                            2 2 : CONST FLOW RATE(1), CONST OUTPUT TEMP(2)
```
#### STORAGE HEAT LOSS COEFFICIENTS

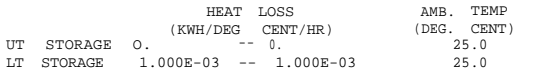

NOTE: FIRST HEAT LoSS NUMBER IS FOR HT TANK OF THE PARTICULAR STORAGE; SECOND IS FOR LT TANK OF THE SAME STORAGE.

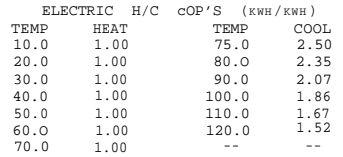

#### Table III-2. - Sample Output (Continued) (Cont. )

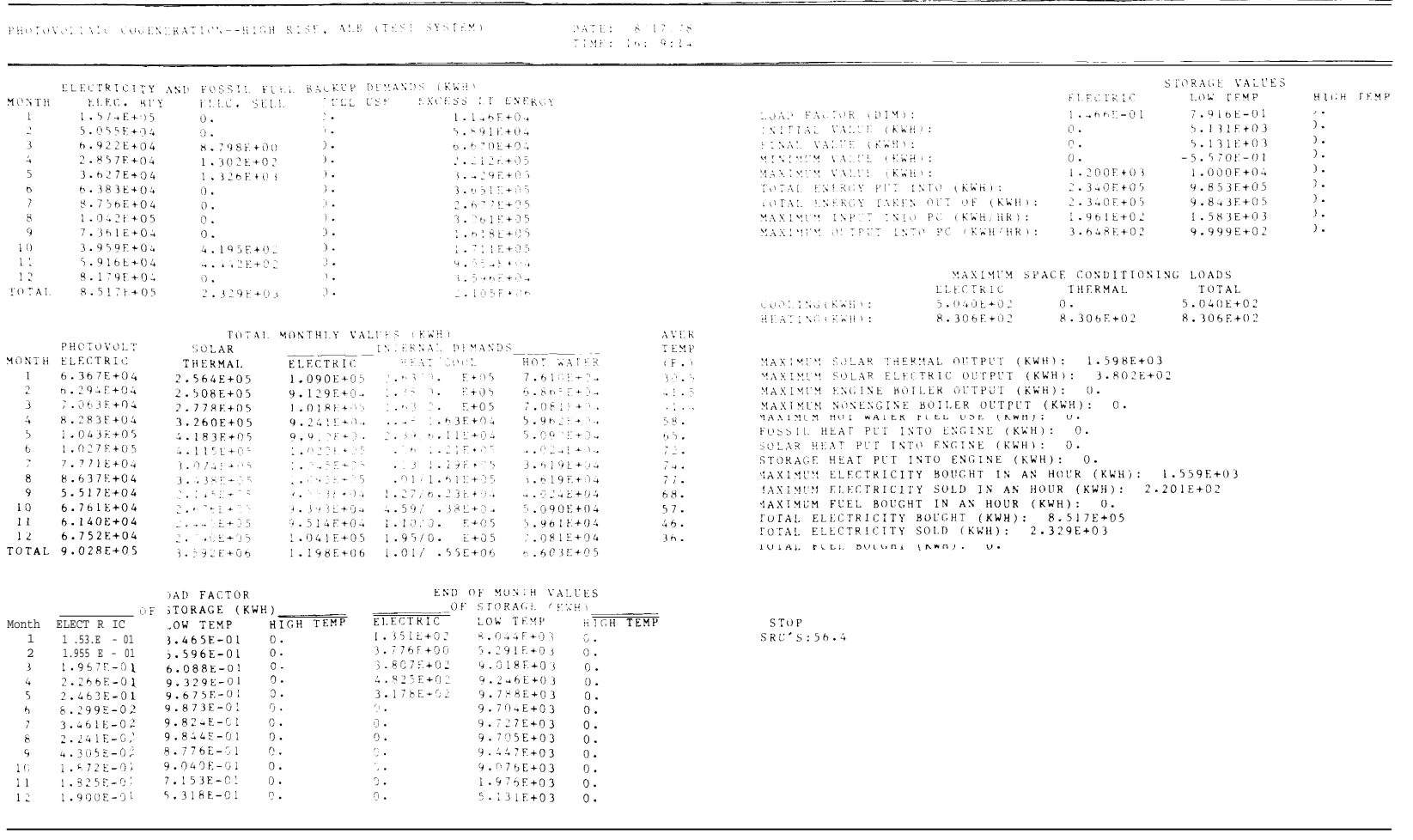

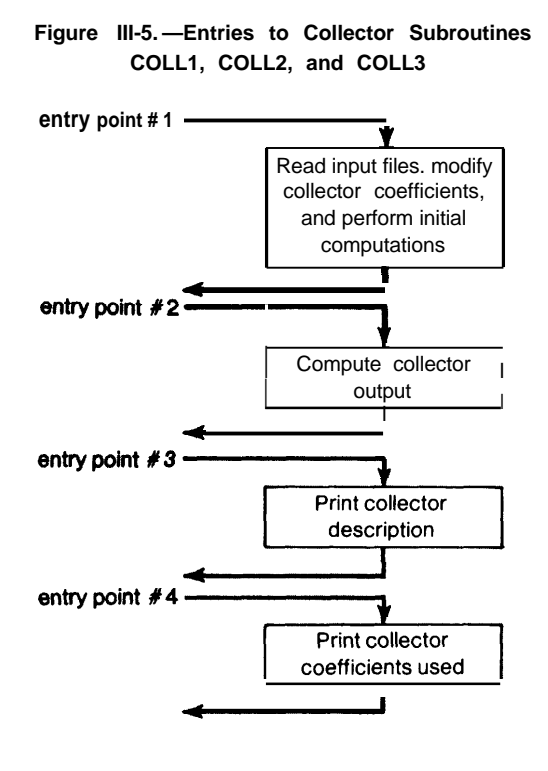

**tion angles for each day of the year (line 2014). The direct normal radiation (RADDN) and the hourly total horizontal radiation (RADTH) for the first hour in the year are read from file 25, which contains RADDN and RADTH for each hour of the year in the region being studied. (This file also contains temperature and wind velocity data, which are read into the RADDN array but are then overlaid. ) The file containing the collector coefficients is then specified from the terminal or from a stored file. A negative number will set all coefficients to zero. Lines 2020 to 2025 allow the operator to list the collector coefficients read from the file, and to make changes in the assumed collector performance characteristics if this is required.**

**Changes to the collector coefficients are input using lines 2057 to 2066. The COM-MON statement (lines 2005 to 2008) places the variables named in the COMMON statement into the computer's memory space in the order given. The EQUIVALENCE statement [line 201 O) then creates arrays SCEL and ISCEL, which contain the collector coef-**

#### **Figure hi-6.-Flow Diagram for Entry Point #1 to COLL1, COLL2, and COLL3**

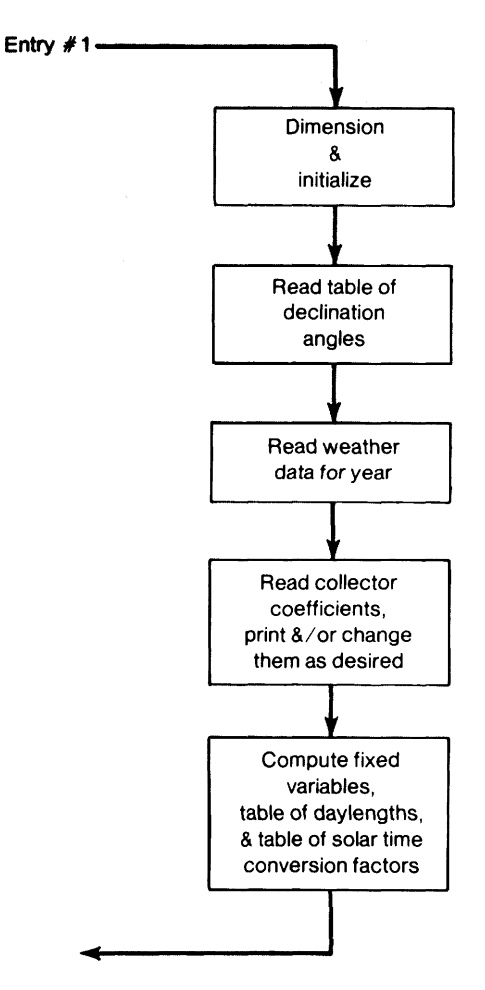

**ficient variables in exactly the order given in the COMMON statement. Lines 2057 to 2061 allow the values of any real coefficient to be changed by specifying the coefficient number (as given in the left column of lines 2033 to 2052) and the new value. Input of a negative value will make the program move** to the integer variables. The integer **variables of lines 2055 to 2056 are changed using lines 2062 to 2066. The modified coefficient files can be stored (lines 2067 to 2070) by specifying a positive file number. Zero or a negative number causes the modified values to be retained until execution of the main program terminates.**

**The program then calculates several quantities for use in the hourly computa-** **tions of collector output. The latitude angle (LAT), collector tile angle (TILT), and the collector azimuth angle (AZ), which were input in degrees, are converted to radians for use in the Fortran program.**

**The collector absorber area AREACR is calculated by dividing the collector area by the concentration ratio. The quantit y XMASSF = (fluid flow volume) x (specific heat) x (density) is computed.**

**ALPHAV is the effective thermal absorptivity computed from the absorptivity of the photovoltaic celIs, (ELECAB), the absorptivity of the portion of the collector not covered with celIs, (ALPHA), and the fraction of the collector absorber covered with cells, (FC). The program then calculates the length of each day of the year, (DAYLEN (l)), and the correction factor used to convert local time to solar time, (SONOON (1)). EQ(J) is the equation of time discussed in chapter Vlll of volume 1. SONOON (1) converts the hour number to solar time using EQ(J), a constant shifting the time to the middle of the hour and accounting for the fact that hour #1 in each day in the weather arrays (RADDN and RADTH) corresponds to the hour from midnight to 1 a.m. and a term that accounts for locations at longitudes other than standard time zone longitudes.**

The hourly computation of collector output begins with Iine 2101. The pattern of this computation is **shown in figure I I 1-7. First RADTH and RADDN are checked to see if the Sun is shining.** If both are small, the **program sets the collector output(s) to zero, and** the **computation is complete for the hour. If there is sunlight available the program must compute the hour of the day (J) from the hour of the year (K). It does this by first computing the day number (1). The program next determines whether the hour being examined is less than half an hour after sunrise or before sundown; if this is the case, the program sets the output to zero and returns. (These hours are excluded from the calculation since the algorithm used to compute diffuse radiation can give anomalously high values under these conditions and the**

**amount of energy available during these hours is negligibly small on an annual basis.) RI SANG (line** 2110) is the solar hour angle at sunrise.

**If it is determined that collector output should be calculated for hour K, the program must first determine what kind of col-Iector is** used. It **is assumed that the collector is a flat-plate device if a concentration ratio (C RATIO) less than 1.5 is specified; otherwise, the collector is assumed to be a two-axis tracking collector that can collect only the direct radiation. If the collector is a concentrator, the program either branches to 222 to compute thermal output or goes to 224 to compute electric output if the collector provides only photovoltaic electric output** (ISYS = 1).

**The total useful sunlight striking a square meter of collector absorber (RADTOT) is calculated for concentrators at normal incidence to the Sun. For fiat-plate collectors, the program calculates the cosine of the incident angle (COSINC) on Iines 2115 to 2127. If COSTHE is negative, representing an instance where** the Sun is behind the Collector, the program Sets the output(s) to zero and exits. The diffuse radiation (RADDIF-lines 2128, 2129) striking the tilted collector is calculated as **given in equations VII l-A-l 4 and** VII **l-A-l 5 of volume 1, and is set to zero if it is calculated to be negative. If the collector is a passively cooled photovoltaic array (ISYS = 1), the program skips to line 2149 to calculate the electric output. Calcu**lation of the total radiation strikin the col**lector absorber (RADTOT) depends on** whether there are one or two covers **(COVERN less than or greater than 1.5). The exponents of COSINC (lines 2132, 21 34) are greater than one to represent the angular dependence of the cover transmission on the incident angle and the factors '0.89 and 0.80 represent this angular dependence integrated over a hemisphere for the diffuse radiation as given by equations** VII l-A-l 7 **and** VI I l-A-l 8 of **volume 1.**

**The total collector output is computed in lines 2135 to 2152. The output of collectors**

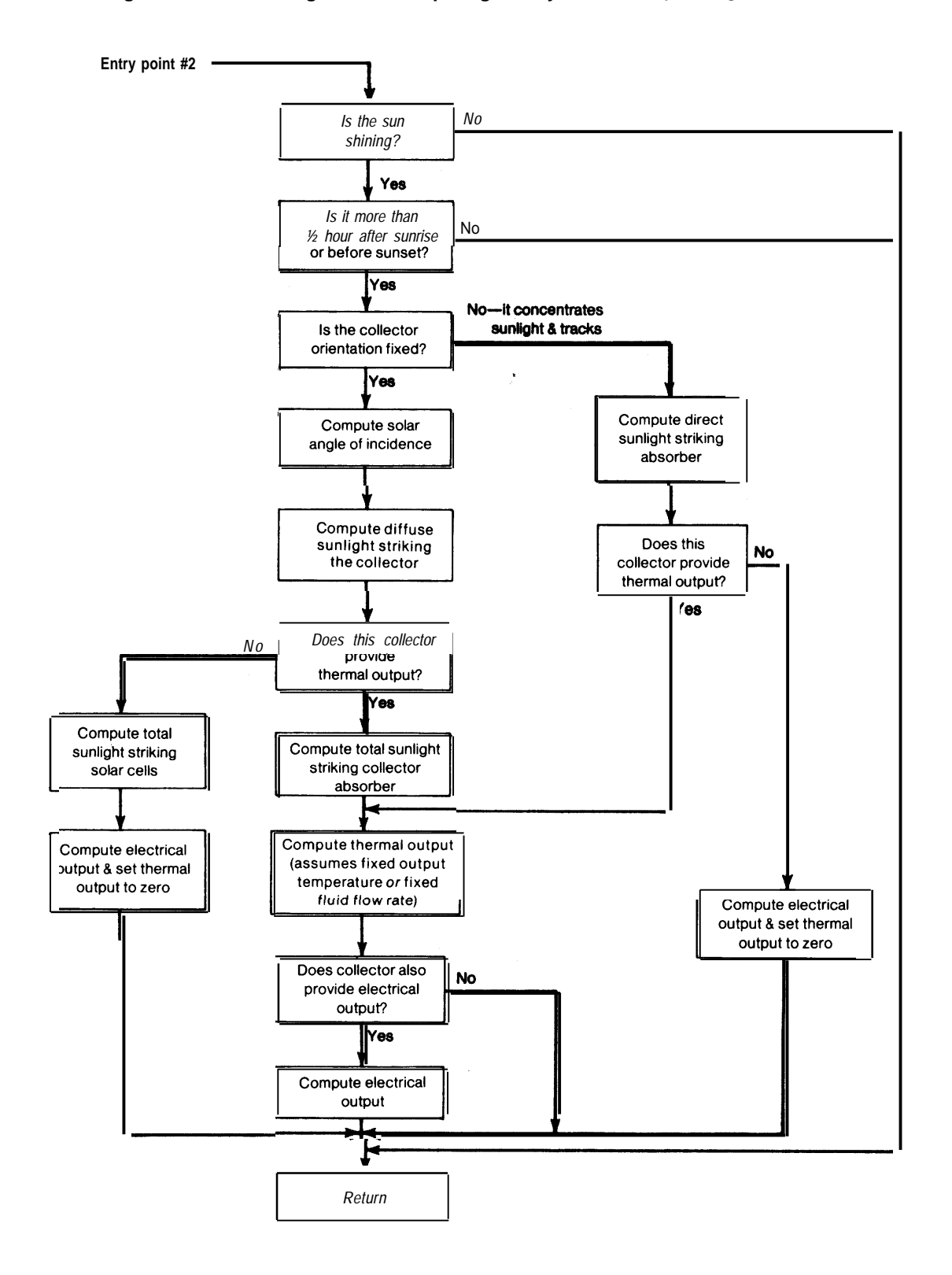

**Figure III-7 .–FIow Diagram for Computing Hourly Collector Output Using COLL1**

that provide only thermal output is computed with the fractional cell coverage ratio (FC) set to zero **in the expressions used for collectors that also provide electric output.**

The useful thermal output Q<sub>A</sub> of a unit **area of collector absorber operated at constant output temperature can be computed from the heat balance equation:**

$$
\alpha I = F_{\alpha} \eta I + Q_{\alpha} + U_{\alpha} (T - T^*)
$$
 (32)

where  $\alpha$  is the average absorptivity for the **collector (ALPHAV), I is the level of insolation on the absorber (RADTOT), q is the** photovoltaic cell efficiency, F<sub>c</sub> is the frac**tion of the absorber area covered with cells (FC), UL is the thermal loss coefficient (U LOSS), T is the average temperature of the collector absorber and photovoltaic cells** (TCELL), and T<sub>r</sub> is the ambient air tempera**ture (TAIR).**

**The value of I is given by the following relations for flat-plates or concentrating systems:**

 $I = I_0 \cos\theta_i \tau(\theta_i) + I_d \tau_d$  (f tat plates)

 $I = I_D C_r \eta_o$  (concentrating systems)

**where:**

- $I_D =$  **direct** normal solar intensity **(kW/m 2 ),**
- **6, = angle between the Sun and the normal to the CoIIector,**
- $\tau(\theta_i)$  = transmissivity of cell covers for **direct radiation (at angle**  $\theta_i$ **),** 
	- **ld = intensity of diffuse solar radiation (kW/ m 2 ,**
	- **7d<sup>=</sup>transmissivity of celI covers for diffuse radiation**  $(\tau(\theta_i))$  integrated **over all incident angles),**
	- **C <sup>r</sup>= geometric concentration ratio of concentrator optics, and**
	- $\eta_0$  = optical efficiency of the **concentrator.**

The cell efficiency  $\eta$  is given by:

$$
\eta = \eta(28 \text{ O})(1 - \beta \text{ [T}^{-}28)) \tag{33}
$$

where  $\eta$  (280, is the cell efficiency at 28"C **(CELLEF) and ß is the cell temperature coefficient** (BETA).

The average absorber temperature (TCELL) is:

$$
\overline{\mathbf{T}} = \mathbf{T}_f + \mathbf{Q}_A / \mathbf{k}_e \tag{34}
$$

where T<sub>i</sub> is the average collector fluid temperature (TTEMP) and k<sub>a</sub> is the thermal con**ductivity (XKE) between the absorber surface and the fIuid.**

**Combining equations (32) through (34)** and multiplyin by the total absorber area, **the thermal output QSR (line 2142) is given by:**

$$
QSR = A_{A}F_{R} \frac{I[\alpha \cdot F_{c}\eta(28)(1-\beta[T_{f}-28)]) - U_{L}(T_{f}-T_{a})}{1 + [F_{c}]\eta(28) \cdot \omega - U_{c}/K_{a}}
$$
(35)

**where A<sub>a</sub>** is the absorber area (AR EACR). Note that the program sets  $FR = 1$  (line 2096) for this case.

For the case of constant flow rate, QSR is developed somewhat differently. The output Q, can now be written (see discussion of equation VII l-A-27 **of volume l).**

$$
\mathbf{Q}_{A} = F_{r}[\alpha] - \eta F_{c} - U_{l}(\mathcal{T}_{r} - \mathcal{T}_{a}) \qquad (36)
$$

where F<sub>is</sub> the collector heat removal factor **and T, is the temperature of the fluid at the CoIIector inlet. The celI efficiency can be expressed as:**

$$
\eta = \eta(28)[1 - B\left(\frac{7}{7} + \Delta T/2 + Q_{\rm A}k_{\rm e}\right]^{2}28)]
$$
 (37)

where the fluid temperature **rise across the colIector is:**

$$
\Delta T = \frac{u}{\varrho C_0 f} \tag{38}
$$

where  $\rho$  is the fluid density,  $C_{\rho}$  is the fluid **specific heat, and f is the fluid flow rate. XMASSF (lines 2086, 2140, 2146 corresponds to the denominator of equation (38). CRATIO and the constant are required to convert the inputs provided to the units kW/ºCM2 [absorber).**

**The electric output for those collectors that provide both thermal and electric output Q<sub><sup>***E***</sub> (ESR) is (line 2147).**</sub></sup>

$$
Q_{\varepsilon} = A_{A} F_{\varepsilon} \vert \eta \tag{39}
$$

**The electric output of passively cooled CoIectors can also be computed from equation (39). However, the cell temperature T is:**

$$
\overline{T} = T_{a} + \frac{\alpha I - F_{c} \eta I}{k_{e}}
$$
 (40)

where  $k$  is now the overall thermal con**ductivity between the cells and ambient air. Combining (33), (39), and (40), the electric output (lines 2151, 21 52) is:**

$$
Q_{\epsilon} = \frac{A_{A}F_{c}[\eta(28)] [1 B(T_{a} + \alpha]/k_{e} - 28)]}{1 - F_{c}[\beta\eta(28)]/k_{e}}
$$
(41)

**The output(s) are passed back to the main program after ensuring that they are nonnegative (lines** 2153 to 21 54). **The exit at Iine** 2158 **is used if the output computation is skipped for lack of sunlight.**

**The "output statements" (lines 2162 to 2178) are simply a brief description of the type of collector that has been modeled. The monthly and annual totals of collector output are given in the main program. The "output summary" provides a printout of the collector coefficients that were used in making the run, if requested in the operating instructions for the main program. The three angles shown (lines 2184 to 2186) are converted back to degrees before writing the output summary.**

#### **The COLL2 Collector Subroutine**

**This subroutine computes the output of single axis-tracking collectors with either a north-south polar axis orientation or with a horizontal east-west collector axis. The collectors may provide thermal output, electricity from photovoltaic cells, or both thermal and electric output. This subroutine differs from COLL1 principally in the hourly computations performed. Computation of the incident angle is simpler, computation of shading by adjacent collectors is performed, and a slightly more elaborate computation of thermal losses is performed (to increase accuracy if the CoIIector is operated over a wide range of output temperatures). A listing of the program appears in appendix I I I-B and a flow diagram for the** **entry which calculates collector output is shown in figure I** I 1-8.

**Figure III-8.—Flow Diagram for Computing Hourly Collector Output Using COLL2**

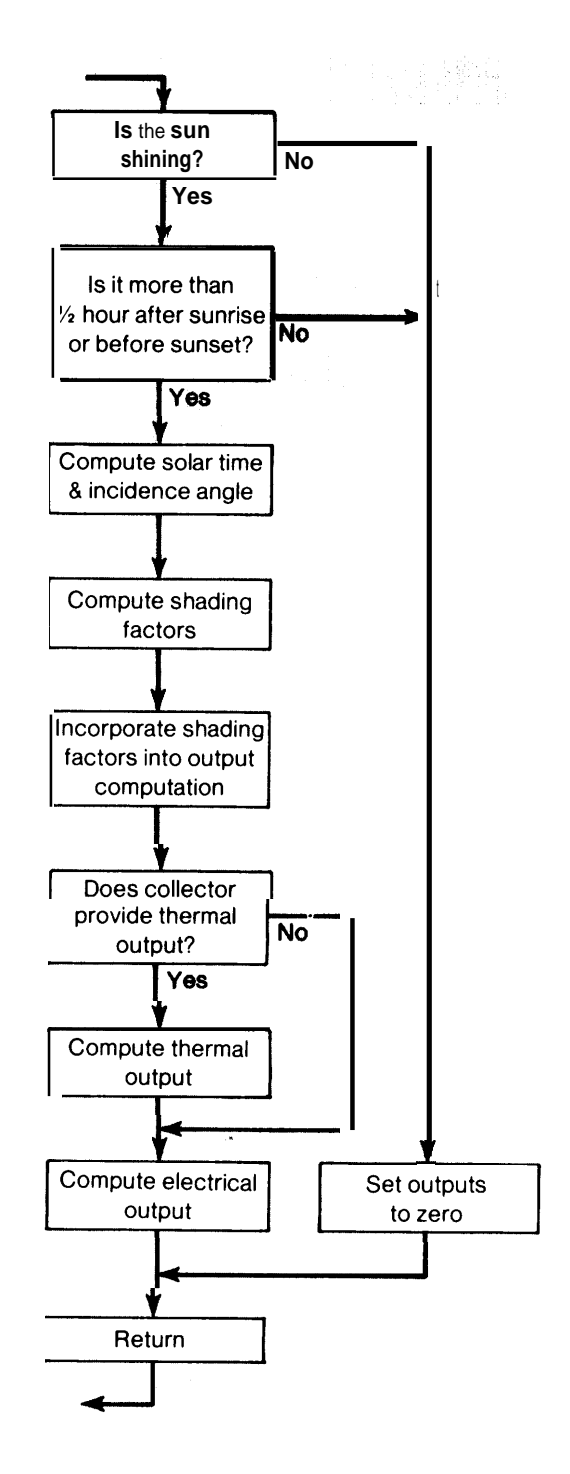

**The first part of the program** (lines 2000 to 2025) again initializes and contains the first two input prompts. A few variable names differ from COLL1.

**The second part of the program contains the format for reading and revising values of colIector coefficients.**

**The section starting with line 2082 differs from the COLL1 program because COLL2 does not require a specified collector tilt and azimuth angle. XMINV is simply 1/(2 • XMASSF) with XMASSF as defined in COLL1. RRR** is the fraction of the collector **absorber-pipe length that is covered with photovoltaic cells and is zero for collectors that provide only thermal output.**

**Computation of incident angles is simpler than in COLL1. Line 2113 computes the cosine of the Sun's incident angle for a north-south polar axis collector using equation VII l-A-8. If the collector has an eastwest axis, (IEW =1) COSINC is recomputed in Iine 2118 using equation VII l-A-9.**

#### **Collector Shading**

**Two types of shading can occur in any array of the troughs or single-axis tracking col**lectors **treated in COLL2: 1 ) shading caused by a row of collectors located to the south of another row of polar-axis collectors; and 2) shading by the adjacent collector during early morning and Iate afternoon hours (e. g., the collector to the north or south of an east-west axis collector). In theory both of these factors can be eliminated by increasing the spacing between collectors, but in most cases this is not a practical solution because of the great increase in land use that** it **requires.**

**For polar tracking arrays,** shading of northerly rows by southern rows of collec**tors is minirna[ if the space between the rows is equal to the row width and spacing within a row is reasonable. For east-west tracking arrays, the trough axes are horizontal, and only shading by adjacent collectors** is **significant. The program therefore** **assumes that row shading can be eliminated by proper spacing.**

**The geometry of adjacent-collector shading is illustrated in figure I I 1-9. Assuming that the collector aperture width is W (APWID) and the collector spacing is D (COSPAC), it can be shown that for long collectors the unshaded fraction of the collector is:**

**Figure Ill-9.—Sectional View of Parabolic Trough Collectors for Shading Computation**

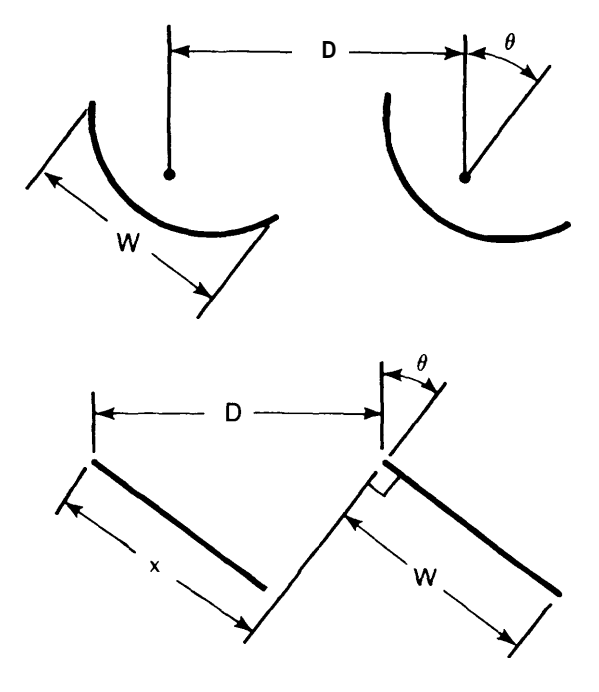

$$
\Gamma_1 = \frac{1}{x/D} \text{ if } x \ge D \tag{42}
$$

where  $x = D\cos\theta$ , and  $\theta$  is the rotation of the collector about its axis (PHI).

**The end losses of one-axis collectors are given by equation VII I-A-20 in volume 1. The fraction of light which can reach the absorber is:**

$$
\Gamma_2 = 1 - (D/L) f \left[ \tan \theta_i \middle| \left[ 1 + 1/(48f^2) \right] \right] \tag{43}
$$

**where f = F/D is the f-number of the system** and L<sub>i</sub> is the collector length. The combined **effect of both types of shading and end losses is computed in the line** 2132. **Note**

**that Iine** 2125 **tests for a condition where the Sun is behind a polar axis collector and sends the program to a RETURN statement if this occurs.**

**The section beginning with line 2136 completes the computation of the sunlight absorbed by the collector and begins the calculation of thermal output. TRANSM is the fraction of Iight transmitted through the absorber cover assuming that the cover is approximately perpendicular to the Iight ray when the collector is pointing directly at the Sun. It is assumed that there is a single cover and TRANS is the transmissivity of the cover at normal incidence. FCIONO is non-zero** **only if the collector contains photovoltaic cells and if the entire length of the cells is illuminated. It is zero when some cells are shaded by** end **effects since the electrical output in this case would be very small. When FCIONO is non-zero, it is the product of the cell efficiency (CELLEF), the fraction FC of the absorber width covered with cells, the light intensity incident on the cells, and the ratio of cell length to the collector length (C EL L/CO LEN).**

**ALPHIO is the average energy absorbed by a unit area (M') of the absorber and cor**responds to the product  $\alpha$ **I** discussed for **COLL1. ALPHIO is given by (lines 2141 to 21** 50):

$$
ALPHIO = \begin{cases} [C_r/L_t] \varrho \Gamma_1 \tau I_D \cos \theta_i [\alpha(\Gamma_2 L_t + F_c \alpha_c L_c)] & \text{if } (\Gamma_2 - 0.5)L_t \ge L_c/2\\ C_r \varrho \tau I_D \cos \theta_i \alpha \Gamma_1 \Gamma_2 & \text{if } (\Gamma_2 - 0.5)L_t < -L_c/2\\ C_r/L_t) \varrho \tau I_D \cos \theta_i \{\alpha(L_t - F_c L_c)/2 + F_c \alpha_c [(\Gamma_2 - 0.5)L_t + L_c/2] \} \Gamma_1 & \text{if } |\Gamma_2 - 0.5| L_t < L_c/2 \end{cases} \tag{44}
$$

**where:**

- **C <sup>r</sup>= ratio of collector aperture t o absorber area (concentration ratio, (C RATIO))**
- **L <sup>t</sup>= total length of collector absorber (COLEN)**
- L<sub>c</sub>= absorber length covered with **photovoltaic cells (CELLL)**
- $cos\theta_i$  = cosine of incident angle to Sun (COSINC)
	- $x =$  absorptivity of absorber surface not **covered with cells (ALPHA)**
	- $\chi_c$  = absorptivity of cells (ELECAB)
	- $F_c =$  fraction of area  $L_x$  **(width) actualIy covered with celIs.**

**It is assumed that a row of photovoltaic celIs of length LC are centered in the I i near absorber whose length is L<sup>t</sup> . It can be seen** that  $(\Gamma_2 - 0.5)L_t \ge L_c/2$  corresponds to the **entire cell length, one end section and part of the other end section receiving sunlight.** – **0.5)Lt <-L <sup>C</sup> /2 corresponds to less than one end section being illuminated, and**  $\Gamma_2$  - 0.5|L<sub>t</sub>  $\leq L_c/2$  corresponds to one end **section and part of the cell length being in the refIected sunlight.**

**If the collector provides only electric output, (ISYS = 1), the computation of thermal**

**output is skipped. otherwise, the appropriate collector temperature TTEMP is computed. The calculation of TTEM P depends on whether the collector operates with fixed flu id flow rate (1 FLOW = 1 ) or with fixed output temperature (I FLOW =2).**

The thermal output of collectors **operated with fixed output temperature is computed in lines 2159 to 2163. The computation of QL2, which is proportional to the thermal losses (equal to, if there are no solar cells), utilizes two thermal loss coefficients. The efficiency of a collector is not a linear function of temperature; a typical efficiency function is illustrated in figure I I I-10. Particular care must be taken to account for the nonlinearity if the collectors are operated over a wide 'range of temperatures. The algorithm used by the program approximates the efficiency curve with two straight Iine segments as shown in the figure. The effective incremental thermal losses in the two temperature ranges are computed as follows:**

$$
J_1 = \frac{(\eta_0 - \eta_1)C_1 I_D}{T_1 - T D}
$$
(45)  

$$
u_2 = \frac{\eta_1 C_1 I_D}{T_2 - T_1}
$$

**If the difference between the average collector temperature and the air temperature (T<sub>c</sub>- T<sub>a</sub>** is greater than the difference T<sub>1</sub>- T<sub>o</sub>,

**then both U1 and U2 are used to compute the thermal output.** Using the notation which has **been developed in the discussions of COLL1 and COLL2, the thermal output is**

$$
QSR = \frac{A_c}{C_r} \frac{\alpha I \cdot F_c I \eta(28)[1-\beta(T_f - 28)] - U_1(T_f - T_o) - U_2[T_f - T_a(T_f - T_o)]}{1 - F_c I \eta(28)\beta/k_e}
$$
\n(46)

**Figure III-10. —Typical Collector Efficiency Curve**

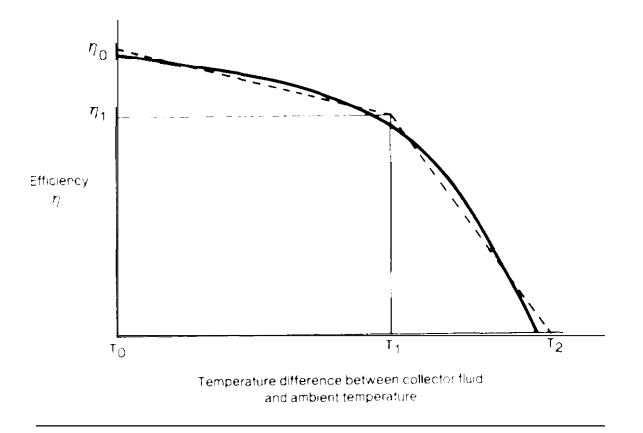

**This equation can be derived in a fashion similar to that used in the discussion of** COLL1. If  $T_f - T_a \leq T_1 - T_0$ , then  $U_2$  is not **used and the thermal loss portion of the equation reduces to U<sup>1</sup> ( Tf – T<sup>a</sup> ). If one wishes to run the program using a single thermal loss coefficient, set U<sub>1</sub> = U<sub>2</sub> and set T <sup>O</sup>and T1 to arbitrary values.**

**The thermal output of collector s operated at a fixed flow rate is calculated in lines 2168 to 2173. For this** case, the **thermal output is given by:**

$$
QSR = \frac{A_c}{C_c} \frac{\alpha I - F_c I \eta (28)[1 - \beta (T_i - 28)] - U_1 (T_i - T_o) - U_2 [T_i - T_a (T_i - T_o)]}{C_c (1 + U_2 / (2 \rho f C_c)) - F_c I \eta (28) \beta [1 / k_c + 1 / (2 \rho f C_c)]}
$$
(47)

if  $T_i$ –  $T_a$   $T_{\scriptscriptstyle{1}}$  –  $T_{\scriptscriptstyle{0}}$ , As for fixed output temperature, the thermal loss portion<br>reduces to  $U_1(T_1 - T_a)$  if  $T_1 - T_a < T_1 - T_0$ . The program can also be operated with  $U_1 = U_2$ as above. This algorithm implicitly assumes that the flow rate is great enough that the temperature rise across the collector is not so large that the loss calculation will be significantly affected if  $T_i - T_a$  is nearly as large as  $T_1 - T_0$ .

The electric output of coIIectors that also provide thermal output is computed on line 2175 as:

$$
ESR = (A_{c}/C_{c}) F_{c} 1 \eta (28) [1 - \beta (T_{f} + \frac{C_{r} QSR}{k_{e} A_{c}} - 28)]
$$
 (48)

The electric output of **passively cooled Colectors is calcuIated on Iine** 2178 **as:**

$$
ESR = \frac{A_c}{c_s} \frac{F_c 1\eta(28)[1-\beta(T_a + \alpha l/k_c - 28)]}{1 - F_c 1\eta(28)\beta/k_c}
$$
 (49)

#### **Collector Subroutine COLL3**

**This subroutine computes the thermal output of a heliostat field.** I t does **not perform a detailed computation of the shading, blocking, and incidence angles for each heliostat in the field, but rather utilizes output curves computed for a particular field by the University of Houston and modifies these results to account for different latitudes. Since it computes only thermal output and uses a rather simple approximation for the shading and incident angle factors, this subroutine is both shorter and simpler than the other two collector subroutines. The program is listed in appendix III-B and the flow diagram for the output computation of COLL3 is shown in figure I I 1-11.**

**The first part of the subroutine again** performs initializations and reads input data.

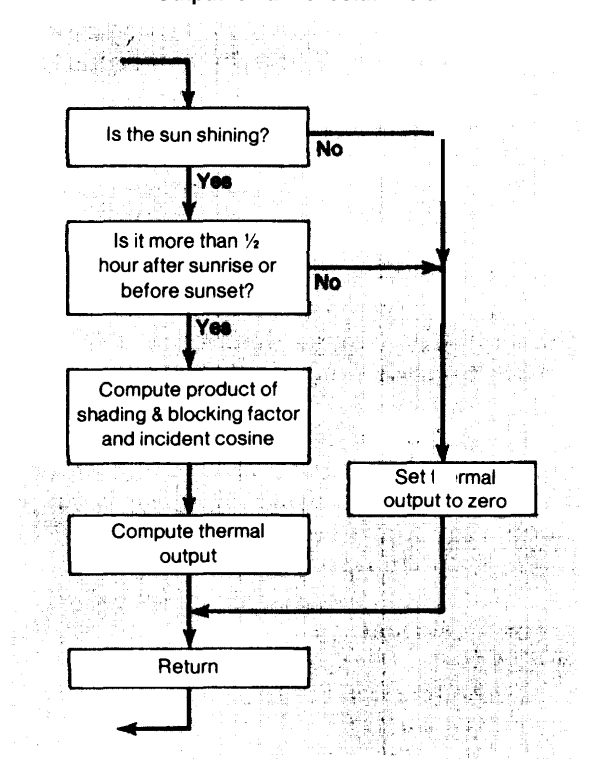

**Figure III-11. —Flow Diagram for Computing Hourly Output of a Hellostat Field**

**Lines 2013 to 2015 contain data for use in the computation of the absorbed sunlight. Since this subroutine is considerably simpler, it requires only about a third of the input coefficients (lines 2035 to 2042) of the other two subroutines. The solar time and other quantities used in the hourly computa-** **tion are calculated in lines 2055 to 2065.**

**This subroutine performs checks to see if the Sun is shining and if it is more than half an hour after sunrise or before sunset just as the other subroutines. The major difference is the manner in which the incident sunlight is computed. N, TD, TB, and TC are all used to compute the factor GAMCOS, which represents the average incident cosine factor and shading factor for the entire heliostat field. GAMCOS is calculated using line segments to determine the maximum input available at each time of the day as discussed in chapter VII I-A and shown in figure VI II-A-4 of volume 1. Once GAMCOS is known, the thermal output QSR is simply the absorbed radiation minus the thermal losses:**

 $\text{QSR} = \rho \alpha A_c I_D \text{GAMCOS} - (A_c/C_c) U_L (T_{\text{fo}} - T_a)$  (50) where  $T_{\text{to}}$  is the Collector output temperature .

Note that this subroutine uses the collector area **AREAC instead of the absorber area AREACR in the computation, The thermal losses are based on the output temperature TFOUT since it is assumed that these systems will operate at fixed output temperature and the thermal loss coefficient ULOSS was specified for a particular temperature. Since radiation is the major thermal loss in many such systems, ULOSS is a strong function of the output temperature.**

## **Proof of Valve Opening Sequence**

**For a given set of valve settings in the diagram illustrated in figure 2, the amount of electricity (E) and the amount of thermal energy (Q) provided by the system can be written in terms of the amount of high-temperature energy entering the system (Q**<sub>H</sub>) as **follows:**

$$
E = Q_H \beta \eta_1 (1 + \gamma \alpha_1 \eta_2) \tag{A-1}
$$

$$
Q = Q_H[\beta \eta_1(\alpha_1 + (1 - \gamma) \alpha_1) + (1 - \beta)] \tag{A-2}
$$

**The valve settings depend on the ratio of Q to** E, the **energy required to meet the loads. Clearly if Q =0 the optimum valve settings are Y= I and ß=1. This situation also holds as long as the minimum amount of thermal energy exhausted in producing the needed electrical output exceeds Q.**

**Therefore,**

If 
$$
0 \le Q/E \le \alpha_2/(1 + \alpha_1 \eta_2)
$$
  
Then  $B = 1$   
 $\gamma = 1$  (A-3)

If Q/E exceeds  $\alpha_2/(1+\alpha_1\eta_2)$ , either  $\gamma$  or  $\beta$ **must be less than one.** At the **point where** Q/E equals  $\alpha_2/(1 + \alpha_1 \eta_2)$  it is known that the optimum settings are  $\gamma$ =1 and  $\beta$ =1. If E is **held constant and Q is increased by** an incremental amount  $(\Delta Q)$ , and incremental change will be required in QH and either  $\gamma$ or  $\beta$  or possibly both  $\gamma$  and  $\beta$ . The incremental change in  $Q$ <sup>H</sup> required to meet a load  $E$ and  $Q + \Delta Q$  can be computed from equa**tion (A-1 ) as follows:**

 $\Delta E = 0$ 

$$
= (\Delta Q_H / Q_H) E + (\Delta \beta / \beta) E + \Delta \gamma [Q_H \beta \eta_1, \eta_2 \alpha_1] \qquad (A-4)
$$

$$
-\Delta Q_H/Q_H = [1/\beta]\Delta \beta + \frac{\alpha_1 \eta_2}{1 + \gamma \alpha_1 \eta_2} \Delta \gamma
$$
 (A-5)

As both  $\beta=1$  and  $\gamma=1$ , equation (A-5) **reduces to:**

$$
-\Delta Q_{H}/Q_{H} = \Delta \beta + \frac{\alpha_{1} \eta_{2}}{1 + \alpha_{1} \eta_{2}} \Delta \gamma
$$
 (A-6)

In the case  $\gamma$  is not equal to 1, the coefficient of  $\Delta\gamma$  would still be less than the coefficient of  $\Delta\beta$  if  $\alpha_1\eta_2$  is less than one. This will always be the case if  $\eta_1$  is greater than  $\eta_2$  (a **situation which will hold in all practical cases. )** Because energy is conserved we know that

$$
\eta_1 + \alpha_1 \eta_1 \leq 1 \tag{A-7}
$$

**or equivalently that**

$$
\alpha, \eta, \langle 1 \rangle \tag{A-8}
$$

Therefore, if  $\eta_2 > \eta_1$  it must be true that  $\alpha_1 \eta_2$  < 1. Since the coefficient of  $\Delta \gamma$  is always less than the coefficient of  $\Delta\beta$  in equation (A-5), Q<sub>H</sub> is minimized by changing  $\gamma$  while holding  $\beta$  constant at its initial value **of one. Therefore:**

If Q/E 
$$
\propto \alpha_2/(1 + \alpha_1 \eta_2)
$$
, and  
\nQ/E  $<(\alpha_1 + \alpha_2)$ , then  
\n
$$
\beta = 1
$$
\n
$$
\gamma = \frac{E(\alpha_1 + \alpha_2) \cdot Q}{\alpha_1(Q\eta_2 + E)}
$$
\n(A-9)

When (A-9) indicates that  $\gamma < 0$  (i.e.,  $Q > E(\alpha_1 + \alpha_2)$ ,  $\beta$  must be adjusted. There**fore, if:**

$$
Q/E > (\alpha_1 + \alpha_2), \text{ then}
$$
  
\n
$$
\gamma = 0
$$
  
\n
$$
\beta = \frac{E}{E(1 - \eta_1(\alpha_1 + \alpha_2)) + \eta_1 Q}
$$
  
\n(A-10)

**This proves the sequence stated in the text VIZ,** For small values of  $Q_0/E_0$  both ß and  $\gamma$ are one. As the ratio increases to **a point where demands cannot be met with this valve setting without discarding electrical** energy, the valve characterized by  $\gamma$  should **be adjusted first, keepin B=1. The quantity ß should only be reduced from 1 when the** opt **i** mum setting for  $\gamma = 0$ .

#### TOTIO.PB-PNC/UGFO02 08/17/78 14:41:56

1. 2. 3. 4. 5. 6. 7. 8. 9. 10. 11. 12. 13. 14. 15. 16. 17. 18. 19. 20. 21. 22. 23. 24. 25. 26. 27. 28. 29. 30. 31. 32. 33. 34. 35. 36. 37. 38. 39. 40. 41. 42. 43. 44. 45. 46. 47. 48. 49. 50. 51. 52. 53. 54. 55. 1000. 1001. 1002. 1003. 1004. % PROGRAM NAME: TOTIO.JB % JOHN C. BELL % ENERGY PROGRAM % OFFICE OF TECHNOLOGY ASSESSMENT % COMPILED z DATE: l/12/78 z TIME: 13: 6: 1 % PROGRAM TOTIO.JB FOR RUNNING SOLAR AND NON-SOLAR SYSTEMS % FILE HANDLING REQUIREMENTS: % 12—FILE NUMBER FOR GENERAL INPUT IN TOTIO.JB, THE LOAD % SUBROUTINES, AND THE COLLECTOR SUBROUTINES. NORMALLY % THIS IS EQUATED TO IN\$ FOR TERMINAL INPUT. % 13--FILE NUMBER FOR GENERAL OUTPUT IN TOTIO.JB, THE LOAD % SUBROUTINES, AND THE COLLECTOR SUBROUTINES. NORMALLY % THIS IS EQUATED TO OUT\$ FOR TERMINAL OUTPUT. % 20--FILE HOLDING HEATING/COOLING LOADS, PROCESS LOADS, AND % MISCELLANEOUS ELECTRIC LOADS % 25—FILE HOLDING WEATHER AND INSOLATION DATA % 50-–FILE FOR OUTPUTTING HOURLY ELECTRIC BACKUP/SELL DATA % (REQUIRED ONLY FOR UTILITY IMPACT ANALYSIS AND DEBUGGING) % XX–-FILES HOLDING SYSTEM COEFFICIENTS, CELL COEFFICIENTS, AND % ELECTRIC HEATING/COOLING COP'S ARE PROMPTED FOR IN THE % MAIN PROGRAM % % % TOTIO.JB MUST BE LINKED TO THE FOLLOWING: z UPDATE.JB--ALWAYS<br>} ONE LOAD SUBROUTLE ONE LOAD SUBROUTINE z LOADS.JB--SINGLE FAMILY HOUSE, INSULATED SINGLE FAMILY % HOUSE, TOWNHOUSE, HIGH OR LOW RISE APARTMENT % LOADSC. JB--SHOPPING CENTER . % ONE COLLECTOR SUBROUTINE % COLL1.JB--FLJT PLATE COLLECTORS AND TWO-DIMENSIONAL % TRACKING COLLECTORS % coLL?.JB ONE DIMENSIONAL TRACKING COLLECTORS % COLL3.JB-–HELIOSTATS % ONE SYSTEM SUBROUTINE % HFSYS—HEAT ENGINES WITH FOSSIL BACKUP % HESYS--HEAT ENGINES WITH ELECTRIC BACKUP % PVSYS--ALL PHOTOVOLTAIC SYSTEMS % HWSYS--SOLAR HOT WATER SYSTEMS %  $\frac{6}{3}$ % MISCELLANEOUS INFORMATION z --ALL LOADS AND MAXIMUM OUTPUTS ARE IN KILOWATT-HOURS AND % KILOWATTS % --QSH HOLDS THE SPACE CONDITIONING LOAD % --NEGATIVE MEANS A HEATING LOAD % --POSITIVE MEANS A COOLING LOAD % --HWLOAD HOLDS THE PROCESS (HOT WATER) LOAD % --E HOLDS THE MISCELLANEOUS ELECTRIC LOAD PLUS THE FAN AND % PUMP LOAD <sup>z</sup> --ELLOAD HOLDS THE MISCELLANEOUS ELECTRIC LOAD % DIMENSION E(8760),HWLOAD( 168) ,M(13),IMTH(12) DIMENSION COEF(30), ICOEF(8) , TITLE(15) DIMENSION FUELMO(12),TOTEM( 12) ,TOTSM( 12),TALTE(12) DIMENSION ESRM(12),QSRM( 12),QCCM( 14),QCHM( 14),EEEM(12) ,QPM(12), % TEMPM(12)

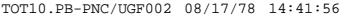

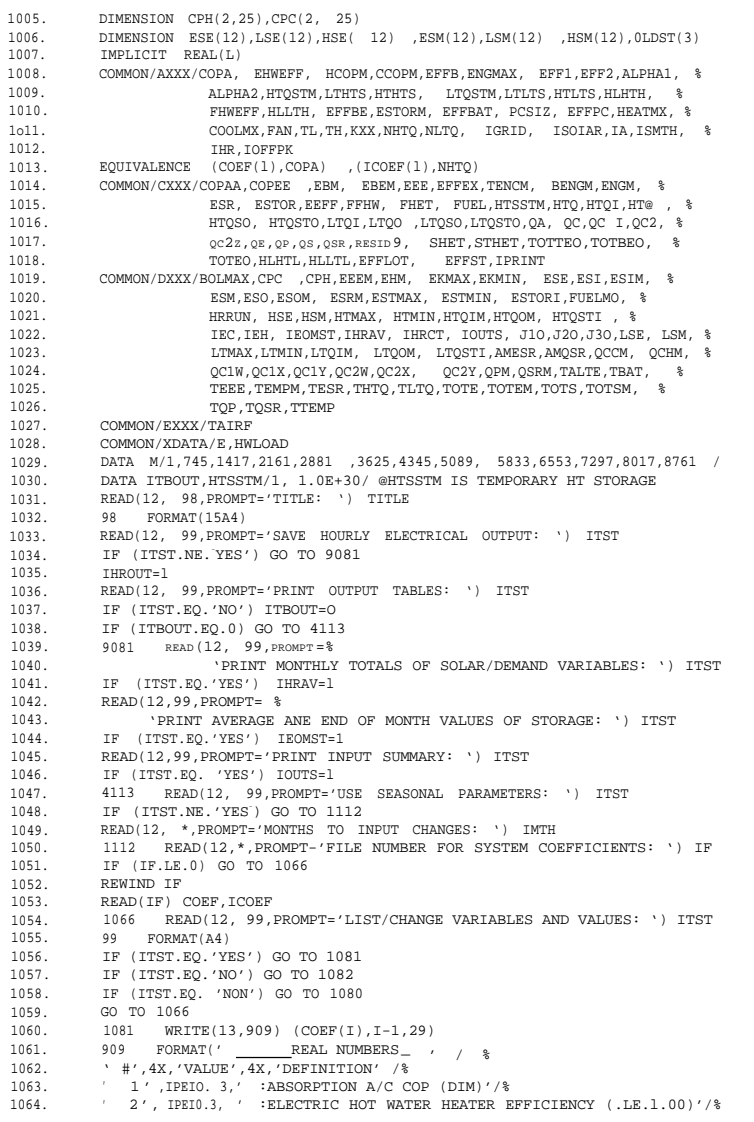

# **Appendix III-B**

**Computer Program Listings** 

99

, 6 ' ,lPE10. 3,' :MAXIMUM ToPPING ENGINE OUTPUT (KW)'/% , 7 ' ,1PE10.3, ' :EFFICIENCY OF ENGINE #1 (.LE.l.00)'/Z , 8 ' ,lPE10. 3,' :EFFICIENCY OF ENGINE #2 (.LE.l.00)'/% , 9 ' ,lPE10. 3,' :ALPHA 1--HIGH TEMP WASTE HEAT COEFF. (DIM)'/% ' 10 ' ,lPE10. 3,' :ALPHA 2--LOW TEMP WASTE HEAT COEFF. (DIM)'/% '11 ' ,1PE10. 3,' :CAPACITY OF HIGH TEMPERATURE STORAGE (KWH)'/% ' 12 ' ,lPE10. 3,' :Low TEMP. OF HIGH TEMP. STORAGE (DEG CENT)'/% '13 ' ,1PE10.3,' :HIGH TEMP. OF HIGH TEMP. STORAGE (DEG CENT)'/% ' 14 ' ,lPE10. 3,' :CAPACITY OF LOW TEMPERATURE STORAGE (KWH)'/% ' 15 ' ,1PE10.3,' :LOW TEMP. OF LOW TEMP. STORAGE (DEG CENT)'/% ' 16 ' ,1PE10.3,' :HIGH TEMP. OF LOW TEMP. STORAGE (DEG CENT)'/% '17 ' ,1PE10.3, ' :HEAT LOSS--HIGH TEMP. STORAGE (KWH/DEG CENT/HR)'/% ' 18 ' ,lPE10. 3,' :EFFICIENCY OF FOSSIL HOT WATER HEATER (.LE.l.00)'/% ' 19 ' ,lPE10.3,' :HEAT LOSS--LOW TEMP. STORAGE (KWH/DEG CENT/HR) '/% ' 20 ', 1PE10.3,' :ENGINE BOILER EFFICIENCY (.LE.l.00)'/% ' 21 ', lPE10.3,' :CAPACITY OF ELECTRIC STORAGE ('KWH)'/% ' 22 ' ,lPE10.3,' :EFFICIENCY OF ELECTRIC STORAGE (-LE.l.00)'/% ' 23 ', 1PE10.3,' :CAPACITY OF ELECTRIC POWER CONDITIONER (l(W)'/% ' 24 " ,lPE10.3,' :EFFICENCY OF POWER CONDITIONING (.LE.l-00)'/Z , 25 ', 1PE10.3,' :MAXIMUM HEATING LOAD (KW)'/% ' 26 ' ,lPEl0.3,' :MAXIMUM COOLING LOAD (KW)'/% ' ,27 ', IPEl0.3,' :FAN COEFFICIENT (KW FAN/KW OUTPUT)'/% ' 28 ', 1PEl0.3,' :LOW TEMP. FOR OPEN WINDOWs--A/C CUTOFF (DEG F)'/% , 29  $\prime$ , 1PE10.3, $\prime$  :HIGH TEMP. FOR OPEN WINDOWS--HT CUTOFF (DEG F)') WRITE(13,910) (ICOEF(J).J=l. H) 910 FORMAT('  $_{\text{INTEGERS}}$  = ' %  $_{\text{*}}$ ', 4X, "VALUE', 4x, 'Definition'/%  $, 1', 16, 4x, '$  : HIGH TEMPERATURE STORAGE (MIX(2), NO MIX(1))'/%  $\frac{1}{2}, \frac{1}{2}, \frac{$  $\frac{3}{16}$ ,  $\frac{1}{4}$ ,  $\frac{1}{26}$ ,  $\frac{1}{4}$ ,  $\frac{1}{26}$   $\frac{1}{26}$   $\frac{1}{26}$   $\frac{1}{26}$   $\frac{1}{26}$   $\frac{1}{26}$   $\frac{1}{26}$   $\frac{1}{26}$   $\frac{1}{26}$   $\frac{1}{26}$   $\frac{1}{26}$   $\frac{1}{26}$   $\frac{1}{26}$   $\frac{1}{26}$   $\frac{1}{26}$   $\frac{1}{26}$ , 4 " ,16 ,4x,' :SOLAR COLLECTOR (NONE(0),FP(l) ,1D(2), 2D(3),HEL(4))' /%  $\cdot$  5', 16, 4X, ' :AIR CONDITIONING ON(1) OR OFF(2)'/% 6 ' ,16,4X, ' :REGULAR LOADS(0) OR SMOOTHED LOADS(l)'/% , 7', 16,4X,' :SINGLE FAMILY(0), HIGH RISE(l), SHOPPING center'/%  $\cdot$   $\cdot$   $\cdot$  $\frac{8}{1082}$  '  $\frac{164}{12}$  $\frac{40}{12}$ ,  $\frac{PEV}{PR}$  $\frac{PEV}{PR}$  $\frac{E1}{PR}$  $\frac{E0}{RR}$  $\frac{F1}{RR}$  and varible: ') IV, V IF (IV.LE.0) GO TO 1067 IF (IV.GT.30) GO TO 1082  $COEF(IV)=V$ Go TO 1082 1067 READ(12, \*, P ROMPT'' VAR. # AND IVARIABLE: ') IV, I IF (IV.LE.0) GO TO 1077 IF (IV.GT.8) GO To 1067 ICOEF(IV)-I  $CO$  TO  $1067$ 1077 READ(12,\*,PRoMPT- 'FILE NUMBER TO STORE SYSTEM COEFF: ') IV IF (IV.LE.0) GO To 108O REWIND IV WRITE(IV) COEF, ICOEF 1080 CALL LOADS (TL,TH,FAN,HFATMX, COOLMX, ISMTH, IHR) IF ((NHTQ.NE.1).OR. (HLHTH.LE.1.E-9) .OR. % (HTQSTM.LE. lE-9)) GO TO 876  $R$ EAD(5  $*$  PROMPT=  $%$ 'HEAT LOSS FOR LT TANK OF HIGH TEMP STORAGE (KWH/DEG CENT/HR): ') % HLHTL 876 IF ((NLTQ.NE. 1).OR. (HLLTH. LE.1.E-9).OR. % (LTQSTM.LE. lE-9)) GO TO 877

3 ' ,IRE10. 3,' :MULTIPLIER FOR ELECTRIC HEATING COP '"s (DIM)'/% , 4 ' ,IPE10. 3,' :MlLTLTIPLIER FOR ELECTRIC COOLING COP "s (DIM)'/%

, 5 ' ,1FE10.3, ' :BOILER EFFICIENCY (.LE.l.00)'/%

1125. READ(5,\*,PROMPT- % 1126. 'HEAT LOSS FOR LT TANK OF LOW TEMP STORAGE (KWH/DEG CENT/HR): ') % 1127. 1128. 877 ATEMPH=25 1129. ATEMPL=25 1130. 1131. 1132. 1133. IF ((HLLTH.GT.0).AND. (LTQSTM.GT.0)) % 1134. READ(5,\*,PROMPT-'AMBIENT TEMP. FOR LT STORAGE (DEG CENT): ') % 1135. 1136. TEMP=HTLTS 1137. IF (NHTQ.EQ.0) NHTQ-2  $1138.$ 1139. 1140. IF (ISOLAR.NE.0) CALL COLL(ISYS) 1141. 1142. 1143. 1144. 1145. 1146. READ(IEH) CPH 6654 IF (IEC.LE.0) GO TO 6655 1147. 1148. 1149. 1150. 1151. 1152. 1153. 1154. 'INITIAL VALUES OF LOW TEMP, HIGH TEMP, AND ELEC STORAGE (KWH): ') % 1155. 1156. 1157. ESTO=ESTOR 1158. LTQSTI-LTQSTO 1159. 1160. 1161. 1162. 1163. 1164. 1165. 1166. 1167. 1168. 1169. 1170. 1171. T20-12 1172. J30=1 1173. 1174. 1175. 1176. 1177. 1178. 1179. 1180. 1181. 1182. 1183. 1184. HLLTL IF ((HLHTH.GT.0).AND. (HTQSTM.GT.0)) % READ(5,\*,PROMPT='ANBIENT TEMP. FOR HT STORAGE (DEG CENT): ')  $\frac{1}{3}$ ATEMPH ATENPL IF (NLTQ.EQ.0) NLTQ-2 **IF** (HTQSTM.GT.O.1) TEMP-HTHTS IF (IOFFPK.EQ.1) CALL OFFPK READ(12,\*,PROMFT-'FILES FOR ELECTRIC H/C COP''S: ')IEH,IEC IF (IEH.LE.0) Go TO 6654 REWIND IEH REWIND IEC READ(IEC) CPC 6655 00 114 1-1,25 IF  $(IEH.GT.0)$  CPH $(2,1)$ -HcoPM\*cPH $(2,1)$  / $(1-HcoPM*cPH(2,1)*FAN)$ IF  $(IEC.GT.0)$   $CPC(2,I)-CCOPM*CPC(2,I)$  /(I-2.  $5*CCOPM*CPC(2,I)*FAN)$ 114 CONTINUE READ(12,\*,PROMPT-% LTQSTO,HTQSTO,ESTOR ESTORI-ESTOR LTQSO=LTQSTO HTQSTI-HTQSTO HTQSO=HTQSTO EFFEX-1. EFFLOT=l.O EFFST-1.O LTMIN-LTQSTM HTMIN-HTQSTM ESTMIN=ESTORM EEFF-EFFPC\*EFFBAT KKK-1<br>.110-1 @FIRST MONTH  $\otimes$ LAST MONTH J30=1 @INTERVAL K10-1 @FIRST HOUR<br>K2X-0 @LAST HOUR K2X-O **@LAST HOUR-ZERO FOR WHOLE MONTH**<br>K30-T @TNTERVAL K30-I @INTERVAL 1111 CONTINUE @CHANGE MONTHS AND HOURS HERE ~\*\*\*\*\*\*\*\*\*\*\*\*\*\*\*\*\*\*\*\*\*\*\*\*\*\*\*\*\*\*\*\*\*\*\*\*\*\*\*\*\*\*\*\*\*\*\*\*\*\*\*\*\*\*\*\*\*\*\*\*\*\* % BEGIN CYCLING THROUGH THE MONTHS %\*\*\*\*\*\*\*\*\*\*\*\*\*\*\*\*\*\*\*\*\*\*\*\*\*\*\*\*\*\*\*\*\*\*\*\*\*\*\*\*\*\*\*\*\*\*\*\*\*\*\*\*\*\*\*\*\*\*\*\*\*\* DO 1000 I-J1O,J2O,J3O  $M3-N(I+1)-M(I)$ K20-K2X IF (K2X.EQ.0) K20+M3 M31-(K20-K10+l)/K30 @ TOTAL HOURS IN THE MONTH

TOTIO.PB-PNC/UGF002 08/17/78 14:41:56

TOTI0.PB-PNC/UGFO02 08/17/78 14:41:56

1065. 1066. 1067. 1068. 1069. 1070. 1071. 1072. 1073. 1074. 1075. 1076. 1077. 1078. 1079. 1080. 1081. 1082. 1083. 1084. 1085. 1086. 1087. 1088. 1089. 1090. 1091. 1092. 1093. 1094. 1095. 1096. 1097. 1098. 1099. 1100. 1101. 1102. 1103. 1104. 1105. 1106. 1107. 1108. 1109. 1110. 1111. 1112. 1113. 1114. 1115. 1116. 1117. 1118. 1119. 1120. A121. 1122. 1123. 1124.

TOTI0.PB-PNC/UGFO02 08/17/78 14:41:56

1185. 1186. 1187. 1188. 1189. 1190. KCT-(K-1)/168 1191. KCT-K-168\*KCT 1192. 1193. 119.\$. 1195. TAIRF=-459.4+1. 8\*TA 1196. 1197. 1198. 1199. 1200. 1201. 1202. 1203. 1204. 1205. 1206. 1207. 1208. 1209. 1210. 1211. 1212. 1213. 1214. 1215. 1216. 1217. 1218. 1219. 1220. 1221. 1222. 1223. 1224. 1225. 1226. 1227. 1228. 1229. 1230. 1231. 1232. 1233. 1234. 1235. 1236. 1237. 1238. 1239. 1240. 1241. 1242. 1243. 1244. %\*\*\*\*\*\*\*\*\*\*\*\*\*\*\*\*\*\*\*\*\*\*\*\*\*\*\*\*\*\*\*\*\*\*\*\*\*\*\*\*\*\*\*\*\*\*\*\*\*\*\*\*\*\*\*\*\*\*\*\*\*\* % BEGIN CYCLING THROUGH THE HOURS OF THE MONTH %\*\*\*\*\*\*\*\*\*\*\*\*\*\*\*\*\*\*\*\*\*\*\*\*\*\*\*\*\*\*\*\*\*\*\*\*\*\*\*\*\*\*\*\*\*\*\*\*\*\*\*\*\*\*\*\*\*\*\*\*\*\* DO 100 J-K10,K2O,K3O K-M(I)+J-1 @ **K** IS THE HOUR OF THE YEAR IDAY-l+(K-1)/24 QP-HWLOAD(KCT)\*(1+0.372\*COS (.017214\*(IDAY-30))) CALL LOADS1(K, EEE, OSH, TA) IF(QSH.GT.0. ) GO TO 20 QC=QSH @SETS QC POSITIVE **FOR** HEATING CASE COPAA=l.0  $CODEE=0$ IF(IEH.GT.0) CALL COPT(TAIRF,CPH,COPEE) GO TO 30 20 QC-QSH IF (IA.EQ.2) QC=0 COPEE-0 COPAA-COPA IF (IEC.GT.0) CALL COPT(TAIRF,CPC,COPEE) 30 IF(ISOLAR.EQ.0) GO TO 146 IF (HTQSTM.GE.0.1) GO TO 133 IF (LTQSTM.LE.0. l) GO TO 4140 F-LTQSTO/LTQSTM IF (NLTQ.EQ.1) co TO 4135 TIN=LTLTS+F\*(HTLTS-LTLTS ) GO TO 140 4135 TIN=LTLTS IF (F.LT.0) TIN=LTLTS+F\*(HTLTS-LTLTS ) GO TO 140 133 F-HTQSTO/HTQSTM IF (NHTQ.EQ.1) GO TO 135 TIN=LTHTS+F\*(HTHTS-LTHTS ) GO TO 140 135 TIN=LTHTS IF (F.LT.0) TIN=LTHTS+F\*(HTHTS-LTHTS)  $CO$  TO 140 4140 TIN-LTLTS 140 IF ((LTQSTO.GT.O.99\*LTQSTM) .AND. (COPAA.LE.0.001) .AND. % (QSH.GE.0) .AND. (ISYS.EQ. 2)) TIN=TA-263 CALL COLL01(K,TIN,TEMP,TA,QSR, ESR) AMQSR=AMAX1(AMQSR,QSR) ANESR=AMAX1 (AMESR,ESR) LX) TO 147 146 QSR=O ESR=0  $147 \text{ R(K)} = 0.$ TESR=TESR+ESR TQSR=TQSR+QSR TEEE=TEEE+EEE IF (QSH.GT.0) QCCM(14)-QCCM(14)+QC IF  $(OSH, LT.0)$   $OCHM(14) = OCHM(14) + OC$ TQP=TQP+QP TTEMP=TTEMP+TAIRF IHRCT=IHRCT+l EEEM(I)-EEE14(I)+EEE QPM(I)-QPM(I)+QP IF (QSH.GT.0) QCCM(I)=QCCM(I)+QC

1245. 1246. 1247. 1248. 1249. 1250. 2000. 2001. 2002. 3000. 3001. 3002. 3003. 3004. 3005. 3006. 3007. 3008. 3009. 3010. 3011. 3012. 3013. 3014. 3015. 3016. 3017. 3018. 3019. 3020. 3021. 3022. 3023. 3024. 3025. 3026. 3027. 3028. 3029. 3030. 3031. 3032. 3033. 3034. 3035. 3036. 3037. 3038. 3039. 3040. 3041. 3042. 3043. 3044. 3045. 3046. 3047. 3048. 3049. 3050. IF (QSH.LT.0) QCHM(I)-QCHM(I)+QC QSRM(I)-QSRM(I)+QSR  $ESRM(I) = ESRM(I) + ESR$ TEMPM(I)-TEMPM(I)+TAIRF/M3 1 LTQSO=LTQSTO HTQSO=HTQSTO %\*\*\*\*\*\*\*\*\*\*\*\*\*\*\*\*\*\*\*\*\*\*\*\*\*\*\*\*\*\*\*\*\*\*\*\*\*\*\*\*\*\*\*\*\*\*\*\*\*\*\*\*\*\*\*\*h\*\*\*\*\* CALL SYSTEM(K, OSH) %\*\*\*\*\*\*\*\*\*\*\*\*\*\*\*\*\*\*\*\*\*\*\*\*\*\*\*\*\*\*\*\*\*\*\*\*\*\*\*\*\*\*\*\*\*\*\*\*\*\*\*\*\*\*\*\*\*\*\*\*\*\* IF (QSH.LE.0) GO TO 9911 QC1X-AMAX1 (QC1X,QC1) QC2X=AMAX1(QC2X,QC2+QC2Z ) GO TO 9910 9911 QC1Y=M1(QC1Y,QC1) QC2Y=AMAX1(QC2Y,QC2+QC2Z) 9910 IF (QSH.LT.0) QCIW=AMAXl (QClW,QCl+QC2tQC2Z) IF (QSH.GT.0) QC2W=AMAX1 (QC2W, QC1+QC2+QC2Z) IF (IGRID.NE.1) EHM=AMAXl (EHM,FFHW) TBAT=TBAT+ESTOR THTQ=THTQ+HTQSTO TLTQ=TLTQ+LTQSTO BOLMAX=AMAX1 (BOLMAX,FUEL-FUELII) HTMAX-AMAX1 (HTMAX,HTQSTO) HTMIN=AMIN1 (HTMIN,HTQSTO) LTMAX-AMAX1 (LTMAX,LTQSTO) LTMIN=AMIN1(LTMIN,LTQSTO) ESTMAX=AMAX1 (ESTMAX,ESTOR) ESTMIN=AMIN1 (ESTMIN,ESTOR) IF (IGRID.EQ.0) GO TO 906 EKMAX=AMAX1( EKMAX,E(K)) EKMIN=AMIN1 (EKMIN,E(K)) 906 FUELII=FUEL LTQ-LTQSTO-LTQSO ES=ESTOR-ESTO ESTO=ESTOR IF (LTQ.LT.0) GO TO 9400 LTQI=LTQI+LTQ LTQIM=AMAX1 (LTQIM,LTQ) GO TO 940l 9400 LTQ0=LTQ0-LTQ LTQOM=AMAX1(LTQOM,-LTQ) 9401 IF (HTQ.LT.0) GO TO 9402 HTQI=HTQI+HTQ HTQIM=AMAX1 (HTQIM,HTQ) GO TO 9403 9402 HTQO=HTQ0-HTQ HTQOM-MAX1 (HTQ0M,-HTQ) 9403 IF (ES.LT.0) GO TO 9404 ESI=ESI+ES ESIM=AMAX1 (ESIM,ES) CO TO 9405 940& ESO=ESO-ES ESOM=AMAX1 (ESOM,-ES) 9405 IF (E(K) .LT.0) GO TO 7011 IF (IGRID.EQ.0) GO TO 101  $T$ OTE=TOTE+E(K) GO TO 101 7011 TOTS=TOTS-E(K)  $101$  ESM(I)=ESM(I)+ESTOR IF (HTQSTM.LE.1.E-9) GO TO 3052

TOTIO.PB-PNC/UGFO02 08/17/78 14:41:56

TOTIO.PB-PNC/UGF002 08/17/78 14:41:56

F=HTQSTO/HTQSTM

F=LTQSTO/LTQSTM

GO TO 3052

GO TO 3052

GO TO 3061

 $GO$  TO  $3061$ 

IF  $(IODEF(1).EQ.2)$  GO TO 3053

IF (ICOEF(2).EQ.2) GO TO 3056

3061 1.SM(I)=LSM(I)+LT0ST0

IF  $(F-GT, 1)$  GO TO 3056

IF  $(F.LT.0)$  GO TO 3060

 $HSM(I) = HSM(I) + HTOSTO$ 

100 CONTINUE

 $ESE(1) = ESTOR$ 

 $LSE(1) = LTOSTO$ 

 $HSE(1) = HTQSTO$ 

TOTE1=TOTE

 $TOTSI = TOTS$ 

FUELI=FUEL

RESID8=RESID9

HRRUN=HRRUN+M31

DO 447 KZJ=1,3

 $KKK = KK + 1$ 

 $COEF (IV) = V$ 

GO TO 1113

1000 CONTINUE

TOTEM(I)=TOTE-TOTEI

 $TOTSM(1)=TOTS-TOTSI$ 

FUELMO (I)=FUEL-FUELI

TALTE(I)\*RESID9-RESID8

WRITE(13,3777) IMTH(KKK)

IF (IV.LE.0) GO TO 3778

3052 IF (LTOSTM.LE.1.E-9) GO TO 3061

% END CYCLE OF HOURS THROUGH THE MONTH

% CALCULATE VARIOUS MONTHLY TOTALS

 $ESM(I) = ESM(I) / (AMAX1(I, ESTORM) * M31)$ 

 $LSM(1)=LSM(1)/(AMAX1(1,LTQSTM)*M31)$ 

 $HSM(I) = HSM(I)/(AMAXI(I, HTQSTM) * M3I)$ 

IF (I+1.NE. IMTH(KKK)) GO TO 1000

 $447$  OLDST (KZJ) = COEF (13+KZJ)

HTQST0=HTQST0-(F\*HLHTH\*(HTHTS-ATEMPH)+(1-F)\*HLHTL\*(LTHTS-ATEMPH))

LTQSTO=LTQSTO=(F\*HLLTH\*(HTLTS-ATEMPL)+(1-F)\*HLLTL\*(LTHTS-ATEMPL))

3058 HTGSTO=HTQSTO=(HLHTL\*((HTHTS-LTHTS)\*F+LTHTS-ATEMPH))

3053 RTOSTO=RTOSTO=(HLRTH\*((HTRTS=LTRTS)\*F+LTRTS-ATEMPH))

3060 LTQST0=LTQST0-(HLLTL\*((HTLTS-LTLTS)\*F+LTLTS-ATEMPL))

3056 LTQSTO=LTQSTO-(HLLTH\*((HTLTS-LTLTS)\*F+LTLTS-ATEMPL))

3777 FORMAT(' ENTER SEASONAL PARAMETERS FOR MONTH: ', I2)

1113 READ(12,\*, PROMPT='VAR. # AND VARIABLE: ') IV, V

 $((1-LTQST0/LTQSTM)*(0LDST(2)-LTLTS)))$ LTOSTM-LTOSTM\*(HTLTS-LTLTS)/(OLDST(3)-OLDST(2))

3778 LTQST0=(LTQSTM/(OLDST(3)-OLDST(2)))\* %  $((LTOSTO/LTOSTM)*(OLDST(3)-LTLTS)) + x$ 

% CALCULATE VARIOUS YEARLY TOTALS AND DO OUTPUT

Z END CYCLE OF MONTHS THROUGH THE YEAR

IF (F.GT.1) GO TO 3053

IF (F.LT.0) GO TO 3058

3051

3052.

3053.

3054.

3055

3056

3057

3058 3059.

3060

3061.

3062

3063

3064

3065.

3066

3067

3068.

3069.

3070

3071

3072.

3073 3074

3075

3076.

3077.

3078.

3079

3080.

3081.

3082.

3083

3084.

3085

3086

3087.

3088.

3089

3090

3091.

3092

3093.

3094.

3095

3096.

3097.

3098.

3099.

3100.

3101

3102.

3103 3104.

3105.

3106. 3107.

3108

3109.

 $3110.$ 

TOTIO PR-PNC/HGFO02 08/17/78 14:41:56 3111 CALL MMDDYY (INOM, IYAD, IRY)  $3112.$ CALL HHMMSS(IRH, INIM, ICES) WRTTE( 13, 2660) TITLE, INOM, IYAD, IRY 3113. 2660 FORMAT ( / /1X, 15A4 ,  $\cdot$  DATE : , 12,  $\cdot$  , 12,  $\cdot$ / $\cdot$ , 12,  $\cdot$ 3114. WRITE (13,2666) IRH, INIM, ICES 3115  $3116.$ 2666 FORMAT ( 61 X , ' TIME: ', 12, ':', 12, ': ', 12/) IF (ITBOUT, NE.1) GO TO 4112 3117.  $3118.$ IF (IPRINT. EQ.1) WRITE( 13,2777) 3119. 2777 FORMAT (/' PHOTOVOLTAIC SYSTEM')  $3120.$ IF (I PRINT .EO.2) WHITE (13.2778) 2778 FORMAT (/' HEAT ENGINE SYSTEM') 3121 IF (I PRINT .EQ.3) WRITE (13,2779) 3122. 2779 FORMAT (/' HOT WATER SYSTEM') 3123. 3124. IF (I GRID. EQ.0) WRITE( 13,2780) 3125 2780 FORMAT ( ' FOSSIL FUEL BACKUP' ) 3126 IF (IGRID.EQ.1) WRITE(13,2781) 2781 FORMAT(' ELECTRIC BACKUP') 3127 3128 IF (IGRID.EO.3) WRITE(13.2782) 2782 FORMAT(' ELECTRIC AND FOSSIL FUEL BACKUP') 3129. IF (ISOLAR.NE.0) CALL COLL02 3130.  $3131.$ CALL LOADS2 3132. IF (IOFFPK.EQ.1) CALL OFFPK2  $3133$ IF (IOUTS.NE.1) GO TO 4112 3134.  $WRITE(13.3)$ 3135. 3 FORMAT(//' SYSTEM COEFFICIENTS:' ) 3136  $WRITE(13,909)$  (COEF(I), I=1,29) 3137  $WRITE(13.910)$  (ICOEF(I).I=1.8) IF ISOLAR.EQ.0) GO TO 4112 3138. 3139.  $WRITE(13, 4)$ 3140 4 FORMAT(//' COLLECTOR COEFFICIENTS:')  $3141.$ CALL COLL03 IF ((HTQSTM.LE. IE-9).AND. (LTQSTM.LE. 1E-9)) GO TO 4112 3142.  $3143.$ WRTTE (13.950) 950 FORMAT(//11X, 'STORAGE HEAT LOSS COEFFICIENTS' //21X, % 3144 3145. 'HEAT LOSS', 12x, 'AMB. TEMP'/17x, '(KWH/DEG CENT/HR)'> 7x, % 3146  $'$  (DEG. CENT)') 3147. IF (NHTQ.EQ.2) WRITE(13,951) HLHTH, ATEMPH 951 FORMAT(' HT STORAGE'.9X, 1PE10.3, 14X.0PF5.1) 3148. IF (NHTQ.EQ.1) WRITE(13,952) HLHTH, HLHTL, ATEMPH 3149. 952 FORMAT(' HT STORAGE", 2X, 1PE10. 3, ' --', IPE10.3, 8X, 0PF5. 1) 3150. IF (NLTQ.EQ.2) WRITE(13,953) HLLTH, ATEMPL 3151. 3152. 953 FORMAT(' LT STORAGE', 9X, 1PE10.3, 14X, 0PF5.1)  $3153$ IF (NLTQ.EQ.1) WRITE(13,954) HLLTH, HLLTL, ATEMPL 3154. 954 FORMAT(' LT STORAGE', 2X, 1PE10.3, ' --', 1PE10.3, 8x, OPF5.1) 3155. IF  $((NHTQ.EQ.1).OR. (NLTQ.EQ.1))$   $WRITE(13,955)$ 3156. 955 FORMAT(/' NOTE: FIRST HEAT LOSS NUMBER IS FOR HT TANK' % STORAGE; ', % 3157. ' OF THE PARTICULAR'/' 3158 'SECOND IS FOR LT TANK OF THE SAME STORAGE.') 3159. 4112 CALL OUTTAB(ITBOUT, IHROUT)

 $3160.$ 

**FND** 

OUTTAB . PB-PXL/L'Lk'002 08/ 17 / 78 14 : 44 : 5 1)

, PROGRAM :: AME : OU CT 113. JB  $\overline{1}$  $\overline{2}$  $\mathcal{I} \ I$  ()  $\mathbb{H}'$  ,  $\mathcal{I}$  . BELL  $\overline{3}$ . . ENERGY PROGRAM (JFF I C F () F TECHNOLOGY AS S F S SMENT  $\frac{4}{3}$ .  $5.$ COMPILED  $6 \text{DATE}: 1/12/78$  $7.$ TIM F : 13 : b:25 (PROGRAMOUTTAB. JB FOR TABULAR OUT PUT OF DATA  $\mathbf{Q}$  $9.$ BY US IN C S EGMENT EDIT NKING, THISPROGRAM WILL ALLOW OUTPUT OF ALL DAT A  $10.$  $11.$  $12.$ 13. SUBROUT IN FOUL I AB(ITBOUT.IHROUP) 1 000  $1000.$ DIMENSIONE(2760) 31'll-'(\$ IONE UE LMO (  $1.1)$  , TOTEM(12), IOTSM(12), TALTE(12). 1 002  $1003$ . PLYMENSIONESRY(12), (j SLY (12), QCCM (14), QCHM (14), EE EM (12), QPM (12), <sup>e</sup> TEMPM(L2) LEXP (14) 1004 1005. DIMENSION CPh (2, .1.5), CP((2,25)  $1.006.$ DIMENSIONES E(12), LS E(12), HSE(12), 1 SM (12), LSM (12), HSM (12) 1007. IMPLICIS PEAL(L) COMMON AXXX /TEM PV 1 (10), HTQSTM, TEM P\' 2 (2), LTQSTM, TEMPV 3 (b), 3 1008. ESTORM > TEMPV4 ( 5 ) , FAN, TEMPV 5 ( 3 ) , ITM PV 1 ( 2 ) , IGR ID ,  $z$ 1009. 1010 ITMPV2 (5) (  $0\texttt{MOM} \neq \texttt{CXXX} \neq \texttt{(\texttt{^{\#}0} \texttt{ PAA} \neq \texttt{LO PEE}, \texttt{EBM}, \texttt{EBEM}, \texttt{EEE}, \texttt{EFFEX}, \texttt{TENGM}, \texttt{BENGM}, \texttt{ENGM}, \texttt{^{\#}C} \neq \texttt{DSE} \neq \texttt{DSE} \neq \texttt{DSE} \neq \texttt{DSE} \neq \texttt{DSE} \neq \texttt{DSE} \neq \texttt{DSE} \neq \texttt{DSE} \neq \texttt{DSE} \neq \texttt{DSE} \neq$ 1011. ESR, ESTOR, EE FF, FFHW, FHET, FUEL, HTS STM, 11TQ, HTQ1, HTQ0, ZHTQSO, HTQSTO, LTQ1, ITQO, LTQSO,LTQSTO,QA,Q(",QCl,QC2.Z  $1$  012.  $1013.$  $1\,0\,1\,4$  . OC2Z.OE.OP.CS.OSR.RES ID9 , SHET , STHET.TOTTEO.TOTBEO.Z IL) IEO, HLHT L, HLLT L, EFFLOT, EFF ST, IPR IN T 1015 COMMON / DXXX /BOLMAX , CPC , CPH , EEEM , EHM , EKMAX , EKMIN , ES E , ES I , ES IM , 2 1016. 1017. ESM , ESO , ESOM , ESRM , ESTMAX , ESTM I\ , ESTOR I , FL' ELMO , % HERUN, HS F, HSM, HTMAX, HTM IS, HTQ I M, HTQOM, HTQ ST I , " 1018. 1019 IEC , I EH , I EOMST , IHRAV , IHRCT , IOUTS , J 10, J20, J 30 , 1,S E , LSM ,  $1020.$ LIMAX, LIM I>; , LIQIM, 1. TQOM , LIQST L , AMESR , AMQSR, QCCM, QCHM, % QC 11+", QC I X , QC I Y , QC 2W , QC 2X , QC 2Y , QPM , QSRM , TALT E , TBAT ,  $\mathbb{Z}$  $102 - 1 =$ 1022 TEEE , TEM PM , TESR , THIQ , TLTQ , TO TE , IO LEM, TOTS, TOTS }!, . 1023 TQP, TQSR, TIEMP  $1024.$ COMMON /XDATA/ E , HWLO AD  $3000.$ IF ( ITBOUT , NI .1 ) GO TO 5000 IF (IOUTS.NE.1) GO IO 2011 3001  $3002.$ 3001 3004. WRITE (13.22) 3005. 22 FORMAT( / / 7X, 'ELECTR I ('H / , CO 1' ' ' S ( KWH /KWH ) " ) 3006. WSIT + (13, 23) 3007 23 • FORMA I (4X, 'TEMP ' ,4X, ' HEAT ' ,8X , 'TEMP ' , ...\, ' COOL ' ) 3008  $1/-S = 0$ 3009.  $TFS = 0$ IF (1tL. LI.1) I (\*  $S=1$  $3010.$ 3011. IF (IEH. LT.1) IHS= 1  $DO 119 1 = 1, 25$ 3012. 3013. IF(CPC(1, [).1. I. -99.) ICS = 1  $3014.$ IF (CPH ( I , I ) . L 1.-99. ) I IIS = 1 3015 IF (  $(1\text{ }\text{hS} \cdot \text{Eq} \cdot 1)$  ,  $\text{AND} \cdot (1\text{ }0 \text{ }1)$  ,  $\text{SO} \cdot 1$  ,  $\text{SO} \cdot 1$  ,  $\text{SO} \cdot 1$ 3016  $1 F ( (IHS, NL, 1) . AND. (ICS, NL, 1) ) WRITF (13, .!+) )$ 3017. 「PH(1,I), CH(2, I)/(1+CH(2,I)\*FAS), 2。  $3018$ CPC(1, I), CPC (2, I)' (1+.7. 5\*CPC (2, I) \* FAS). IF (I['S.FQ.1) WRIT ['(I3,2)) (PH(1,1), (PH(2,1) (1+PH(2, I) \*t W)  $3019$  $3020$ IF (IHS. EQ.1) WRITE (13, 26) (P((1, I), (P((2, I) / (I+2.5\*(P((2, I) \* EAN) 3021. 11/9 (ON 7 INUE)

OUTTAB .PB-PNC/UGF002 08/ 17/78 14: 44: 51

3022 24 FORMAT (3X, F 5.1, 2X, F6.2, 7X, F5.1, 2X, F6. '2)  $3023.$ 25 FORMAT (3X, F5 .1, 2X, F6 .2, 9X, '--', 6X, '--') 3024.  $3025.$ 3025 2011 EFACT=AMAX1 (1.ESTORM) 3027. BATLF=TBAT/(HRRUN\*EFACT) 3028. EFACT=AMAX 1 (1, HTOSTM) 3029 HTLF=THTQ/ ( HRRUN\*EFACT ) 3030. EFACT=AMAX 1 ( 1, LTOSTM ) 3031. LTLF=TLTO/(HRRUN\*EFACT) 3032. EFACT=AMAX1 (1, TENGM) 3033. ENGLFT=TOTTEO/(HRRUN\*EFACT) 3034. EFACT=AMAX1 (1, BENGM) 3035. ENGLFB=TOTBEO/ ( HRRUN\*EFACT ) 3036.  $EFACT=AMAX1$  ( 1,  $ENGM$ ) 3037. ENGLF=TOTEO/ ( HRRUN\*EFACT ) 3038. EFACT=O 3039 Do 4110 I= J10, J20, J30 IF (ABS (TALTE (  $\text{I}$  ) ). LE. 1.00) TALTE (  $\text{I}$  ) =0  $3040$  $3041.$ 4110 REACT=REACT+TALTE ( T )  $3042$ WRITE (13,4113) 3043. 4113 FORMAT ( / / 7X, ' ELECTRICITY AND FOSS 11, FUEL BACKUP DEMANDS (KWH ) ' )  $3044$ WRITE ( 13, 1005) 1005 FORMAT ( ) MONTH' ,  $4x$ , ' ELEC . BUY ' ,  $4x$ , ' ELEC . SF. LU ' ,  $4x$  , ' FUEIUSE ' ,  $\bar{x}$ 3045. 3046 3X, ' EXCESS LT ENERGY' )  $3047$ WRITE (13, 1006) (1, TOTEM(I), TOTEM (I), FUELMO (I), TALTE (I), I= 110, J20, J30) 1006 FORMAT( ' ',13, 4X, IPE 10.3, 4x, IPE 10.3, 4X, IPE 10.3, 5X, 1 PE 10.3 ) 3048. 3049 WRITE (13, 1007) TOTE, TOTS, FUEL, EFACT 3050. 1007 FORMAT ( 'TOTAL', 2X, IPE 10.3, 4X, IPE 10.3, 4X, IPE 10.3, 5X, IPE 10.3) 3051. IF ( ( IGRID . EQ . 0) .AND . ( I PRINT . EQ. 1 ) ) WRITE ( 13, 4007) 4007 FORMAT ( ' NOTE: ELEC SELL IS DC ELECTR IC ITY THAT CAN ' ' T ' ,  $\frac{3}{6}$ 3052. 3053.  $3054$  $QCHM(13) = QCHM(14) / IHRCT$ 3055. 3056  $QCCM(13)=QCCM(14) / IHRCT$ 3057. DO 66 1=1, 14 3058 TEST=QCCM ( I ) 3059 IF (QCHM ( I ) . GT. QCCM ( I ) ) TEST= QCHM ( I )  $3060.$ DO 65 J=1, 10 3061. IF (TEST/(  $10**J$ ) . LT .1. 00) GO TO 64 65 CONT INUE 3062. 3063  $64$  TRYP  $($  T  $)$  =  $[-1]$ 3064  $DI$  V=  $10**$  (J-1 ) 3065. OCHM (  $I$  ) = OCHM (  $I$  ) /D  $IV$ 3066  $QCCM(T) = QCCM(T) / D IV$ 3067. 66 CONTINUE 3068 IF ( IHRAV NE, 1 ) GO TO 9059 3069 WR ITE (13, 7 705) 3070. 7705 FORMAT (// 26X , 'TOTAL MONTHLY VALUE S (KWH ) ' , 24X, ' AVER ' /  $\chi$ 7X, ' PHOTO VOLT' ,6X , ' SOLAR ' ,6X , '  $\sim$   $\sim$   $\sim$  $3071.$ A INTERNAL DEMANDS ,  $\frac{1}{\sqrt{5}} = \frac{1}{\sqrt{5}} \cdot \frac{1}{\sqrt{5}} \cdot \frac{1}{\sqrt{5}} \cdot \frac{1}{\sqrt{5}}$ <br>
Y MONTH ', IX, ' ELECTRIC ',  $\sqrt{5}$  , ' THERMAL ', 5x, ' ELECTRIC ',  $\zeta$ 3072. 3073  $3074.$ 3075 3076.  $ILXP (1)$ , QPM (I), TEMPM (I), I=J10, J20, J30) 7707 FORMAT ( ( ' ' , IX, I2, 2X, 2 ( 1PE 10, 3, 3X), 1 Pr 10.3, 2X, OPF4 .2, ' / ' , 2 3077 OPF4  $.2, 1.1 + 0.0$ , T 57, I 1, 2X, IPE 10, 3, 7X, OPF4  $-1$ ) 3078. 3079. XWR I r E (13, 7710 ) TF SR / I HRCT, TQSR/ I HRCT, TEEE/ I HRC T, QCHM (13), 3  $3080.$  $\mathcal{U}$ QCCM (13), TEXP (13), TQP/ IHRCT, 1 FEMP/IHRCT \$7 710 FORMAT ( ' YR AV ' , 2 ( 1 PE 10. 3, 3X ) , 1 PE 10. 3, 2X, OP F4. 2, ' / ', 2 3081.

 $O(TTAB, PB=PN//LGF002) > 1.78I+1.41.51$ 

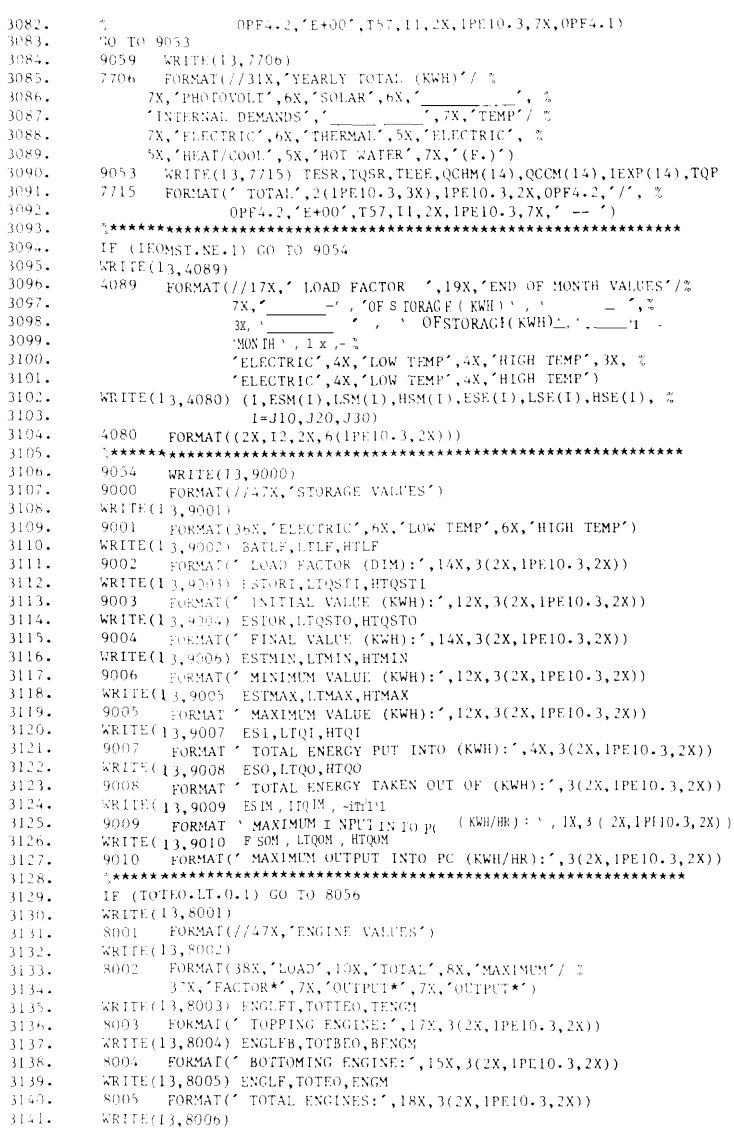

#### OUTTAB-PB-PNC/UGF00208/17/7814:44:51

4000 RETURN  $\ensuremath{\mathrm{END}}$ 

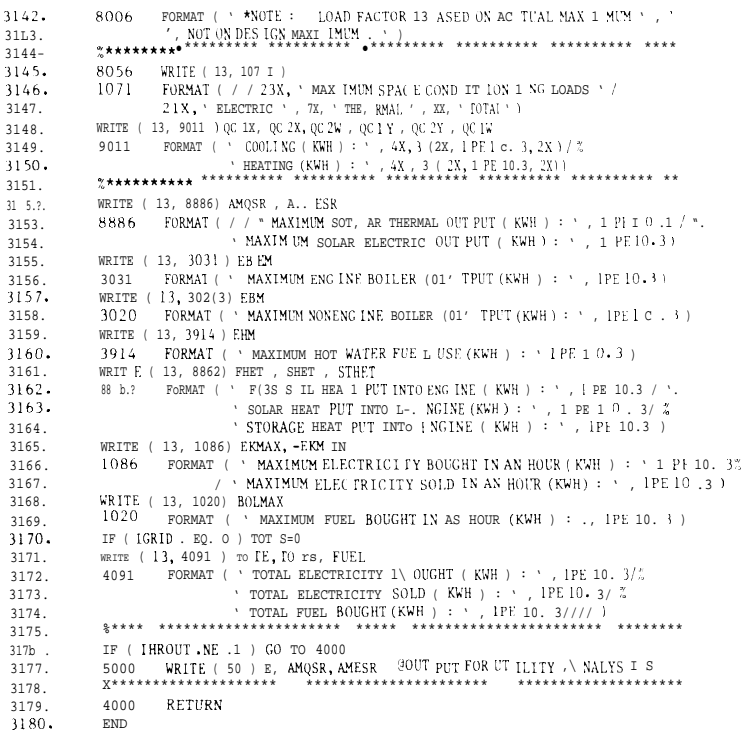

#### LOAD S. PB-PNC/UGF002 08/17/78 14:44: 17

1047

1048.

1049.

1050

1051.

1052.

1053

1054.

1055.

1056.

1057

1058

1059.

1060.

1061

1062.

 $1063.$ 

1064.

1065.

1066

 $1067.$ 

1068

1069

1070.

 $1071.$ 

1072.

1073.

1074.

1075.

1076.

 $1077.$ 

1078.

1079

1080.

1081

1082  $1083$ 

1084.

1085.

1086

1087.

1088.

1089. 1090.

 $1091.$ 

1092 1093.

1094.

1095

1096.

1097

% PROCRAM NAME: LOADS. JB  $\frac{1}{2}$ . % JOHN C. BELL **% F. NERGY PROGRAM**  $3.$ % OFF ICE OF TECHNOLOGY ASSESSMENT  $4.1$ % COMP I LED  $5.$ DATE: 1/27/78  $6.$ ■ 2000 TIME: 17:29:26 7. % PROGRAM LOADS. JB FOR SETTING UP THE ELECTRIC, THERMAL, AND 8.  $\mathbf v$ PROCESS LOADS FOR: SINGLE FAMILY, TOWNHOUSE, OR  $10.$ LOW RISE APARTMENT BUILDINGS; HIGH RISE APARTMENT BUILDINGS; OR, SHOPPING CENTERS  $11.$  $\frac{dy}{dx}$  $12.$  $\boldsymbol{\gamma}$  $3.$ SUBROUTINE LOADS(TL, TH, FAN, HEATMX, COOLMX, ISMTH, IHR)<br>DIMENSION ELLOAD(168), ELOAD1 (24), ELOAD2(24), WLOAD 1(24), X  $000.$ 001  $002.$ WLOAD2(24), HWLOAD(168), E(8760), TA1 (8760)  $003.$ COMMON/XDATA/E.HWLOAD EQUIVALENCE (ELOADI(1), ELLOAD(1)), (ELOAD2(1), ELLOAD(145)),  $\bar{x}$  $004.$  $(WLOAD1(1), HWLOAD(1))$ ,  $(WLOAD2(1), HWLOAD(145))$  $005.$  $006$ . % SET UP LOADS FOR HOURLY COMPUTATION  $1007.$ 1008  $1009.$ READ(25) TAI, TAI IF (ISMTH.EQ.1) GO TO 601 1010 READ(20) E, ELOAD1, ELOAD2, WLOAD1, WLOAD2  $1011.$  $1012.$  $KCT = 0$  $1() 13.$ DO 600 1=25,144  $1014.$  $KCT = KCT + 1$ 1015 IF  $(KCT \cdot EQ \cdot 25)$   $KCT = 1$ 1016. HWLOAD(I)=WLOAD1(KCT) 1017. ELLOAD(I)=ELOADI(KCT) 1018. 600 CONTINUE 1019. CO TO 701  $1020.$ 601 READ(20) E, ELLOAD, HWLOAD  $1021 -$ 701 KCT=0 @ZERO MEANS THE YEAR STARTS ON MONDAY AS THE 168 MAT. DO  $1022.$  $TLOAD=0.0$  $1023.$ IF (IHR.NE.O) GO TO 602  $1024$ . FANH=FAN\*HEATMX FANC=2.5\*FAN\*COOLMX  $1025.$  $1026.$ GO TO 702 1027. 602 READ(12, \*, PROMPT=  $\zeta$  $1028.$ 'MAXIMUM PUMP/FAN LOAD--HEATING, COOLING (KW FAN/TOTAL OUTPUT): ') % 1029. FANH.FANC  $1030.$ FANHH=-FANH\*HEATMX  $FANCC = FANC * COOLMX$ <br>702 TL 1=  $(1.50 \text{ Hz})$ 1031  $1032.$  $TL1 = (459.4 + TL)/1.8$ TH1=0.001+(459.4+TH) /1.8 1033. 1034.  $KCT = 0$ 1035. RETURN 1036.  $1037.$ % SET UP LOADS FOR EACH HOUR  $1038.$ ENTRY LOADS 1 (K, EEE, QSH, TA) 1039.  $TA = TAI(K)$  $10.4(1.$  $1041.$  $KCT = KCT + 1$  $1042.$ IF  $(KCT, GE, 169)$   $KCT=1$ IF (IHR.EO.2) GO TO 444 1043. IF ((TA.GE.TLI).AND. (TA.LE.THI)) GO TO 900 1044. IF ((TA.LT.TL1).AND. (TLOAD+E (K).GT.O)) GO TO 900 1045  $1[04 6]$ IF  $((TA.GT.TH1) .AND. (TLOAD+E (K).LT.0))$  Go To 900

444 TLOAD=TLOAD+E(K) IF (IHR.NE.2) GO TO 704  $KDAY=1+(KCT-1)/24$  $KHRD=KCT-(KDAY-1) * 24$  $KDAY=KDAY-7*( (KDAY-1)/7)$ IF  $(KDAY, LE, 6)$ .AND.  $((KHRD, LT, 8)$  OR.  $(KHRD, GE, 23))$ .AND.  $\chi$  $(TLOAD \cdot GT \cdot 0)) TLOAD = 0$ IF ((KDAY-EQ. 7) AND. ((KHRD. LT.13. OR. (KHRD. GT. 19)).AND.  $\frac{x}{2}$ (TLOAD.GT.O)) TLOAD=0 IF  $((K.E.E.5831), AND. (K.GT. 3625), AND. (KHRD.LT.8), OR. (KRR).GE.23))$  $AND. (TLOAD.LT.0)$  )  $TLOAD=0$ IF (ABS(TLOAD), LT.0.0001) GO TO 40 FANH-FANHH/TLOAD FANC=FANCC/TLOAD 704 IF (TLOAD.GT.0) GO TO 20 PCLD=-TLOAD/HEATMX IF ((PCLD-0.1).LT.0) GO TO 40 EEE=ELLOAD(KCT)+FANH\*PCLD QSH-TLOAD  $TLOAD=0.0$ GO TO 800  $20 \text{ PCT.D}-T\text{T.OAD}$ / $T\text{POT.MY}$ IF ((PCLD-0.1).LT.0) GO TO 40 EEE=ELLOAD(KCT)+FANC\*PCLD QSH-TLOAD  $TLOAD=0.0$ GO TO 800 900 TLOAD=0 40 EEE=ELLOAD(KCT)  $QSH=0$ ות<br>התודידים ההג I OUTPUT STATEMENTS  $\mathbf{x}$ ENTRY LOAOS2 IF  $(IHR \cdot EQ \cdot 0)$  WRITE  $(13, 959)$ 959 FORMAT( LOADS SET UP FOR SINGLE FAMILY HOUSE') IF  $(1HR.EQ.1) WRITE(13,960)$ 960 FORMAT(' LOADS SET UP FOR HIGH RISE APARTMENT BUILDING') IF  $(IHR.EQ.2) WRITE(13, 970)$ 970 FORMAT(' LOADS SET UP FOR SHOPPING CENTER') IF  $((IHR \cdot NE \cdot 0) \cdot AND \cdot (FAN \cdot GT \cdot 0))$  WRITE(13,961) 961 FORMAT(' CAUTION: FAN LOAD (#27) IS NOT ZERO') WRITE (13.971) 971 FORMAT(' THE MISCELLANEOUS ELECTRIC LOADS AND THE HOT WATER LOADS') IF  $(ISMTH.EQ.0) WRITE(13,972)$ 972 FORMAT (" ARE NOT SMOOTHED') IF (ISMTH.EQ.1) WRITE(13,973) 973 FORMAT (\* ARE SMOOTHED') RETURN END

**STILE** 

#### UPDATE: PB-PNC/UG F002 08/17/78 14:49:43

#### UPDATE. PB-PNC/UGF002 08/17/78 14:49:43

 $1.$ " PROGRAM NAME: UPDATE.JB # JOHN C. BELL  $\sim$   $\sim$ **ENERGY PROGRAM**  $\mathbf{3}$ .  $\mathcal{A}(\mathbf{r})$ % OFFICE OF TECHNOLOGY ASSESSMENT % COMPILED  $\rightarrow$  $h<sub>1</sub>$  $\frac{\partial y}{\partial x}$  $DATE: 8/4/78$  $7.$  $TIME: 17:29:48$  $R_{\rm -}$ \* PROGRAM UPDATE. JB FOR HANDLING STORAGE INPUT/OUTPUT  $9.$  $10.$ 11.  $12.$  $\tilde{\gamma}^{\prime}_{\alpha}$ S 1 ZE=ENERGY STORAGE CAPACITY  $13.$  $\%$ CURRNT=AMOUNI OF ENERGY CURRENTLY IN STORAGE 14.  $\frac{\partial f}{\partial x}$ L) ELTA=ENERGY ADDED TO STORAGE (IF POSITIVE) -15.  $\%$ DE LTA=ENERGY REMOVED FROM STORAGE (IF NEGATIVE)  $16.$  $\mathcal{Z}_\mathrm{s}$ RES ID= ENERGY WHICH CAN NOT BE STORED (IF NEGATIVE ) 17.  $\alpha$ RESID=ENERGY WHICH CAN NOT BE PROVIDED FROM STORAGE I 8.  $\frac{\partial \rho}{\partial \alpha}$ (IF POSITIVE) 19.  $\%$ EFFPC 1=ONE-WAY EFFICIENCY OF POWER CONDITIONER  $20 \frac{\sigma_f}{r_0}$ OR HEAT EXCHANGER  $21.$  $\%$ EFFBT=TWO-WAY BATTERY OR THERMAL STORAGE EFFIC LENCY  $22-$ 23.  $\gamma_{\rm a}$  $24\,$  .  $25.$  $2000$ . SUBROUT INE UPDATE (S IZF , CURRNI , DEITA, RESID , FFF P(1, EF FFIT, PCS IZ 1)  $2001$ . IF (  $S I \gtrsim E$  ,  $GT$  ,  $(1, 01)$   $G(10.800)$  $2002$ . RES ID=~DELT \  $CURN1 \approx 0$  . 0  $, 1003.$  $2004.$ RETURN  $2005.$ 800 **R**ES  $D=0$ 2006.  $IF((CURRNI, c.51ZE, AND. (D.1TA, GT.0))$  60 10 700  $2007.$ IF (  $(C\text{URRNI}, LE, 0, 00)$ , AND, (DELTA, LT .0 ) ) GO TO 700 2008. IF  $(ABS \t)+T_A) .1 T .0.0001) RETURN$ 

IF (DELTA. LT . 0)GO TO 100 2009. TEST0=DELTA-PCSIZ 1 / EFFPC 1 2010.  $2011...$ IF(TESTO. GT. o )GO TO 50 TEST 1= EFFPC 1 \*EFFBT\*DELTA+CURRNT  $2012...$ 2013. IF ( TEST 1. GT . S 1ZE )GO TO 20 CURRNT =TEST 1  $2014.$  $2015.$ RETURN  $2016.$ 20 RES ID= ( S IZ E-C URRNT -EFFPC 1.EFFBT\*DELTA ) / ( EFFPC \*EFFB r )  $2017.$ CURRNT =S IZE 2018. RETURN 50 TEST 1= EFFBT\*PCSIZ 1+CURRNT 2019. IF (  $TEST2$  ,  $GT$  ,  $s1$   $z$   $E$   $)G0$  TO  $20$ 2020.  $RESID = (-1) *TESI0$  $2021.$  $2022.$ CURRNT =TEST 2  $2023.$ RETURN 100 IF ( ( DELTA+PCS IZ I ) . LT .0 )GO TO 150  $2024...$ 202.5. TEST 3=DF LTA+EFFPC 1 \*CURRNT  $2026.$ IF (TEST } . LT .0 )GO TO 120 CURRNT=DE LTA/EFFPC 1 +CURRNT 2027.  $2.028\,$  . RETURN 120 RES ID= $(-1)$  \*TEST3 2029.  $C$  URRNT= $0$  $2030.$  $2031.$ **RETURN** 150 TEST4=CIJRRNT-PCS121 / EFFPC 1  $2012...$ IF (  $\texttt{TEST4}$  ,  $\texttt{LT}$  , 0)<br>GO TO 220  $2033.$  $2034.$ RES ID=- (DELTA+ PCSIZ 1) CURRNT=TEST4 2035.  $2036.$ RETURN 220 RESID=-DELTA-EFFPC 1\* CURRNT 2037. CURRNT=0 2038. 2039. RETURN 700 RESID-DELTA 2040. RETURN 2041. **END**  $2042.$ 

> Appendix  $\overline{B}$  $\bullet$  $\tilde{z}$

COPT.PB-PNC/UGF002 08/17/78 14:48:40

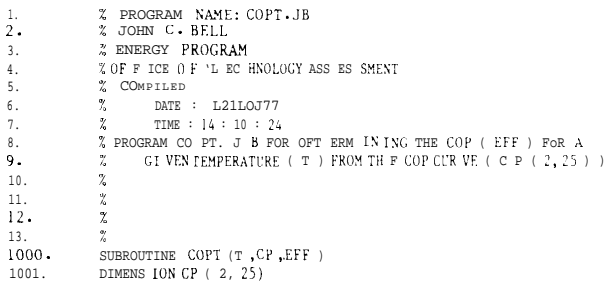

 $\mathcal{L}^{\text{max}}$ 

COPT. PB-PNC / LCF 00 2 08/ 17/ 78 1 4 : 48 : 40

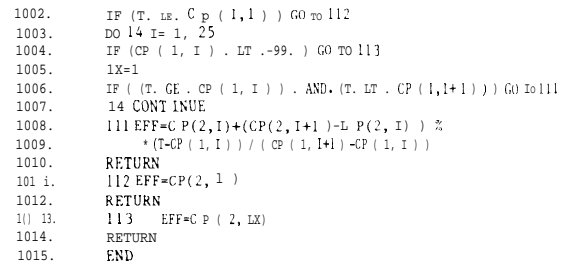

HESYS.PB-PNC/UGF002 08/17/78 14:43:37

 $1.$ % PROGRAM NAME: HESYS.JB  $2\,\star$ % JOHN C. BELL  $\Lambda$  . **% ENERGY PROGRAM**  $\sim$  . % OFFICE OF TECHNOLOGY ASSESSMENT  $5.1$ % COMPILED h. DATE: 12/19/77  $7.$ TIME: 12:58:24 8. % PROGRAM HESYS. JB FOR RUNNING HEAT ENGINE SYSTEMS WITH Υ. ELECTRIC BACKUP  $ID.$  $I1.$  $12.$  $1000.$ 51 UBROUT IN E SYS  $\overline{\text{I}}$  EM (  $\,\text{K}$  , QSH ) 1001. D IMENS ION E ( 8760 ) , HWLOAD [ 168 ) 1 00 2. IMPLICITREAL(L)  $1003.$ COMMON / AXXX/COPA , EHWEFF , HCO PM , CCOPM , EFFB , EMGMAX , EF F 1, EFF2 , ALPHA 1, 2  $1 0(14.$ ALPHA2, HTQSTM, LTHTS, HTHTS, LTQSTM, I TLTS, HTLTS, HLH I H, % 1005. FHWEFF , HLLTH , EFFBE , ES TORM , t FFBAT , PC S IZ, EFF PC , HEA IMX , %  $1006.$ COOLMX , FAN , TL , 1 H , XXX, NHTQ , MITQ , ICR J 1), ISO LAR , IA, I SMTH , 2  $1.00.2$ T HR . TOFFPK 1008 COMMON /L XIX / CO PAA , CO [Jr E , F BM, EBEM , 1" EE , EF FEX , TE NGM , B F NGM , ENGM , Z 1009. ESR , ES TOR , EE FF , FE HW , FH EI , FUEL , H ISSTM , HTQ , HTQI , H IQO , % 1010. HTQS0, HTQS10, LTQ1, LTQ0, LTQS0, LIQST0, QA, QC, QC 1, QC 2, %<br>0C2 / , 0EQP.0S QSRRES [ D9 , SHIT, STHIT, TO TTEO , TOTBEO , %  $1011.$  $1012.$ TO  $\mathtt{TEO}$  ,  $\mathtt{HL}$   $\mathtt{HLL}$  ,  $\mathtt{HLLTL}$  ,  $\mathtt{EF}$   $\mathtt{FU}$  (1T ,  $\mathtt{E}$   $\mathtt{FFST}$  ,  $\mathtt{I}$   $\mathtt{PRLNT}$ 1013. COMMON XDAT A / E , HWI 0 AD 1014 DA I AIPR [ N1, 2/ 2000. QC  $\mathbf{i} = 0$ 2001.  $OC2=0$  $2002.$  $10C2=1$  $QHOUR = OFI$ 2003. 2004. IF (U) PAA 'r. 0,001 } GO TO 32 2005. QHOUR=  $(i \text{ P+QC} / \text{COPAA})$ 2006. 32 CALL CPDATE ( L IQSTM, LIQSTO, -QHOUR, RESIDQ, EFFEX, EFFLOT, LTQSTM) 200.7.  $\mathbb{Q}P$ l =AMAX l ( $\mathbb{O},\ \mathbb{Q}P+$ ((j HOUR-RE s T $\mathbb{D} \mathbb{Q}$ )) 2008. IF ( QP ) .Lh. 0.001 ) QC=QC-COPAA\* (QHOUR-RES IDQ-QP ) 2009.  $QP = QP_1$  $20 \pm 0.$ IF (  $\sqrt{S}H + GT + 0$  )  $\sqrt{C}2Z = QSH - QC$  $20\ 11$  . IF (  $\sqrt{SH}$  . LE .0 )  $\sqrt{C}$  /2=- $\sqrt{SH}-\sqrt{C}$  $201\,2$  . 2013. 2014. 2015. 201 b . 20.1.7 SOL E≈QSR+H rosTO  $H TQSTO=0$ 2018. IF  $(SOL_1, GT_2, QP)$  GO TO 2000 2019.  $\gamma$  ,<br>are  $\gamma$  -QP=QP+SOL  $\mathbb E$  $2020.$  $2021.$ SOL  $E \approx 0$  $\mathbb{Q}(\cdot\,\|\,=\!\mathbb{Q} C$  $11122$ 2023. IF (QSH . GT .0 ) QC2=QSH-QC I F (QSH . LE .0 ) QC2=-QSH-QC  $2024.$  $2025.$  $E$ [) UT $\approx$ O 2026. IOC  $2 \approx 0$ 2027. EEE=EEE+QP/EHWEFF  $2028.$  $OP = 0$ 2029. GO TO 900 2030. 2000 IF (COPAA. GT .0.01 ) GO T(3 2100 QC  $1 = 0C$ 2031. 20 32.  $CO$  PAA=  $1.0$ 

2033. 2034.  $\text{z}^{\ast\ast\ast\ast\ast}$  C.&~ THE BOTTOM ING CYCLE BE ON ALL I H r WAY 2035  $203b$ .  $2201$  IF (QP . GT . SOLE\*EFF I \*ALPHA. ! ) GO To 2001  $2037.$  $RFTAV = 1$ GAMMA= 1 2038. 2039. GO TO 2050 2040. %\*\*\*\*\* CAN THF BOTTOMING CYCLE BE ON FART WAY?  $2041$  $2042.$ 2001 IF ( QP. GT. SOLE\* EFF I \* (ALPHA 1+ALPHA 2 ) ) GO TO 2002  $2043.$  $RFTAV=1$ 2044. GAMMA= ( SOLE \*EFF 1\* ( ALPHA1+ALPHA2 ) -QP ) / ( SO LE\*EFF 1 \*ALPHA 1 )  $2045.$  $2046.$ 2047.  $2048.$  $2049.$ 2050. 2002 BETAV= ( SO LE-QP ) / ( SOLE\* (  $I$ -EFF ] \* (ALPHA I +ALPHA2 ) ) )  $2051.$  $GAMMA = 0$ 2052. %\*\*\*\*\* CHECK FOR ENGINE CLIPP ING  $2053.$ 2054.  $2055.$ 2050 IF ( BETAV\*SOLE\*EFF1 .GT . ENGMAX) GO To 2090 2056. z \*\*\*\*\* COMPUTE ELECTRIC AND LT THERMAL OUPUTS 2057. 2058  $2051 \qquad \texttt{EOUT-BETAV*SOLE} \texttt{ "EFF 1* (1+GAMMA*EFF2*ALPHA 1 )}$ 2059.  $2060.$ %\*\*\*\*\* CHECK IF ALL ELECTRICITY CAN BE USED 2061. 2062.  $2063.$ XLAX=AMIN 1 ( PC SIZ/EFFPC, ( ESTORM-ESTOR ) / EEFF ) 2064. 2065. 2066. 2067 2068. GO TO 900 2069 Z\*\*\*\*\* FIX ENGINE CLIPPING CONDITION--HAVE TO CHECK  $2070.$ 2071. %\*\*\*\*\* WHETHER REVISION AFFECTS MEETING THE THERMAL LOAD  $2072.$ 2090 IF (QP. GT. ALPHA2\*ENGMAX) GO TO 2091  $2073,$ 2074.  $RRTAV = 1$  $207S$ .  $GAMMA = 1$ 2076. GO TO 2058 2091 IF (QP. GT. ENGMAX\* (ALPHA 1+ALPHA2) ) GO TO 2094 2077. 2078.  $BETAV = 1$ 2079. GAMMA= ( EN GMAX\* (ALPHA 1+ALPHA2) -QP) / (ALPHA 1 \*F NGMAX) 2080. GO TO 2058 2081. 2094 GAMMA=0 2082. BE TAV=ENGMAX/ ( ENGMAX\* ( 1-EFF 1 \* (ALPHA 1+ALPHA2 ) ) +EFF 1 \* Qp ] 2083. 2058 CALL UPDATE (HTQSTM, HTQSTO, SOLE-ENGMAX/(EFF 1\* BETAV), % 2084. RES IDQ , EFFEX, EFFST , HTQSTM) CALL UPDATE (LTQSTM, LTQSTO, -RESIDQ, RESID, EFFEX, EFFLOT, LTQSTM) 2085. 2086 RESID9=RES ID9-RESID SOL  $E = ENGMAX/$  (EFF 1 \*BETAV ) 2087.  $2088$  $C<sub>0</sub>$  TO  $2051$ 2089. \*\*\*\*\*\* FIx overproduction OF ELECTRICITY IF HI ENERGY  $2090.$ %\*\*\*\*\* CAN BE STORED; IF HT STORAGE FULL, GO BACK AND 2091. 2092 %\*\*\*\*\* SELL THE AVAILABLE EL ECTRICITY TO THE GRID

HESYS. PB-PNC/UGF002 08/ 1 7/78 14: 43: 37

HE SY S. PB-PNC/UGF002 08/17/7814:43:37

 $2093 2094.$ 2095 IF (HTQSTO.GE.HTQSTM\*0.99) GO TO 900 2095. EOUT=EEE+QC/COPEE+XLAX  $2096.$ IF (QP.GT.ALPHA2\*EOUT/(1+ALPHA1\*EFF2)) GO TO 2098  $2097.$  $CAMMA = 1$  $2098.$  $BETA' = 1$ 2099. GO TO 2113 2098 IF ( QP . GT . ( ALPHA I +ALPHA 2 \*EOUT ) GO TO 2099  $2100.$  $2101.$ L, AMMA= ( EOUT\* ( ALPHA I +AL PHA2 ) -(YP ) (ALPHA 1 \* (EOUT+E FF2\*QP ) 2102. **BETAV= 1** 2103. CO TO 2 11.3 2 099 GAMMA=0  $2104.$ 2105. BE LA\' =EOUI / ( EFF 1 \*QP+EOUI\* (  $1$ -EFF 1 \* ( ALPHA 1+ALPHA2 ) ) ) 2113 CALL 1 PDAT I (HTOSTM, HTOSTO, SO LE. - EOUT/ %) 2106. 2107. SOLE =<br>EO  $^{\circ}$  I / ( BET AV\*E F F 1 \* ( 1 K; M?<br>' A\* LPHA 1 \*EF F.? ) ) <br> -RES IDQ  $-$ 2108. I F (R) S IDQ . LT. 0 ) GO TO 2201 2109. 2110. CO TO 900  $2111.$ %\*\*\*\*\* CHEC K WHETH ER THE THERMAL S PACE COND I r LOX ING 2112.  $\cdot^{\star\star-\star\star-\star}$  ROUTE I  $\texttt{j}$  THE MOST EF F IC I ENT.  $2 - 13$ .  $-14.$  $\pm$  15. .1100 IF (CO PAA+ LT , EFF l \* ( COPE E+ (ALPHA l+ALPHA2 ) \*COPAA) ) GO TO 2101  $\div$  16. IF (SOLE. LT . QP+QC / CO PAA ) GO TO 2 Y [) 1  $17. \,$  $QP = QP + QC / Lo PAA$  $\leq 18$  .  $0C1 = 0$  $QC2 = QC$ 15. 20.  $T$  OC  $2=0$  $2121.$  $OC = 0$  $2122.$ GO TO 2 20 1 2123.  $2901$  SOLE=SOLE-QP  $2124.$  $OP = 0$ 2125.  $(C=$ ,  $(C=50LE * COPAA$  $2126.$ SO I YO  $2127.$  $\begin{array}{cccccc} \text{GO} & \text{TO} & \text{T} & \text{T} & \text{T} & \text{T} \\ \text{---} & \text{---} &$ 2128. "\*\*\* "CHI ["K WHET] I ER THE BOT TOMING CYCLE IS MORE E FF IL IENT 2129.  $2130.$ \* \*\*\*\*\* THAN THE TH ERMAL ROUTE--I F THE BOTTOM ING CYCLE L S  $\frac{1}{2}$  \*\*\*\*\* NOR E EFFIC I EN  $r=-1$ . E. EFF2\*CO PEE >CO PAA>0--CO TO  $2131.$ 7 \*\*\*\*\* s IATEMENT 2501 ; OTHERWI S E STAY HERE .  $2132.$  $\cdot$  \*\*\* \* \* ( NOTE : I I L\ AS SU MED I N THESE SW I ICHES 2133. ,\*\*\* \* \* THAT E FF2 <EFF 1) 2134.  $2135.$  $2136.$ 2101 IF (COPAA.LT). EFF2\*COPr E 1 GO TO 2501  $2137.$ QC 1=0 . QC 1 IS s PACECOND I I IONINGLOADMETFLECTRICALLY 2138.  $(*C2* = *QC*: *QC2*$  IS S PAC E COND IT ION 1 NG LO An MET THERMALLY I F ( (J P+QC /COPAA , GT , SOLE\* EF F 1 \*ALPHA? ) GO T() 2402  $2139.$ BETAV= 1 2140.  $2141.$  $GAYMA = 1$ 2142. GO IO 2450  $2143.$ 24 [02 IF ( Q P+QC / CO PAA . GT . SOLE \*F } F 1 \* ( ALPHA 1 +ALPHA2) ) GO TO 2 40 3  $2144.$  $BETAV = 1$ 2145. GAN CL\= ( SO LE\*EFF 1 \* (ALPHA 1 +ALPHA 2 ) -Q P-QC /COPAA ) / ( SOLE \*1 FF 1 \* MLPHA 1 )  $CO$  TO  $24$  50 2146.  $2147.$ 2403 IF (QP . GT. SO I F\* EFF 1 \* ( ALPHA 1 +AL PHA2 ) ) GO : 02404 2148.  $BE$ ,  $\vee$  L'= 1 2149.  $CA: MA = 0$  $2150.$  $QCI = (< C-COPAA*$  (SOLE \*t F F I \* (AL PHA 1 +AI PHA2 ) -QP )  $2151.$  $QC \supseteq QC-QC \supseteq$ 2152. GO TO 2450

2155.  $OC2 = 0$  $QCI = QC$ 2156. 2151. 2450 IF (BETAV\*SOLE\*EFF 1. GT . ENGMAX) GO TO 405 EOUT=BETAV\*SOLE\* EFF 1 \* ( 1+GAMMA\*ALPHA 1\*EFF2 ) 2451  $2158$ 2159. XLAX=AMINI (PCS IZ/EFFPC, (ESTORM-ESTOR ) / EEFF) IF ( EOUT . GT . EEE+XLAX+QC I /COPEE ) GO TO 2410 2160. 2161. 2162.  $*^{****}$  FIX ENGINE CLIPP ING CONDITION--HAVE  $^{\rm TO}$  CHECK 2163. 2164. 2165. 2405 IF ( EliGELAX. LT .  $\texttt{EEE} + (\texttt{QC-AMAXl}$  ( <code>(ALPHA</code> <code>l+ALPHA</code> 2 ) <code>\*ENGMAX-QP</code> ,0 )  $\%$ 2166. 2167. \*co PAA) / COPEE ) GO TO 2705  $OC 1=0$ 2168. 2169.  $QC2 = QC$ 2170. IF (QP+QC/COPAA. GT .ALPHA2\*ENGMAX) GO TO 2406  $2171.$ BETAV-1  $2172.$ GAMMA=1 GO TO 2458 2173. 2174. 2406 IF (QP+QC/COPAA. GT . ENGMAX\* (ALPHA 1+ALPHA2) ) GO TO 240 7 2175. BETAV= 1 GAMMA\* (ENGMAX\* (ALPHA 1+ALPHA2)-QP-QC /COPAA) / (ALPHAI \*ENGMAX) 2176. 2177. GO TO 2458 2 178. 2407 IF  $(QP\text{-} GT\text{-} ENGMAX\text{*}$  (ALPHA  $1+ALPHA2$  ) ) co to 2408 2179. BETAV= 1 2180.  $GAMMA = 0$  $QC$  1= $QC$ -COPAA\* (ENGMAX\*(ALPHA1+ALPHA2)-QP) 2181.  $QC2 = QC - QC 1$ 2182. 2183. GO TO 2458 2184. 2408 GAMMA=0 2185. BETAV=ENGMAX/(ENGMAX\*(1-EFF1\*(ALPHA1+ALPHA2)) EFF1\*QP) 2186.  $OC2 = 0$  $QC$   $I = QC$ 2187. 2458 CALL UPDATE (HTQSTM, HTQSTO, SOLE-ENGMAX/ BETAV\*EFF), % 2188. 2189. RESIDQ, EFFEX, EFFST, HTQSTM) CALL UPDATE (LTQSTM, LTQSTO, -RESIDQ, RESID, EFFEX, EFFLOT, LTQSTM) 2190.  $2191.$ RESID9=RESID9-RESID SOLE=  $ENGMAX/$  (BETA  $V*EFF1$ ) 2192 2193. GO TO 2451  $2198.$ \*\*\*\*\*\* FIX OVERPRODUCTION OF ELECTRICITY IF HT ENERGY 2195. %\*\*\*\*\* CAN BE STORED ; IF HT STORAGE FUL L, GO BACK AND 2196. 2197 2198. 2199 2410 IF (HTQSTO. GE. HTQSTM\*0. 99) GO TO 900 2200. QC  $1=0$  $2201.$  $QC2=QC$ 2202. EOUT=EEE+XLAX 2203. IF (QP+QC/COPAA. GT. ALPHA2\*EOUT / (1+ ALPHA1\*EFF 2) ) GO TO 2416 2204.  $RETAV=1$ 2205. GAMMA= 1 2206. GO TO 2468  $2207$ . 2416 IF (QP+QC/COPAA. GT . EOUT\* (ALPHA 1+ALPHA2 ) ) GO TO 2417 2208. BETAV= 1  $\texttt{GAMMA*}$  (  $\texttt{EOUT*}$  (ALPHA I +ALPHA2 ) -QP-QC /COPAA ) / (ALPHA 1 \*  $\%$  $2209$ 2210.  $(EOUT+EFF2*(QP+QC/COPAA)) )$ 

HESYS. PB-PNC/UGF002 08/1 7/78 14: 43: 37

 $2404$  GAMMA=0

BETAV= (SOLE-QP) / (SOLE\* (1-EFF 1 \* (ALPHA 1+ALPHA2))

2153.

2154.

2212. IF ( QP · GT. EOUT\* (ALPHA 1 +ALPHA2 ) ) GO To 2418  $2213.$  $RFTAY-1$  $GAMMA = 0$  $2214.$  $2215.$  $\texttt{EOUT=}\left(\,\texttt{COPEE*}\,(\,\texttt{EEE+XLAX}\,\mid\,)\,\otimes\,\texttt{C+QP*COPAA}\,\right)\,\right/\,\mathfrak{X}\,.$ 2216. (COPEE+COPAA\* (ALPHA 1 +ALPHA2)) 2217. QC 1=QC-COPAA\*(EOUT\*(ALPHA1+ALPHA2)-QP) 2218.  $QC2=QC-QC$ 2219. GO TO 2468  $2418$  GAMMA=0  $2220.$  $2221.$ BETA V= EQUT/ (  $\texttt{EOUT*(l - EFF l * (ALPHA 1 + ALPHA 2 ) ) + EFFl *QP )}$  $2222$  $OC2 = 0$  $\frac{2223}{2224}$  $0C1 = 0C$  $2468$  CALL UPDATE (HTQSTM, HTQSTO, SOLE-EOUT/  $x$  $2225.$ (BETAV\*EFF1\*(1+GAMMA\*ALPHA1\*EFF2)), RESIDQ, EFFEX, EFFST, HTQSTM) 2226  $\texttt{SOLE=EOUT}/\texttt{(BETAV*EFF1*}\texttt{(1+GAMMA*ALPHA1*EFF2))}-\texttt{RESIDQ}$ 2227. IF (RESIDQ.LT.0) CO TO 2101 2228. GO TO 900 2229.  $\int_{0}^{1} \frac{1}{\sqrt{N}} \int_{0}^{N} \int_{0}^{N} \int$ 2230  $\lambda^{*}_{\lambda}$  $2231$ %\*\*\*\*\* REACH THIS SECTION WNEN EFF2\*COPEE>COPAA>0 2232. 2233.  $2234 2501$  QC  $1=0$  $^{2235}_{2236}$  $OC2=OC$ IF (QP+QC/COPAA.GT.SOLE\*EFFI\*ALPHA2) GOTO 2502 2237.  $BETAV=1$ 2238.  $GAMMA = 1$ <br> $GO TO 2550$  $2239 2240.$  $2502$ IF (QP.GT.SOLE\*EFFI\*ALPHA2) GO TO 2503  $2241.$  $BETAV = 1$ 2242.  $GAMMA = 1$ 2243.  $\texttt{QCl=QC--COPAA*}(SOLE*EFF1*ALPHA2-QP)$  $QC2 = QC - QC1$ 2244.  $2245.$ GO TO 2550  $2246$ 2503 IF (QP.GT.SOLE\*EFFI\* (ALPHAI+ALPHA2)) GO To 2504  $^{2247}_{2248}$  $BETAV=1$ GAMMA= (SOLE\*EFF1\*(ALPHA1+ALPHA2)-QP)/(SOLE\*EFF1\*ALPHA1) 2249.  $QCI = QC$ 2250.  $QC2=0$ 2251 GO TO 2550 2252.  $2504$  GAMMA=0  $BETAV = (SOLE-QP) / (SOLE* (1-EFF1* (ALPHA1+ALPHA2))))$ 2253.  $2254$  $QC1 = QC$ <br>QC2=0 2255. 2550 IF (BETAV\*SOLE\*EFF1.GT.ENGMAX) GO TO 2590  $2256.2257$ EOUT=BETAV\*EFF1\*SOLE\*(1+GAMMA\*ALPHA1\*EFF2) 2551 2258. XLAX=AMINI (PCSIZ/EFFPC, (ESTORM-ESTOR)/EEFF) 2 2 5 9. IF (EOUT.GT.EEE+XLAX+QC1/COPEE ) GO TO 2595 Go TO 900  $2260.$ 2261 **%\*\*\*\*\*** FIX ENGINE CLIPPING CONDITION--HAVE TO CHECK  $^{2262}_{2263}$ \*\*\*\*\*\* WHETHER REVISION AFFECTS MEETING THE THERMAL LOAD 2264.  $2265.$ 2590 IF (ENGMAX.LT. EEE+(QC-AMAXI((ALPHA1+ALPHA2)\*ENGMAX-QP, 0) X  $2266.$ \*COPAA)/COPEE) GO TO 2705  $2261$  $0C1 = 0$  $2268$  $OC2 = OC$ IF (QP+QC/COPAA.GT.ALPHA2\*ENGMAX) GO TO 2591 2269. 2270.  $BETAV=1$ 2271. GAMMA≖ i  $2272$ GO TO 2558

HESYS.PB-PNC/UGFO02 08/17/78 14:43:37 2273. 2591 IF (QP.GT.ALPHA2\*ENGMAX) GO TO 2592 2274.  $BETAV=1$ 2275  $C<sub>1</sub>MM<sub>1</sub> - 1$  $2276.$ QC1=QC-COPAA\*(ALPHA2\*ENGMAX-QP)  $QC2 = QC - QC1$ 2277. 2278. GO TO 2558 2592 IF (QP.GT. ENGMAX\*(ALPHA1+ALPHA2)) GO TO 2593 2279.  $2280.$  $BETAV=1$ GAMMA = (ENGMAX\* (ALPHA1+ALPHA2)-QP) / (ALPHA1\*ENGMAX)  $2281.$  $QC1 = QC$ 2282.  $QC2=0$ 2283.  $2284.$ GO TO 2558 2285. 2593 GAMMA=0 BETAV=ENGMAX/(ENGMAX\*(1-EFFI\*(ALPHAI+ALPHA2))+EFFI\*QP) 2286. 2287.  $OC = OC$  $QC2=0$ 2288. 2558 CALL UPDATE (HTQSTM, HTQSTO, SOLE-ENGMAX/(BETAV\*EFF1), % 2290. RESIDQ, EFFEX, EFFST, HTQSTM) CALL UPDATE (LTQSTM, LTQSTO, -RESIDQ, RESID, EFFEX, EFFLOT, LTQSTM) 2291. 2292. RESID9-RESID9-RESID  $2293.$ SOLE-ENGMAX/ (BETAV\*EFF1) 2294. GO TO 2551  $2295.$ z \*\*\*\*\* FIXOVERPRODUCTION OF ELECTRICITY IF HT ENERGY 2296.  $2297$ %\*\*\*\*\* CAN BE STORED; IF HT STORAGE FULL, GO BACK AND %\*\*\*\*\* SELL THE AVAILABLE ELECTRICITY TO THE GRID 2298 2299.  $2300$ 2595 IF (HTQSTO.GE.HTQSTM\*0.99) Go To 900 2301.  $EOUT = EEE + XLAX$ 2302.  $QCl = 0$  $OC2=OC$ 2303. IF (QP+QC/COPAA.GT.ALPHA2\*EOUT/(1+ALPHA1\*EFF2)) GO TO 2596  $2304.$ 2305.  $BETAV=1$  $GAMMA = 1$ 2306. 2307 GO TO 2600 2596 EOUT=EEE+XLAX+QC/COPEE 2308. IF (QP.GT.ALPHA2\*EOUT/(I+ALPHA1\*EFF2) ) GO To 2597 2309.  $2310.$  $RETAV=1$ 2311.  $GAMMA = 1$  $EOUT = (COPEE* (EEE+XLAX) + QC+QP*COPAA) / %$  $2312.$ (COPEE+(COPAA\*ALPHA2)/(1+ALPHA1\*EFF2)) 2313. 2314 QC1=QC-COPAA\*(ALPHA2\*EOUT/(1+ALPHA1\*EFF2)-QP) 2315.  $QC2=QC-QC1$ 2316. GO TO 2600 2597 IF (QP.GT.EOUT\* (ALPHA1+ALPHA2) ) GO TO 2598 2317 2318 BETAV-1 2319. GAMMA=(EOUT\*(ALPHA1+ALPHA2)-QP)/(ALPHA1\*(EOUT+EFF2\*QP))  $QC1 = QC$ 2320 2321.  $QC2 = 0$  $2322$  $CD, TO, 2600$ 2323. 2598 GAMMA-O  $\texttt{BETAV=EOUT}/\texttt{(EOUT*(1-EFF1*(ALPHA1+ALPHA2))+EFF1*QP)}$ 2324.  $QCL = QC$ 2325. 2326.  $QC2=0$ CALL UPDATE (HTQSTM, HTQSTO, SOLE-EOUT/ % 2327. 2600 (BETAV\*EFF1\*(1+GAMMA\*ALPHA1\*EFF2)), RESIDQ, EFFEX, EFFST, HTQSTM) 2328. SOLE=EOUT/(BETAV\*EFF1\* (1+GAMMA\*ALPHA1\*EFF2))-RESIDQ 2329. 2330 IF (RESIDQ.LT.0) GO TO 2501 2331. GO TO 900 2332. 

HESYS.PB-PNC/UGF002 08/17/78 14:43:37

%\*\*\*\*\* USETHERMALENERGY TO MEETSPACECONDIIIONING 2333. %\*\*\*\* LOAD---THIS IS NOT TH }, MOSTFF F IC IENT ROUTE BUT MUS I  $^{2334}_{2335}$ 2\*\*\*\*\* BE I; sE, D AS 1\_ PIG INE S I ZE PREVE X I S THI(J PTIMALROUTE FROM 2336.  $2337.$ 2338. 2705 GAMMA=0 2339. QC 1 = AMAXI ( EN GMAX-EE E , 0 ) \* COP EE  $2340.$  $0C = 0C - 0C = 1$ SOLEU=ENGMAX\* (1 / EFF ] - (ALPHA 1 +ALPHA 2 ) ) +QP+QC 2 /{. OPAA  $2341.$ 234 2. IF ( SOLEU . GE . SOLE ) GO TO 2710 BETAV=ENGMAX/ (EFF 1\* SOLEU) 2343. CALL UPDATE (HTQSTN , HTQSTO , SOLE–SOLEU , RES IDQ, EFFEX , EFFST , HTQSTN ) CALL U PDATE ( LTQSTN , LTQSTO , –RFS I DQ , RES I D , EFF EX , EFFLOI , LTQSTN ) 2344. 2345.  $2346.$ RESID9=RES ID9-RES ID 2347. SOLE=SOLEU 2348. GO TO 2551  $2710$  BETAV=ENGMAX/ ( SOL E\*EFF 1 ) <br>  $\rm QC2 =$  ( (  $\rm I$  –B ETAV) \*<br>SO LE=QP+ (AL PHA 1+ALPHA2 ) \*<br>ENGMAX ) \*<br>COPAA 2349. 2350. 2351. QC 1= QC-QC2  $.2352.$  $2353.$ 2354. 2355. 900 QOUT=SOLE\* ( ( 1 -B ETAV ) +B E IAV\*EF F 1 \* (ALPHA2+ALPHA1 \* ( 1 -GAMMA ) ) ) 2356.  $2357.$ CALL UPDATE ( ESTORM , ESTOR , EOUT-EEE-QC 1 / CO PEE , RES I DE , EFF PC , %

HESYS . PB-PNC /UGF00 2 08/ 17/78 1 4 : 43 : 37

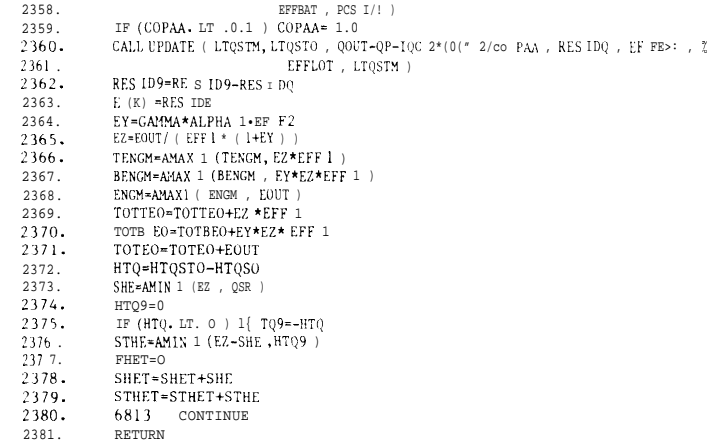

END 2382.

HFSYS.PB-PNC/UGF002 08/17/78 14:42:52

% PROGRAM NAME: HFSYS.JB  $\mathbf{I}$ .  $\sim$ JOHN C. BELL  $3.$ **CENERGY PROGRAM** OFFICE OF TECHNOLOGY ASSESSMENT  $4.1$  $\mathcal{R}_{\rm{max}}$ COMPILED  $\alpha$  . DATE: 12/19/77 7. TIME: 12:58:45  $S$  . # PROGRAM HESYS.JB FOR RUNNING HEAT ENGINE SYSTEMS WITH  $Q_{\rm{in}}$ FOSSIL FUEL BACKUP  $10.$  $11.$  $12 1000.$ SUBROUTINE SYSTEM(K, QSH) DIMENSION E(8760), HWLOAD(168)  $1001.$  $1002.$ IMPLICIT REAL(L) COMMON/AXXX/COPA, EHWEFF, HCOPM, CCOPM, EFFB, ENGMAX, EFF1, EFF2, ALPHA1, 2  $1003.$  $1004.$ ALPHA2, HTQSTM, LTHTS, HTHTS, LTQSTM, LTLTS, HTLTS, HLHTH, % 1005. FHWEFF, HLLTH, EFFBE, ESTORM, EFFBAT, PCSIZ, EFFPC, HEATMX, %  $1006.$ COOLMX, FAN. TL. TH. XXX. NHTO, NLTO, IGRID, ISOLAR, IA, ISMTH, % 1007. THR. TOFFPK  $1008.$ COMMON/CXXX/COPAA, COPEF, EBM, EBEM, EEE, EFFEX, TENGM, BENGM, ENGM, % 1009. ESR, ESTOR, EEFF, FFHW, FHET, FUEL, HTSSTM, HTQ, HTQ1, HTQ0, %  $1010.$ HTQSO, HTQSTO, LTQI, LTQO, LTQSO, LTQSTO, QA, QC, QC1, QC2, %  $1011.$ QC2Z, QE, QP, QS, QSR, RESID9, SHET, STHET, TOTTEO, TOTBEO, %  $1012 -$ TOTEO, HLHTL, HLLTL, EFFLOT, EFFST, IPRINT  $1013.$ COMMON / XDATA/E, HWLOAD DATA IPRINT/27 1014.  $2000 QCL = 0$  $2001.$  $QC2=0$ 2002.  $IQC1 = 1$  $2003 -$ OHOUR=02  $2004.$ IF (COPAA.LE.0.001) CO TO 32 2005.  $QHOUR = QP + QC/COPAA$  $2006.$ 32 CALL UPDATE(LTQSTM, LTQSTO -QHOUR, RE S IDQ, EFFEX, EFFLOT, LTQSTM) 2007.  $QPI = \Delta 4AX1 (0, QP - (QHOUR - RESIDQ))$ 2008. IF (QP1.LE.0.001) QC=QC-COPAA\* QHOUR-RESIDQ-QP) 2009.  $QP=QP$  $2010.$  $IF(\QSH, GT, 0) QC2Z=QSH-QC$  $2011.$  $IF (QSH, LE, 0) 0C2Z = -0SH - 0C$  $2012.$ 2013.  $2014.$  $2015.$  $2016.$ 2017. 'S OLE≈QS R+H FQSTO  $2018.$  $H = 0S10=0$ 2019. IF (COPAA + , 1, 0, 0 1) GO TO 9829  $LEE = EFE + QC / LOPEE$  $2020.$  $2021.$  $\alpha t = \alpha$  $2022.$  $OC2 = 0$  $2023.$  $10(1=0$ 2024.  $0(-0)$  $2025 COP1/-1.0$ 9829 XLAX=AMINI (PCS IZ/EFFPC, (E STORM-ES IOR ) /EEFF )  $2026.$ XOUT = AMIN 1 (PCS IZ/EFFPC, ESTOR\*EFFPC)  $2027.$  $2028.$ EK=AMIN 1 (EEE/ ( EFF 1 \* ( 1+ALPHA 1 \*EFF2 ) ) , QP+OC/COPAA) IF ( SOLE, CT , EK) GO TO 2197 2029.  $2030 F$  (K) =  $(FK-SOL E)$  / EFFB  $2031.$  $50$ LE=F $K$ 197 IF ( I"OPEL, L1 .0.01 ) GO To ? I 99 2032.

HF SYS . PB-PNC /UGF002 08/17/ 78 14 : 42 : 52

2033. "9\*\*\*\*\* CHECK WHETHER THE THERMAL SPACE CONUIT IONING 2034 %\*\*\*\* \* ROUT E I S THE MOS T EFF IC LENT 2035  $3036$ IF (COPAA . L r . FFF 1 \* (COPEE \* ( ALPHA 1+ALPHA 2 ) \*COPAA ) ) GO [0 2401 2037. 2199 OHOUR=OP+OC/COPAA 2038.  $QC1=0$ 2039.  $QC2 = QC$ 2040.  $2041.$ IF ( QHOUR . GT . ALPHA2\*EFF ] \*SOLE ) GO TU 2 I ( ) 1  $2042.$  $BETAV = 1$ 2043. GAMMA= 1 2044 GO TO 2109 2101 IF ( QHOUR . GT . SOLE\*EFF 1 \* (ALPHA I +ALPHA 2 ) ) GO TO 2102 2045. 2046. RETAV= 1 GAMMA= ( SOT. E\*EFF 1\* (ALPHA 1+ALPHA2 ) -QHOUR) / ( SOLE\*EFF 1 \*ALPHA 1 )  $2047$ . GO TO 2109 2048. 2049 2102 GAMMA=0 2050. BETAV= ( SOLE-QHOUR ) / ( SOLE\* ( 1-EFF 1 \* (ALPHA 1+ALPHA2 ) ) ) 2051. 2109 IF (BETAV\*SOLE\*EFF 1. GT, ENGMAX) GO TO 7090 2052 9109 EOUT=BETAV\*SOLE \*EFF 1. ( 1 +GAMMA\*ALPHA I \*EFF2 )  $2053.$ IF ( EOUT . GT . EEE+XLAX ) GO TO 21 20  $2054$ . IF ( EOUT . LT . EEE-XOUT ) GO TO 2130 2055. GO TO 900 2056 %\*\*\*\*\* FIX ENGINE CLIPP ING CONDITION--HAVE TO CHECK 2057. 2058 2059 7090 IF (QHOUR. GT . ALPHA 2\* ENGMAX) GO TO 5091  $2050$  $2061.$ BETAV= 1 2062  $GAMMA = 1$ 2063. GO TO 7058 5091 IF (OHOUR, GT. ENGMAX\* (ALPHA 1+ALPHA2) ) Go TO 7094  $2064.$ 2065.  $BETAV=1$ GAMMA= (ENGMAX\* (ALPHA 1+ALPHA2) - OHOUR) / (ALPHA 1\* ENGMAX) 2066. 2067 GO TO 7058 7094 GAMMA=0 2068. BETAV=ENGMAX/ (ENGMAX\* (1-EFF1 \* (ALPHA 1+ALPHA2)) )+EFF 1 \*QHOUR) 2069.  $2070.$ 7058 CALL UPDATE ( HTSSTM, HTSSTO , SOLE-ENGMAX/ ( EFF 1\*BETAV) , % RESIDO, EFFEX, EFFST, HTSSTM) 2071 so LE=ENGMAX/ (EFF1\*BETAV) 2072. 2073. GO TO 9109  $207\&$ . \*\*\*\*\*\* FIX overproduction OF Electricity 2075. 2076  $2120 \qquad \texttt{EOUT=EEE+XLAX}$ 2077. IF ( QHOUR . GT . ALPHA2\*EOUT / ( 1+ALPHA 1 \*EFF2 ) ) GO TO 2121 2078. 2079  $RRTAV=1$  $2080$  $CAMMA = 1$  $CD = 2129$ 2081 2082. 2121 IF (QHOUR. GT. EOUT\* (ALPHA 1+ALPHA2) ) GO TO 2122 2083  $RETAV=1$  $2084.$ GAMMA= (EOUT\* (ALPHA 1+ALPHA2)-QHOUR) / (ALPHA1\* (EOUT+EFF2\*QHOUR)) 2085 GO TO 2129 2122 **GAMMA=0** 2086 2087. BETAV=EOUT/(EOUT\* (I-EFFI \* (ALPHA 1+ALPHA2)) )+EFF1 \*QHOUR)  $2129$ CALL UPDATE (HTQSTM, HTQSTO, SOLE-EOUT/ % 2088. 2089. (BETAV\*EFF1 \*( 1+GAMMA\*ALPHA1 \*EFF2 ) ) , RES IDQ, EFFEX, rFFsT, HTQSTM ) 2090 CALL UPDATE (LTQSTM, LTQSTO, -RFS IDQ, RFS ID, EFFEX, EFFLOT, ITQS IM)  $2091.$ RESID9=RES ID9-RES ID GO TO 900 2092

%\*\*\*\*\* FIX UNDERPRODUCTION OF Electricity \_--E-D BACKUP! 2094. 2095.  $2130$  FOUT=EFE-XOUT 2096. 2097. IF (QHOUR.GT.ALPHA2\*EOUT/(1+ALPHA1\*EFF2)) GO TO 2131 2098.  $BETAV=1$  $2099.$  $GAMMA=1$ 2100. GO TO 2139  $2101.$ 2131 IF (QHOUR.GT.EOUT\*(ALPHAI+ALPHA2)) GO TO 2132  $BETAV = 1$ 2102. GAMMA=(EOUT\*(ALPHAI+ALPHA2)-QHOUR)/(ALPHAI\*(EOUT+EFF2\*QHOUR)) 2103. 2104. GO T(.) 2139 2105 2132 GAMMA=0 BETAV=EOUT/(EOUT\*(1-EFF1\*(ALPHA1+ALPHA2))+EFF1\*QHOUR) 2106. 2107. 2139 CALL UPDATE(HTSSTM, HTSSTO, SOLE-EOUT/ Z (BETAV\*EFF1\*( 1+GAMMA\*ALPHA1\*EFF2 )), RESIDQ, EFFEX, EFFST, HTSSTM) 2108 2109.  $E(K) = E(K) + RESIDQ/EFFB$  $2110.$  $2111.$  $2112.$ %\*\*\*\*\* CHECK WHETHER THE BOTTOMING CYCLE IS MORE EFFICIENT "\*\*\*\*\* THAN THE THERMAL ROUTE--IF THE BOTTOMING CYCLE 1s  $2113.$ %\*\*\*\*\* MORE EFFICIENT--I.E. EFF2\*COPEE>COPAA>0--GO TO  $2114.$ %\*\*\*\*\* STATEMENT 2501; OTHERWISE STAY HERE. 2115.  $Z^{****}$  (NOTE: IT KS ASSUMED IN THESE SWITCHES  $2116.$ 2117. 21 18. 2119. 2401 IF (COPAA.LT. EFF2\*COPEE) GO TO 2501 2120. QC1=0 3 QC1 IS SPACE CONDITIONING LOAD MET ELECTRICALLY  $2121.$ QC2=QC @ QC2 IS SPACE CONDITIONING LOAD MET THERMALLY 2122. IF (QP+QC/COPAA.GT.SOLE\*EFFI\*ALPHA2) GO TO 2402 2123.  $RFTAV = 1$ 2 124.  $GAMMA = 1$  $2125.$ GO TO 2450  $2126.$ 2402 IF (QP+QC/COPAA.GT.SOLE\*EFF1\* (ALPRA1+ALPHA2)) GO TO 2403 2127.  $BETAV=1$  $21'28.$ CAMMA= (SOLE \* EFFI \* (ALPHA1+ALPHA2) -QP-QC/COPAA) /( SOLE \* EFF1 \* ALPHA1 ) 2129. GO TO 2450  $2130.$ 2403 IF (QP.GT.SOLE\*EFF1\*(ALPHA1+ALPHA2) ) GO TO 2404 2131. BETAV-1  $2132 GAM1A=0$  $2133.$ QCI=QC-COPAA\*(SOLE\*EFFI\*(ALPHAI+ALPHA2)-QP)  $0C2 = 0C - 0C1$ 2134 2135. GO TO 2&50  $'2$  136. 2404 GAMMA=0 2137. BETAV=(SOLE-QP) /(SOLE\* (1-EFF1\*(ALPHA1+ALPHA2))) 2138.  $OC2=0$  $2139.$  $QC1 = QC$  $21\;40$  . 2450 IF (BETAV\*SOLE\*EFF1.CT.ENGMAX) GO TO 7405 9450 EOUT=BETAV\*SOLE\*EFF 1\*( 1+GAMMA\*ALPHA1\*EFF2) 21.41  $2142.$ IF (EOUT.GT.EEE+XLAX+QC1/COPEE) GO TO 2410  $'2143$ . IF (EOUT LT. EEE+QC1/COPEE-XOUT ) GO TO 2420 2144. GO TO 900 2145. z \*\*\*\*\* FIx ENGINE CLIPPING CONDITION--HAVE TO CHECK  $2146.$ z \*\*\*\*\* WHETHER REVISION AFFECTS MEETING THE THERMAL LOAD 2147. 2148 2149. 7405  $QCI = 0$  $2150 OC2=OC$  $2151.$ IF (QP+QC/COPAA.GT.ALPHA2\*ENGMAX) Go To 7406  $2152.$  $BETAV=1$ 

 $2153.$  $GAMMA - 1$  $2154.$ Go TO 7458 2155. 7406 IF (QP+QC/COPAA.GT.ENGMAX\*(ALPHA1+ALPHA2) ) GO TO 7407 2156. BETAV-1 2157. GAMMA=(ENGMAX\*(ALPHA1+ALPHA2)-QP-QC/COPAA) /(ALPHA1\*ENGMAX)  $2158$ GO TO 7458  $2159.$ 7407 IF (QP.GT.ENGMAX\*(ALPHA1+ALPHA2)) GO TO 7408 2160.  $RETAV=1$  $2161.$  $GAMMA-O$ 2162.  $\verb|QC1=QC-COPAA* (ENGMAX* (ALPHA1+ALPHA2) - QP)$ 2163.  $QC2 = QC - QC1$ 2164. GO TO 7458 2165. 7408 GAMMA-O  $\texttt{BETAV=ENGMAX}/(\texttt{ENGMAX*}(-1-\texttt{EFF1*}(\texttt{ALPHA1+ALPHA2})-)\cdot\texttt{EFF1*}(\texttt{PP})$ 2166. 2167  $OC2=0$ 2168  $QCI = QC$ 2169 7458 CALL UPDATE (HTSSTM, HTSSTO, SOLE-ENGMAX/ BETAV\*EFF1),  $\bar{x}$ 2170. RESIDQ, EFFEX, EFFST, HTSSTM) 2171.  $\verb|SOLE=ENGMAX| (BETAV*EFF1 | )$ 2172. GO TO 9450  $2173$ **X\*\*\*\*\*FIX** Overproduction OF ELECTRICITY 2174.  $\pmb{\texttt{X}}\pmb{\texttt{x}}\pmb{\texttt{x}}\pmb$ 2175 2176. 2410 EOUT=EEE+XLAX 2177.  $OC1 = 0$ 2178  $QC2 = QC$ 2179 IF (QP+QC/COPAA.GT.ALPHA2\*EOUT/(1+ALPHA1\*EFF2)) GO TO 2416 2180 BETAV=1 2181.  $GAMMA=1$  $2182$ GO TO 2468 2183. 2416 IF (QP+QC/COPAA.GT.EOUT\* (ALPHAI+ALPHA2)) GO TO 2417 2184. BETAV=1 2185 GAMMA=(EOUT\*(ALPHA1+ALPHA2)-QP-QC/COPAA)/(ALPHA1\* %) 2186.  $(EOUT+EFF2*(QP+QC/COPAA))$ 2187. GO TO 2468 2417 EOUT=EEE+XLAX+QC/COPEE 2188. 2189. IF (OP.GT.EOUT\*(ALPHAl+ALPHA2) ) GO TO 2418 2190. BETAV=1 2191  $CAMMA - O$ 2192.  $\texttt{EOUT=}\left(\texttt{COPEE*}\left(\texttt{EEE+XLAX}\right) + \texttt{QC+QP*COPAA}\right) \quad / \quad \text{\textbf{\textit{X}}}$ 2193. (COPEE+COPAA\*(ALPHAI+ALPHA2)) 2194. OC1=OC-COPAA\* (EOUT\* (ALPHA1+ALPHA2)-OP) 2195  $QC2 = QC - QC1$ 2196. GO TO 2468 2197. 2418 **GAMMA=0** 2198. BETAV=EOUT/ (EOUT\*(1-EFF1\* (ALPHA1+ALPHA2))+EFF1\*QP) 2199.  $OC2 = 0$ 2200.  $QC1 = QC$ 2468 CALL UPDATE (HTQSTM, HTQSTO, SOLE-EOUT/ %  $2201.$ (BETAV\*EFF1\*(1+GAMMA\*ALPHA1\*EFF2)), RESIDQ, EFFEX, EFFST, HTQSTM) 2202. 2203. CALL UPDATE (LTQSTM, LTQSTO, -RESIDQ, RESID, EFFEX, EFFLOT, LTQSTM) RESID9=RESID9-RESID 2204 2205. 2206. **Z\*\*\*\*\*** FIX UNDERPRODUCTION OF ELECTRICITY--NEED BACKUP! 2207. 2208. 2209. 2420 EOUT=EEE-XOUT 2210.  $OCI=0$  $2211.$  $OC2=OC$ 

IF (QP+QC/COPAA.GT.ALPHA2\*EOUT/(l+ALPHA1\*EFF2)) GO TO 2426

HFSYS. PB-PNC/UGF002 08/17/78 14:42:52

2093.

HFSYS.PB-PNC/UGF002 08/17/78 14:42:52

2212

 $2213.$  $BETAV = 1$  $2214.$ GAMMA= 1  $2215.$ GO 'To 2478 2216. 24<sup>26</sup> IF (O P+QC/COPAA GT. EOUT\*(ALPHA I+ALPHA2)) GO TO 2427  $2217.$  $RRT MV = 1$ 2218. GAMMA=(EOUT\* (AL PHA1+ALPHA 2)-Q P-QC/COPAA) / (ALPHA1\* %  $(\begin{array}{cc} \text{EOUT+EFF2} \ast & (\begin{array}{c} \text{QP+QC} \end{array} / \text{COPAA} \end{array}) \begin{array}{c} ) \end{array})$ 2219.  $2220.$ CO TO 2478  $2221.$ 2427 F. OUT= EEE-XOUT+QC / COPEE 2222. IF (QP. (, T. EOUT\*(ALPHA 1+ALPHA2)) GO To 2428  $2223.$  $RETAV = 1$  $2224.$  $GAMMA = 0$  $2225.$ F. OUT=(COPEE \*( EE E-XOUT)+QC+QP\*COPAA )/  $\overline{x}$  $2226.$ (Cop EE+COPAA\* (ALPHA1+ALPHA2))  $2227.$ QC 1 = QC-COPAA\* (EQUT\* (ALPHA 1+ALPHA2) -QP)  $2228.$ QC 2 = Qc  $-001$ 2229. GO TO 2478 2230.  $2428$   $GAMMA=0$  $2231.$ BET AV=EOUT / (  $\texttt{EOUT}$  (  $1$  –EFF  $1$  \* (ALPHA  $1+{\tt ALPHA2}$  ) )  $+{\tt EFF}$   $1$   $*{\tt QP}$  ) 2232.  $OC 2 = 0$ 2233.  $0C_1 = 0C_2$ CALL UPDATE (HTSSTM, HTSSTO, SOLE-EOUT/ %  $2234.$  $26, 78$  $2235.$ (BETAV\*EFF1\*(1+GAMMA\*ALPHA1\*EFF2)), RESIDQ, EFFEX, EFFST, HTSSTM)  $2236.$  $E(K)=E(K)+RESIDQ/EFFB$  $2237.$ 2238. 2239.  $2240.$ %\*\*\*\*\* REACH THIS SECTION WHEN EFF2\*COPEE>COPAA>0  $2241.$  $2242.$  $2243.$  $2501 \t QC1 = 0$ 2244.  $OC2=OC$  $2245.$ IF (QP+QC/COPAA.GT. SOLE\*EFFI\*ALPHA2) GO TO 2502  $BETAV=1$  $2246.$  $CAMMA = 1$ 2247. 2248. GO TO 2550 2249. 2502 IF (QP.GT. SOLE\*EFFI\*ALPHA2) GO TO 2503 2250.  $BETAV = 1$  $2251.$  $GAMMA = 1$  $2252.$  $QCI = QC - COPAA*(SOLE*EFF1*ALPHA2-QP)$  $2253.$  $QC2 = QC - QC1$ 2254.  $2255.$ 2503 IF (QP.GT.SOLE\*EFFI\*(ALPHAl+ALPHA2) ) GO TO 250. 2256.  $BETAV \approx 1$ GAMMA=(SOLE\*EFFI\*(ALPHA1+ALPHA2)-QP)/(SOLE\*EFFI\*ALPHA)  $2257.$ 2258.  $OC1 = OC$ 2259.  $OC2 = 0$  $2260.$ GO TO 25S0 2504  $GAMMA = 0$  $2261.$ BETAV<sup>\*</sup>(SOLE-QP)/(SOLE\*(1-EFFI\*(ALPHA1+ALPHA2)))  $2262.$ 2263.  $OC1 = OC$  $\vec{0}$ C<sub>2</sub>= $\vec{0}$  $2264.$ 2550 IF (BETAV\*SOLE\*EFF1.GT.ENGMAX) GO TO 7590  $2265.$  $E\circ U\texttt{T-BETAV*EFF1*SOLE*}(-1+GAMMA*ALPHA1*EFF2)$ 9550 2266. IF (EOUT.GT.EEE+XLAX+QC1/COPEE) GO TO 2595  $2267.$ IF (EOUT. LT. EEE+QC1/COPEE-XOUT ) Go To 2590 2268. 2269. GO TO 900  $2270.$ %\*\*\*\*\* FIX ENGINECLIPPING CONDITION--HAVETOCHECK  $2271.$ %\*\*\*\*\* WHETHERREVISIONAFFECTS MEETING THE THERMAL LOAD  $2272.$ 

HFSYS. PB-PNC/UGF00208/17/7814:42:52

HFSYS.PB-PNC/UGF002 08/17/78 14:42:52  $2273.$ 7590  $QCD = 0$  $2274.$  $2275.$  $QC2=QC$  $2276.$ IF (QP+QC/COPAA.GT.ALPHA2\*ENGMAX) GO TO 7591 2277.  $BETAV=1$  $2278.$ GAMMA=1  $^{2.279}_{2280}$ . CO TO 7558 7591 IF (QP.GT.ALPHA2\*ENGMAX) GO TO 7597  $2281.$  $BETAV=1$ 2282.  $GAMMA = 1$ 2283. QC1=QC-COPAA\* (ALPHA2\*ENGMAX-QP) 2284.  $QC2 = QC - QC1$ 2285. GO TO 7558 7597 IF (QP.GT. ENGMAX\*(ALPHA 1+ALPHA2)) GO TO 7593 2286. 2287.  $BETAV=1$ 2288. GAMMA=(ENGMAX\*(ALPHAl+ALPHA2)-QP)/(ALPHAl\*ENGMAX)  $\frac{2289}{2290}$  $QC1 = QC$  $OC2=0$  $2291.$ CO TO 7558 2292.  $7593$   $CAMMA = 0$ 2293. BETAV=ENGMAX/(ENGMAX\*(1-EFF1\*(ALPHA1+ALPHA2))+EFF1\*QP) 2294.  $OC1 = OC$ 2295.  $QC2=0$ 7558 CALL UPDATE(HTSSTM, HTSSTO, SOLE-ENGMAX/(BETAV\*EFF1), % 2296.  $2297.$ RESIDQ, EFFEX, EFFST, HTSSTM) 2298. SOLE=ENGMAX/(BETAV\*EFF1) 2299  $CO \rightarrow 9550$ 2300. 2301. 2302. 2303. 2595 EOUT=EEE+XLAX  $2304.$  $OC1=0$ 2305.  $OC2=OC$ IF (QP+QC/COPAA.GT.ALPHA2\*EOUT/(1+ALPHA1\*EFF2) GO TO 2596 2306. 2307. BETAV-1 2308. GAMMA=1 2309. GO TO 2600 2596  $EOUT = EEE + XLAX + Q( / COPEE)$ 2310. IF (QP.GT.ALPHA2\*EOUT/(1+ALPHA1\*EFF2)) GO TO 2597 2311. 2312.  $BETAV=1$ 2313.  $GAMMA = 1$  $\texttt{EOUT} = (\texttt{COPEE} \star (\texttt{EEE} + \texttt{XLAX}) + \texttt{QC} + \texttt{QP} \star \texttt{COPAA} \ \texttt{) / \ } \texttt{X}$ 2314. 2315. (COPEE+(COPAA\*ALPHA2)/(1+ALPHA1\*EFF2))  $2316$  $QCI = QC - COPAAA * (ALPHA2 * EOUT / (1 + ALPHA1 * EFF2) - QP)$ 2317.  $QC2 = QC - QC1$ 2318.  $GO TO 2600$ 2319. 2597 IF (QP.GT.EOUT\*(ALPHAI+ALPHA2)) GO TO 2598 2320  $R$  $R$  $T$  $N$  $I$  $-1$  $2321.$  $GAMMA = (EOUT*(ALPHA1+ALPHA2)-QP)$  /  $(ALPHA1*(EOUT+EFF2*QP))$ 2322.  $QCL = QC$  $^{2323}_{2324}$ .  $QC2=0$ GO TO 2600 2325 2598 GAMMA=0 2326. BETAV=EOUT/(EOUT\*(I-EFFI\*(ALPHAI+ALPHA2))+EFF1\*QP) 2327.  $OC1 = OC$ 2328  $OC2=0$  $2329.$ 2600 CALL UPDATE (HTOSTM, HTOSTO, SOLE-EOUT/ % (BETAV\*EFF1\*(I+GAMMA\*ALPHAI\*EFF2)), RESIDQ, EFFEX, EFFST, HTQSTM) 2330. CALL UPDATE(LTQST'M, LTQSTO, -RESIDQ, RESID, EFFEX, EFFLOT, LTQSTM) 2331. RESID9=RESID9-RESID 2332.

Appendix III-B  $\bullet$  $\infty$ 

HFSYS.PB-PNC/UGF002 08/17 /7814:42.59

2373.

 $2.374 -$ 

 $2375-$ 

 $237<sub>b</sub>$ .

2377.

2378.

2379.

2380.

2381.

2382.

2383.

2384.

2385.

2386.

 $2387.$ 

2388.

2389.

2390.

 $.2391.$ 

 $2392.$ 

2393.

 $2394.$ 

2395

2396.

 $2397.$ 

2398.

2399.

 $2400.$ 

 $2401.$ 

 $2402.$ 

 $2403$ 

2404.

2405.

2406.

2407.

2408.

2409.

 $2410.$ 

2411.

 $2412.$ 

2413.

2333. GO TO 900  $.2334.$  $\sqrt[n]{\star \star \star \star \star}$  FIX UNDERP RODUCTION OF ELECTRIC IT}  $\prime$  --NEED BACKUP!  $.2$  335.  $.2336.$ 2590 EQUI=EEEE-XOUT  $2337.$ 2338.  $OC1 = 0$ 2339.  $OC 2 = OC$  $2340.$ IF ( QP+QC /CO PAA . GT . AI PHA2\*E(HII ' ( 1 +ALPHA 1 \*EF F2 ) ) GO TO 2696  $2341.$ BET  $AV = 1$  $2342 GAMMA = 1$ GO TO 2601  $.1343...$ 2344. 2696 EOUT=EEE-XOUT+QC /CO PEE IF (QP . CT . ALPHA 2 \* EOUT / (1 +AL PHA 1 \*EFF 2 ) ) GO TO 2697  $.1365...$  $RRTA \leq 1$ 2346.  $2347.$ CAMMA= 1  $E0U1 = (COPEE* (EEF-XOUT)) + OCAOP*(OPAA)/2$  $234.8 -$ (LOPE E+(COPAA\*ALPHA2) / (1 +ALPHA 1\*EFF 2) )<br>
(C 1=0C-COPAA\* (A), PHA 2\* EOU1 / (1 +ALPHA 1\*EFF 2) -QP) 2349. 2350.  $2351.$  $0C - 2 = 0C - 0C$ ] GO TO 2601  $235?$ . 2697 IF (QP + G 1, EOUT\* (ALPHA 1 +ALPHA 2 ) ) GO TO 2698  $1235 - 3.$  $BETAV = 1$  $2354.$ GAMMA= (EOUT\* (ALPHA 1+ALPHA2 )-QP ) / (ALPHA 1 \* (EOUT+EFF2\*QP ) ) 2355.  $23.56$ .  $0C = 1 = 0C$  $2357.$  $OC = 2 = 0$ 2358.  $GO TO 2601$ 2359.  $2698$   $GAMMA=()$ BETAV=EOUT/ ( EOUT\* ( -EFF 1 \* ( ALPHA l+ALPHA2 ) ) +EFF \*QP ) 2360.  $2361.$  $QC 1 = QC$ <br> $QC 2 = 0$ 2362. 2363. 2601 CALL U PDATE (HTSSTM, HTSSTO, SO LE-EOUT / " ( BETA V\*EFF 1 \* ( 1 + GAMAA\*ALPHA 1 \*EFF 2 ) ) , RES IDQ , EFFEX , EFFST , HTSSTM ) 2364.  $2365.$  $E(K) = E(K) + RESIDQ / FFFB$  $236b...$ 2367. 2368. 2369. 900 SOL E= EOUT / ( BETAV\* EFF I \* ( 1 +GAMMA\*ALPHA 1 \*EF F2 ) )  $2370.$ QOLT=SOLE\* ( (  $1 - B F X \$ ) + BETA V\*EFFI\* ( ALPHA 2+ALPHA I \* (  $1 - GAMMA$  ) ) ) 2371 23 72. IF (  $CO$  PEE . LT.  $0.1$  )  $CO$  PEE=1.0

CALL UPDATE ( <code>ESTORM</code> , <code>ESTOR</code> , <code>EQUT-EEE-IQC</code> 1 \*QC 1 /COPEE ,  $\hat{\chi}$ RES TDE . EFFPC . FFFBA1 . PCS IZ ) IF ( COPAA. LT .0.1 ) COPAA=1 .0 CALL UPDATE ( LTQSTM, LTQSTO, QOUT-QF-QC 2/ COPAA, RES IDQ, % EFFEX , EFFLOT , LTOSTM ) RES ID9=RES ID9-RES IDO EY=GAMMA\*ALPHA 1\*EFF2 E Z= EOUT/ ( EFF  $1 * (1 + EY)$ ) TENGM=AMAXI (T ENGM, EZ \*EFF 1) BENGM=AMAXI ( BENGM , EY\*EZ\*EFF 1 ) ENGM=AMAX 1 (ENGM, so UT) TOT IEO=TOTTEO+CZ\*EFF 1 TOTB EO=TOTB EO+EY\*EZ \*EFF 1 'TOT EO=TOTEO+EOUT EBM=AMAXI ( EBM, E(K ) \*EFFB-EZ ) CALL HPDATE ( HTOSTM, HTOSTO, HTSSTO, RES IDO, EFFEX, EFFST, HTOSTM) CALL U PDATE ( L IQSTM, LTQSTO, -RES IDQ, R ' . i D, EFF EX, EFFLOT, LTQSTM) RESID9=RESID9-RESID HTSST0=0 HTO=HTOSTO-HTOSO FHE=AMIN 1  $(R$   $(R)$  \*RFFB  $, RZ$  ) EBEM=AMAXI (EBEM, FHE) SHE=AMIN 1 (EZ-FHE, QSR)  $HTO9=0$ IF (HTQ. LT . 0) HTQ9 = - HTQ STHE=AMINI (EZ-FHE-SHE, HTQ9) FHET=FHET+FHE SHET=SHET+SHE STHET=STHET+STHE IF (E  $(K)$  .  $LE$  . .  $1E-9$  ) GO TO 6813 DELTA=QP 1-AMAX1 (0, LTQSO-LTQSTO ) -AMAX (0, -HTQ) IF (DELTA. LE .0 ) GO TO 6814 FFHW=DELTA/FHWEFF 6814 IF (EFFB\*E (K) . LT . EZ ) GO TO 68 2 E (K)=E (K)+EZ\* (1/EFFBE-1/EFFB) GO TO 6811 6812 E  $(K) = E (K) * EFFB/EFFBE$  $6811$  FULL= FUEL+E (K) 6813 CONTINUE RETURN END

HWSYS.PB-PNC/UGF002 08/17/78 14:43:57

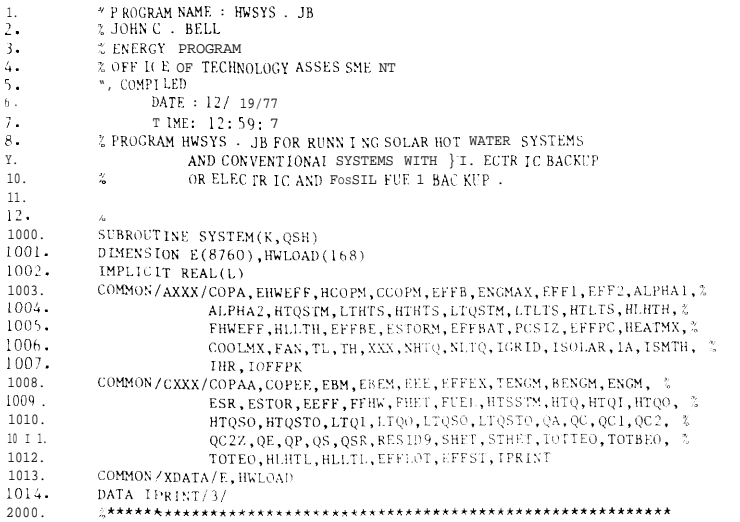

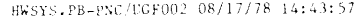

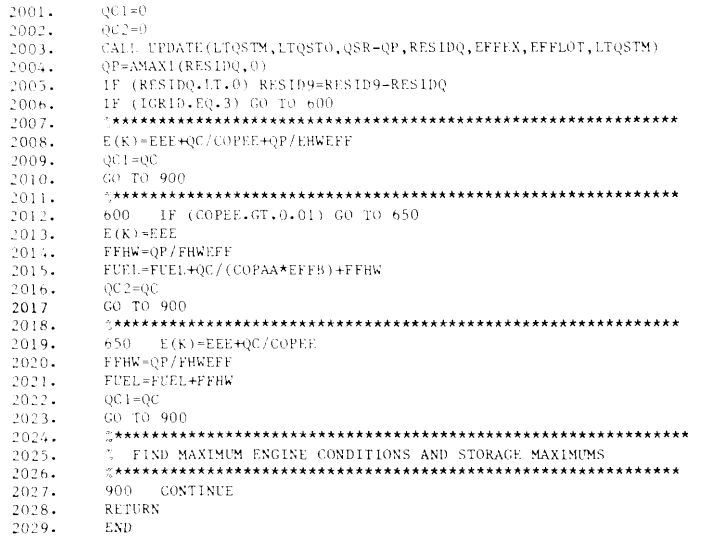

PVSYS. PB-PNC/UGFO02 08/17/78 14:42:21

1. 2. 3. 4. 5. 6. 7. 8. 9. 10. 11. 12. 1000. 1001. 1002. 1003. 1004. 1005. 1006. 1oo7. 1008. 1009. 1010. 1o11. 1012. 1013. 1014. 2000. 2001. 2002. 2003. 2004. 2005. 2006. 2007. 2008. 2009. 2010. 2011. 2012. 2013. 2014. 2015. 2016. 2017. 2018. 2019. 2020. 2021. 2022. 2023. 2024. 2025. 2026. 2027. 2028. 2029. 2030. 2031. 2032. % PROGRAY NAME: PVSYS.JB % JOHN C. BELL % ENERGY PROGRAM % OFFICE OF TECHNOLOGY ASSESSMENT % COMPILED <sup>z</sup> DATE: l/12/78 % TIME: 13: 6:43 % PROGRAM PVSYS. JB FOR RUNNING PHOTOVOLTAIC SYSTEMS WITH <sup>z</sup> ELECTRICITY, FOSSIL FUEL, OR BoTH FOR BACKUP z k z SUBROUTINE SYSTEM(K.QSH) DIMENSION E(8760),HWLOAD( 168) IMPLICIT REAL(L) COMMON/AXXX/COPA,EHWEFF,HCOPM,CCOPH, EFFB,ENGMAX,EFF1,EFF2,ALPHA1 ,2 ALPHA2, HTQST?!,LTHTS, HTHTS, LTQSTM, LTLTS, HTLTS, HLHTH, Z FHWEFF, HLLTH, EFFBE, ESTORM, EFFBAT, PCSIZ, EFFPC, HEATMX, % COOLMX, FAN,TL,TH,XXX, NHTQ,NLTQ, IGRID, IsoLAR, IA, ISMTH, <sup>Z</sup> IHR,IOFFPK COMMON/CXXX/COPAA, COPEE, EBM, EBEM, EEE, EFFEX, TENGM, BENGM, ENGM, % ESR, ESTOR, EEFF, FFHW, FHET, FUEL, HTSSTM, HTQ, HTQI, HTQO, 2 HTQSO,HTQSTO,LTQI,LTQO ,LTQSO, LTQSTO,QA,QC,QC 1,QC2, % QC2Z,QE,QP,QS,QSR,RESID9, SHET, STHET,TOTTEO,TOTBEO, % TOTEO,HLHTL,HLLTL, EFFLOT,EFFST, IPRINT COMMON/XDATA/E,HWLOAD DATA IPRINT/1/  $OC1=0$  $QC2=0$ QHOUR=QP IF (COPAA.LE.O.OO1) GO TO 32 QHOUR=QP+QC/COPAA 32 CALL UPDATE(LTQSTM, LTQSTO, QSR-QHOUR, RESIDQ, EFFEX, EFFLOT, LTQSTM) IF (RESIDQ.LT.0) RESID9=RESID9-RESIDQ xTEMP=AMAX1 (O,QP-(QHOUR-RESIDQ) ) IF (XTEMP.LE.O.OO1) QC=AMAX1(0,QC=COPAA\*(QHOUR-AMAX1(0,RESIDQ)-QP)) QP-XTEMP IF (QSH.GT.0) Qc2z=QsH-Qc IF (QSH.LE.0) QC2Z--QSH-QC ~\*\*\*\*\*\*\*\*\*\*\*\*\*\*\*\*\*\*\*\*\*\*\*\*\*\*\*\*\*\*\*\*\*\*\*\*\*\*\*\*\*\*\*\*\*\*\*\*\*\*\*\*\*\*\*\*\*\*\*\*\* <sup>Z</sup> PHOTOVOLTAIC CALCULATIONS ~\*\*\*\*\*\*\*\*\*\*\*\*\*\*\*\*\*\*\*\*\*\*\*\*\*\*\*\*\*\*\*\*\*\*\*\*\*\*\*\*\*\*\*\*\*\*\*\*\*\*\*\*\*\*\*\*\*\*\*\*\* ESR=ESR\*EFFPC XTEMP=AMIN1 (ESR,EEE) ESR=ESR-XTEMP EEE=EEE-XTEMP IF (IGRID.EQ.0) GO TO 550 IF (IGRID.EQ.3) GO TO 570 XTEMP=AMINl (ESR,QC/COPEE) ESR=ESR-XTEMP QC=QC-XTEMP\*COPEl? XTEMP=AMLNl (ESR,QP/EHWEFF) ESR=ESR-XTEMP QP=QP-EHWEFF\*XTEMP CALL UPDATE (ESTORM, ESTOR, ESR/ (EFFPC\*\*2)-QC/COPEE-QP/EHWEFF-EEE , % RESIDE, EFFPC, EFFBAT,PCSIZ )  $E(K)=RESIDE$ IF (RESIDE.LT.0) E(K)=RESIDE\*EFFPC  $QCI = QC$ GO TO 900

PVSYS.PB-PNC/UGFO02 08/17/78 14:42:21

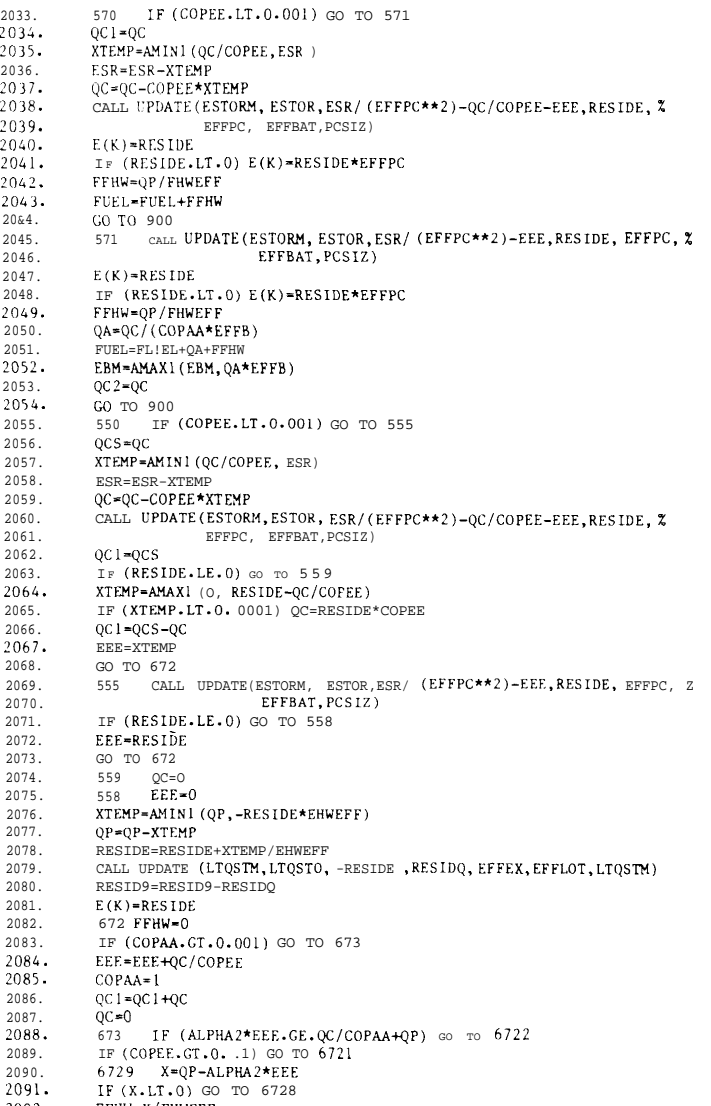

 $2092.$ FFHW=X/FHWEFF

#### PVSYS.PB-PNC/UGF002 08/17/78 14:42:21

- $2093 2094$  $QA = FFHW + (QC/COPAA) / EFFB$ <br>GO TO 6727
- 
- 2095.  $6728$  QA=(QC/COPAA+X)/EFFB
- $2096.$  $6727 - 95 = 0$
- 2097-GO TO 6723
- 2098.  $6722 - 9A = 0$
- 2099.  $QS = ALPHA_2*EE_1 - QP - QC / COPAA$
- $2100.$  $6723$  QE=EEE/EFFI
- $2101.$  $QC2=QC$
- $2102.$  $60 \text{ ro } 6730$
- $57.1$  I F (EF1 \* ( CO PEE+AL PHA2\*COPAA ) . LE . CO PAA\*EFFB ) GO TO  $67.2$  ' IF ( ALPHA 2\* (  $\text{EE+QC}$  / CO PEE ) . LT . QP ) GO TO  $6.7, ?$  5  $2103.$
- 2104.
- 
- 2105.  $OA=O$
- $2106.$  $QE*$ (EEE+ (QP+QC/COPAA-ALPHA2 \*EEE) / (ALPHA 2+COPEE/COPAA)) /EFF 1
- 
- 2107.  $QS = 0$
- 2108. QC 1=QC 1+COPEE\* ( EFF 1 \*QE-EEE )
- 2109.  $QC2 = QC - QC 1$
- $2110.$  $G0$  TO  $6730$
- 6725 QE= (EEE+QC/COPEE) / EFF1  $2111.$
- $2112.$ QA=(QP-ALPHA2\*(EEE+QC/COPEE)) / FHWEFF
- $2113.$
- FFHW=QA
- PVSYS . PB-PNC /UGF00 2 08/17 / 78 14 : 42 : 21
- 2114.  $QS = 0$
- $2115.$ QC  $1 = QC1 + QC$
- $6730$  FUEL= FUEL+QA+QE/ EFFBE 2116.
- CALL UPDATE (LTQSTM, LTQSTO, QS, RES IDQ, EFFEX, EFFLOT, LTQSTM)  $2117.$
- 2118. RES ID9=RES 1D9-RES IDQ
- 2119.  $EZ = QE*EFF 1$
- $2120.$ TENGM≈AMAXI (TENGM, EZ)
- $2121.$ ENGM=TENGM
- 
- $2122.$ TOTTEO=TOTTEO+EZ
- $2123.$ TOTEO=TOTTEO
- $EBM = AMAX1$  (EBM,  $(QA FFHW) * EFFB$ )  $2124.$
- $2125.$ EBEM=AMAX1 (EBEM, QE)
- 2126. Go TO 900
- 
- $2127.$
- $z$  FIND MAXIMUM ENG INE CONDI IION S AND STORAGE MAX IMUMS  $2128.$
- 2129.
- 2130. 900 CONTINUE
- $2131.$ IF ( 10FFPK . EQ .1 ) CALL OFFPK1 (K> QP , QC , QSH, COPEE , EHWEFF )
- RETURN
- $2132.$ END
- $2133.$

OFF IC E OF TECHNOLOGY ASSESSMENT  $4.$  $\mathbb{R}$ . % COMP 1 LED  $6.$  $\mathbb{Z}$  $DATAE : 12 / 30/77$ TIME:  $1:18:6$  $\overline{7}$  $\gamma$  $\,8$  . % PROGRAM COLL 1. JB FOR RUNNING FLAT PLATE COLLECTORS AND  $9.$ TWO DIMENSIONAL TRACKING COLLECTORS WITH  $\frac{9}{6}$  $10.$  $\frac{2}{h}$ ELECTRIC AND THERMAL OUTPUT  $11.$  $\mathbb{Z}$  $12.$  $\alpha$  $13.$ 2000 SUBROUTINE LOLL (I SYS1) DIMENSION DAYLEN(365), SONOON(365), DECL(365)  $2001$ . DIXENSION RADDN (8760), RADTH (8760)  $2[102]$  $2003 -$ DIMENSION EQ(4),  $A(4)$ ,  $B(4)$  $IMPLICIT \quad \mathsf{REAL}(\mathtt{L})$ 2004.  $2005.$ COMMON /B XXX/CRATIO , TRANS , AREAC , LAT , LONG , LONGST , TILT , AZ , XKE, BETA, % CELLEF, ELECAB, FC, ULOSS, COVERN, FR, ALPHA, FLOUR, DENS, CP, %  $2006.$ ABC, ABD, APWID, COLEN, FOCLEN, COSPAC, RIMANG, REFLEC, CELLL, X 2007.  $2008.$ ALPHAV, YYY (5), ISYS, IFLOW, IEW, IYYY (5) 2 D 09. DIMENSION SCEL(37), ISCEL(8) EQUIVALENCE (SCEL(1), CRATIO), (ISCEL(1), ISYS)  $2010$ .  $'20$  11  $-$ DATA A, B/-.2E-3, .4197, -.32265E 1, -. 903E-1, 0., -.7351E1, -. 93912E1, -. 3661/  $2012.$ PIE2=6.2831853  $2013...$ PIEV=360/(PIE2)  $2014.$ READ(24) DECL  $2015.$ REWIND 25  $2016.$ READ(25) RADDN, RADDN, RADDN, RADTH  $2017.$ READ(12,\*, PRGMPT='FILE NUMBER FOR COLLECTOR COEFFICIENTS: ') IF  $2018.$ IF (IF.LE.0) GO TO 1120 2019. REWIND IF  $2(0.1 0.$ READ(IF) SCEL, ISCEL 1120 READ(12, 99, PROMPT='LIST/CHANGE VARIABLES AND VALUES: ') ITST  $202L$ . 99 FORMAT (A4)  $20'.?2.$  $2023.$ IF (ITST.EQ.'YES') GO TO 1123  $20.124$ IF (ITST.EQ. NO') GO TO 1124 IF (ITST.EQ.'NON') Go TO 1140  $2025$ .  $2026.$ Go TO 1120 I123 WRITE(13,900) CRATIO, TRANS, AREAC, LAT, LONG, LONGST, TILT, z  $2027.$ 2028 AZ, XKE, BETA, CELLEF, ELECAB, FC, ULOSS, COVERN, %  $2029.$ FR, ALPHA, FLOWR>DENS CP  $2030.$ WRITE(13,901) ISYS. IFLOW<br>900 E. RMAT('REAL 900 E. RMAT( $^{\prime}$  REAL NUMBERS<br>  $^{\prime}$  #", 4x,  $^{\prime}$ VALUE', 4x, 'DEFINITION"/z  $2031.$  $2032.$  $\overline{1}$ , IPE10.3, CONCENTRATION RATIO (DIM)'/% 2033.  $.1034...$ 2 ', IPEIO.3, ' :OPTICAL EFFICIENCY OR TRANSMISS. (.LE. 1.00) '/\*<br>3' ,1PEIO.3, " :COLLECTOR AREA (M\*\*2)'/%  $2035.$  $\left(1 - \frac{1}{4}\right)^2$ , 1FE10.3,  $\left(1 - \frac{1}{4}\right)^2$ . LATITUDE (DEG)<sup>2</sup>/%  $2036.$  $\frac{1}{2}$  5', IPE10.3, ':LONGITUDE (DEG)' /'Z 2037  $6$  / <code>lPE10.3,</code> " :STANDARD LONGITUDE (DEG)  $^{\prime}/\mathcal{Z}$  1  $^{\prime}$  , <code>LPE10.3,</code> " :COLLECTOR TILT ABOVE HORIZONTAL (DEG)  $^{\prime}/\mathcal{Z}$ 2038. 2039.  $2040.$ 8', 1PE10.3, ' : COLLECTOR ANGLE WRT SOUTH (DEG)'/%  $2041.$ ' 9', IPE10.3,' :COLLECTOR HEAT REMOVAL FACTOR (KW/(M\*\*2\*C))' /%  $2042.$  $\cdot$  10  $\cdot$ , 1PE10.3,  $\cdot$  : CELL TEMP COEFF (1/DEG CENT)'/%  $'$  11 ', 1PE10.3,' : CELL EFFIC @ 28C (.LE. 1.00)'/% 2043. . (12)<br>
(12)<br>
(13)<br>
(12)<br>
(12)<br>
(12)<br>
(12)<br>
(12)<br>
(12)<br>
(12)<br>
(12)<br>
(12)<br>
(12)<br>
(12)<br>
(12)<br>
(17)<br>
(12)<br>
(17)<br>
(17)<br>
(17)<br>
(16)<br>
(17)<br>
(17)<br>
(17)<br>
(17)<br>
(17)<br>
(17)<br>
(17)<br>
(17)<br>
(17)<br>
(17)<br>
(17)<br>
(17)<br>
(17)<br>
(17)<br>
(17)<br>
(17)  $1204c$  $2045.$  $14'$ , 1PE10.3, THERMAL LOSS COEFF (KW/M\*\*2\*C)'/X  $2046$ .

 $^\prime$  15 $^\prime$  , IPE10.3,  $^\prime$  ;<br>NUMBER OF GLASS COVERS (DIM)  $^\prime/$  ( ). 16  $^\prime$  , 1PE10.3,  $^\prime$  :<br>COLLECTOR HEAT REMOVAL FACTOR ( .LE.1.00)  $^\prime$  /<br>[ 2047 2048.  $\cdot$  17', 1PE10.3, ' :ABSORB OF THERMAL-ONLY SURFACES  $(.LE.1.00)'/\%$ 2049 2050. ' 18 ' .1PE10.3.' : FLOW RATE (CM\*\*3/SEC\*M\*\*2)' /% 2051 ' 19 ', 1PE10.3, ' : FLUID DENSITY (GM/CM\*\*3)'/% ' 20 ', 1PE10.3,' : FLUID SPEC. HEAT  $(CAL/GM*C)$ ') 2052  $2053.$ 901 FORMAT(' INTEGERS THE AX, 'DEFINITION'  $\frac{1}{\pi}$  $\overline{\phantom{a}}$   $\cdot$  1% 2054.  $2055.$  $\sim$  $1', 16, 4X, '$  : OUTPUT--ELEC(1), ELEC & THERMAL(2), THERMAL(3) "/Z 2', 16, 4x, ': CONST FLOW RATE(1), CONST OUTPUT  $\text{TEMP}(2)$ ')  $2056.$ 1124 READ(12, \*, PROMPT='VAR # AND VARIABLE: ') IV, V 2057 2058. IF (IV.LE.0) GO TO 1125 IF (IV.GT.37) GO TO 1124 2059. 2060.  $SCEL(IV) = V$ 2061 GO TO 1124 2062. 1125 READ(12, \*, PROMPT='VAR # AND IVARIABLE: ') IV, I IF (IV.LE.0) GO TO 1126 2063 2064 IF (IV.GT.8) GO TO 1125  $ISCELL(IV)=I$ 2065.  $2066$ CO TO 1125 2067. 1126 READ(12, \*, PROMPT='FILE NUMBER TO STORE COLLECTOR COEFF; ") IV IF (IV.LE.0) GO TO 1140 2068. REWIND IV 2069. WRITE(IV) SCEL, ISCEL 2070  $2071$  $\pmb{\mathcal{Z}}$  $2072.$  $\mathcal{U}$ COMPUTE RISETIME AND SETTING TIME OF SUN AND SOLAR ANGLES 2073.  $\mathbf{z}$ 2074  $1140$   $IAT = IAT/PIFV$ TILT=TILT/PIEV 2075.  $AZ = AZ / PIEV$ 2076 2077. ISYS1=ISYS 2078. SINLAT-SIN(LAT) COSLAT=COS(LAT) 2079 2080. TANLAT=TAN(LAT) SINTLT-SIN(TILT) 2081 2082 COSTLT=COS(TILT)  $SINAZ = SIN(AZ)$ 2083. 2084  $COSAZ=COS(AZ)$  $2085$ AREACR=AREAC/CRATIO 2086. XFLASSF=0.004186\*FLOWR\*CP\*DENS\*CRATIO ALPHAV=FC\*ELECAB+(1-FC)\*ALPHA 2087. 2088. DO 50  $1=1.365.1$ 2089  $DO 2500 = 14$  $EQ(J) = A(J) * COS((PIE2 * (J-1) * I) / 365.25) + B(J) * SIN((PIE2 * (J-1) * I) / 365.25)$  $2090.$  $2091.$ 2500 CONTINUE 2092 RISANG=ACOS ((-TANLAT)\*TAN(DECL (I))) DAYLEN(I)=PIEV\*RISANG/7.5 2093. SONOON(I)=13.5-( $(EQ(1)+EQ(2)+EQ(3)+EQ(4)+4*(LONGST-LONG)$ )/60) 2094 2095. 50 CONTINUE 2096. IF  $(IFLOW.NE-1) FR=1$  $2097$ **RETIRN** 2098. X HOURLY COMPUTATION BEGINS  $2099.$ 2100 21.01 ENTRY COLLOI(K, TFIN, TFOUT, TA, QSR, ESR) IF (RADTH(K) LE.0) GO TO 38 2102 2103 IF (RADDN (K) +RADTH (K).LE. 0.0001) GO TO 38 2104.  $TAIR = TA - 273$ 

COLI 1. PB-PNC/UGF002 08/17/78 14:46:07

% JOHN C . BELL

% ENERGY PROGRAM

 $2.$ 

 $3.$ 

% PROGRAM NAME: COLL 1 . IB

#### COLLI-PB-PNC/UGF002 08/17/78 14:46:07

 $2105.$ 

2106.

 $I = (K-1)/24$ 

 $J = K - 24 \star (1)$ 

COLL1.PB-PNC/UGF002 08/17/78 14:46:07

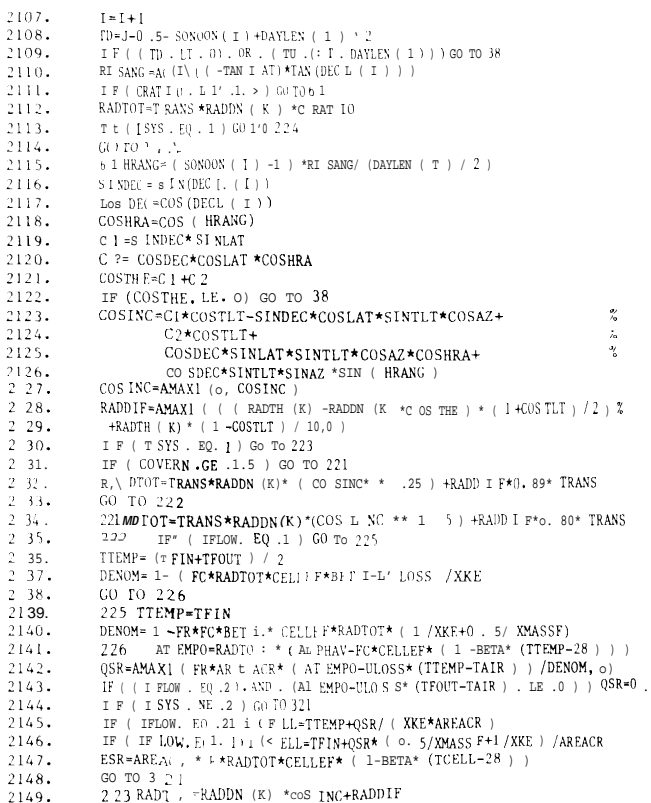

COLL 1. PE-PNC/UGF002 08/ 17 /78 14 : 46: 07

 $2150.$  $224 \text{ QSR} = 0$  $: 151.$ XNUMER=AREAC R\* RADTOT \*FC\*CELLEF\* ( 1-BETA\* (1,\ IR+ALPHAV\*RADTOT /XKE-28 ) ) 'L SR=XNUMER/ ( 1-CELLEF\*BETA \*RAD O T/XKE )  $2152.$  $3211 F (QSR \cdot LF \cdot 0) QSR = 0$ .  $2153.$ 2154. IF (ESR. LE.0) ESR=0. **RETURN**  $2155.$  $2156.$  $38 \text{ QSR} = 0$ <br> $ESR = 0$  $2157.$ RETURN  $2158.$  $2159.$  $\mathcal{L}$ % OUTPUT STATEMENT S  $2160.$  $.1$  161. ENTRY COLLO 2  $2162...$  $2163.$ IF ( I SYS . EQ . I ) GO TO 17 I F ( I FLOW. EQ . 2 ) GO To 17  $2164.$ 17 IF (CRATIO, GT.1.5) WRITE (13, 454)  $.2165.$ 454 FORMAT ( 'TWO-AXI S TRACKING SYSTEM ' )  $2166.$ 2 167. IF (CRAT TO . LT .1.1) WRITE (13, & 50) 2168. 450 FORMAT ( 'FLAT PLATE COLLECTOR' )  $2169.$ IF (ISYS . EQ.1) WRITE (13,451) 2170 451 FORMAT ( 1X, ' PASSIVE ELECTRIC-ONLY COLLEC TOR' ) IF (18YS. EQ. 2)<br>452 FORMAT (1X, COMB INED THERMAL AND ELECTRIC COLLECTOR') WRITE  $(13 > 452)$  $2171.$ 2172. 2173. IF (  $1SYS$  , EQ. 3 ) WRITE (  $13,45$  )) 453 FORMAT ( 1X, 'THERMAL-ONLY COLLECTOR ' ) 2174. 2175. IF( IFLOW. EQ. 1 ) WRITE(13, 455) 2176. 455 FORMAT ( ' CONSTANT FLOW RATE' ) IF(IFLOW. EQ. 2) WRITE(13,456) 2177.  $2178.$ 456 FORMAT ( ' CONSTANT OUTPUT TEMPERATURE' ) 2179. RETURN 2180.  $\mathbb{Z}$ % OUTPUT SUMMARY  $2181.$ 2182.  $\mathcal{Z}$ ENTRY COLL03 2183. 2184.  $\texttt{LAT=LAT*P}$  IEV Az=  $=AZ*P$  I EV 2185. T I LT\*TILT\*PIEV 2186. 2187. WRITE ( 13. 900) CRAT IO, TRANS, AREAC, LAT, LONG, LONGST, TI LT, % AZ, XKE, BETA, CELLEF, EL ECAB, FC, ULOS S, COVERN, % 2188. FR , ALPHA , FLOWR , DENS , CP 2189. WRITE(13,901) ISYS, IFLOW 2190.  $2191.$ RETURN 2192.  $\ensuremath{\mathrm{END}}$ 

Z PROGRAM NAME: COLL2.JB  $\mathbf{1}$ .  $\overline{7}$ % JOHN C. BELL  $3.$ % EN ERGY PROGRAM % OFFICE OF TECHNOLOGY ASSESSMENT 4. 7 COMPTLED  $\mathbb{R}$ b. DATE: 1/ 4/78 TIME: 23:51:24  $\overline{7}$ % PROGRAM COLL2.JB FOR RUNNING ONE-DIMENSIONAL TRACKING  $8.$ COLLECTORS WITH THERMAL AND ELECTRIC OUTPUT 9.  $10.$ 11  $\alpha$  $12.$  $12$  $2000 -$ SUBROUTINE COLL(ISYS1) DIMENSION DAYLEN(365), SONOON(365), DECL(365)  $2001.$ 2002 DIMENSION RADDN(8760), RADTH(8760) DIMENSION EQ(4),  $A(4)$ ,  $B(4)$  $2003.$  $2004.$ IMPLICIT REAL(L) COMMON/BXXX/CRATIO, TRANS, AREAC, LAT, LONG, LONGST, UI, U2, XKE, BETA, Z 2005.  $2006.$ CELLEF, ELECAB, FC, ULOSS, COVERN, FR, ALPHA, FLOWR, DENS, CP, % 2007 TO, T1, APWID, COLEN, FOCLEN, COSPAC , RIMANG, REFLEC, CELLL, X  $2008.$ ALPHAV, YYY(5), ISYS, IFLOW, IEW, IYYY(5) 2009. DIMENSION SCEL(37), ISCEL(8)  $2010.$ Equivalence (SCEL(1), CRATIO), (ISCEL(1), ISYS)  $12011.$ DATA A, B/-.2E-3,.4197,-.32265E1,-.903E-1,0.,-.7351E1,-.93912E1,-.3661 / 2012. PIE2=6.2831853  $2013.$  $PIEV=360/(PIE2)$  $2014.$  $READ(24) DECL$ 2015 REWIND 25  $2016.$ READ(25) RADDN, RADDN, RADDN, RADTH 72017 READ(12,\*, PROMPT=' FILE NUMBER FOR COLLECTOR COEFFICIENTS: ") IF 2018 IF (IF.LE.0) GO TO 1120 2019. REWIND IF  $2020.$ READ(IF) SCEL, ISCEL  $120.2.1.$ 1120 READ(12, 99, PROMPT=' LIST/CHANGE VARIABLES AND VALUES: ') ITST  $2022$  $99$  FORMAT( $A4$ )  $2023.$ IF (ITST.EQ.'YES') GO TO 1123 IF (ITST.EQ. NO') GO TO 1124 2024. 2025. IF (ITST.EQ. 'NON') GO TO 1140  $2026.$  $CD = T0$  1120 2027. 1123 WRITE(13,900) CRATIO, TRANS, AREAC, LAT , LONG, LONGST, U1, % U2, XKE, BETA, CELLEF, ELECAB, FC, Z 2028 ALPHA, FLOWR, DENS, CP, TO, T1, APWID, COLEN, Z  $2029.$ FOCLEN, COSPAC, RIMANG, REFLEC, CELLL 2030 2031. WRITE(13,901) ISYS, IFLOW, IEW 2032 900 FORMAT ( ' REAL NUMBERS \_′/% #', 4X, 'VALUE' , 4x, 'Definition' / Z 2033.  $1', 1$ PE10.3, ' : CONCENTRATION RATIO (DIM)'/%  $2034.$ 2 ', 1PE10.3,' : OPTICAL EFFICIENCY OR TRANSMISS. (.LE.1.00)'/% 2035  $3'$ , 1PE10.3,' :COLLECTOR AREA  $(M**2)'/\mathcal{X}$ 2036  $2037.$  $-4$ ,1PE10.3,' :LATITUDE (DEG)'/% 5', 1PE10.3," : LONGITUDE (DEG) '/Z 2038. b', 1PE10.3, ' :STANDARD LONGITUDE (DEG) '/Z 2039 7', 1PE10.3, ' :U1--THERMAL LOSS COEFF PARAMETER (KW/(M\*\*2\*C))  $2040.$ 8', 1PE10.3,' :U2--THERMAL LOSS COEFF PARAMETER (KW/(M\*\*2\*C))'/X  $2041.$ ' 9', 1PE10.3,' : CELL HEAT REMOVAL FACTOR (KW/C\*M\*\*2)'/%  $2042.$  $\cdot$  10  $\cdot$ , 1PE10.3,  $\cdot$  : CELL TEMP COEFF (1/DEG CENT) $\cdot$ /%  $2043.$  $2044.$  $11'$ , 1PE10.3,' : CELL EFFIC <sup>(d</sup> 28C (.LE.1.00)'/X  $2045$ ' 12 ', 1PE10.3, ' : CELL ABSORPTIVITY (.LE. 1.00)'/%  $2046.$ ' 13 ',1PE10.3,' : FRAC OF CELL AREA COVERED WITH CELLS  $(.LE.1.00)'/\mathcal{Z}$ 

#### COLL2. PB-PNC/UGF002 08/17/78 14:47:14

```
' 17 ',1PE10.3,' :ABSORP OF THERMAL-ONLY SURFACES (.LE.1.00)'/\chi<br>' 18',1PE10.3,' :FLOW RATE (CM**3/SEC*M**2)'/.L
2047.
2048.\cdot 19 \cdot, 1PE10.3, ': FLUID DENSITY (GM/CM**3)'/%
2049.
           ' 20 ', 1PE10.3,' : FLUID SPEC. HEAT (CAL/GM-C)'/%
2050
2051.' 21 ', IPE10.3, ' :TO--THERMAL COEFF TEMPERATURES (DEG CENT)'/X
           ' 22 ', IPE10.3,' :T1--THERMAL COEFF TEMPERATURES (DEG CENT)'/%
2052.2053\cdot 23 \cdot, IPE10.3. : COLLECTOR WIDTH(M) / %
           " 24 ', 1PE10.3, ' :COLLECTOR LENGTH(M)'/%
2054.
           ' 25 ' ,<br>1PE10.3," :FOCAL LENGTH (H)'/% <br> 26 ' ,<br>1PE10.3,' :CENTER TO CENTER SPACING OF COLLECTORS<br>(M)"/%
2055.
2056.
            ' 27 ' .1PE10.3.' :RIM ANGLE--EDGE-FP-CENTER (DEG)'/%
2057.2058." 28 ' ,1PE10.3, ' :OPTICAL REFLECTIVITY (.LE. 1.00)'/%
2059' 29 ', 1PE10.3,' :CELL LENGTH (M)')2060.
           901 FORMAT ('
                                    INTEGERS
                                                      -12\mu, 4x, 'VALUE', 4x, 'DEFINITION'/%
2061.
                 '.16, 4x, ' :OUTPUT--ELEC(1), ELEC & THERMAL(2), THERMAL(3)'/%
2062.
2063.' 2 " , 16, 4X, ' : CONST FLOW RATE(1), CONST OUTPUT TEMP(2) \frac{1}{8}3', 16,4X, 'EAST-WEST AXIS(1), NORTH-SOUTH POLAR AxIs(2)')
2064
           1124 READ(12,*, PROMPT='VAR # AND VARIABLE: ') IV, V
2065.2066.
            IF (IV.LE.0) GO TO 1125
2067
           IF (IV.GT.37) GO TO 1124
2068.
           SCELL (IV) = V2069.
           GO TO 1124
2070.
           1125 READ(12,*, PROMPT='VAR # AND IVARIABLE: ') IV, I
           IF (IV.LE.0) GO TO 1126
2071.IF (IV.GT.8) CO TO 1125
2072.
2073.
           ISCELL(IV)=I2074GO TO 1125
2075.
           1126 READ(12,*, PROMPT='FILE NUMBER TO STORE COLLECTOR COEFF: ") IV
2076.
           IF (IV.LE.0) GO TO 1140
2077.
           REWIND TV
2078
           WRITE(IV) SCEL, ISCEL
2079.\mathbf{z}2080
                 COMPUTE RISETIME AND SETTING TIME OF SUN AND SOLAR ANGLES
2081.
           \mathbf{z}1140 ISYS1 = ISYS2082
2083.
           LAT-LAT/PIEV
2084.
           RIMANG-RIMANG/PIEV
2085
           TANLAT=TAN(LAT)
2086
           SINRIM=SIN(RIMANG)
2087.
           COSRIM-COS (RIMANG)
2088
           DO 50 1=1 365 1
2089.
           DO 2500 J-1.4
2090
           EQ(J)=A(J)*COS ((PIE2*(J-1)*1)/ 365.25)+B(J)*SIN((PIE2*(J-1)*1)/365.25)
2091.
           2500 CONTINUE
2092
           RISANG=ACOS( (-TANLAT) *TAN (DECL(I)))
2093.
           DAYLEN(I) = PIEV*RISANG/7.52094SONOON(I) 13. 5-((EQ(1)+EQ(2)+EQ(3)+EQ(4)+4*(LONGST-LONG))/60)2095
           50 CONTINUE
2096
           Ull=Ul/CRATIO
2097.
           U22-U2/CRATIO
           XMINV=1/(.008372*FLOWR*CP*DENS*CRATIO)2098
2099AREACR=AREAC/CRATIO
           RRR=CELLL/COLEN
2100.
2101.RETURN
2102
           \mathbf{z}2103X DAILY COMPUTATION BEGINS
2104.2105.
           ENTRY COLLO1 (K, TFLN, TFOUT, TA, QSR, ESR)
2106.
           IF ((RADTH(K) \cdot LE \cdot 0) \cdot OR \cdot (RADDN(K) \cdot LE \cdot 0)) GO To 38
```
COLL2. PB-PNC/UGF002 08/17/78 14:47:14

COLL2.PB-PNC/UGF002 08/17/78 14:47:14

2107. TAIR=TA-27 3 2108.  $T = (K-1)/24$ 2109.  $J-K-24*(I)$  $1+1=1$ 2110  $TD = J - 0.5 - SONOON(1) + DAYLEN (I)/2$  $2111.$ IF ((TD.LT. 0)  $OR.$  (TD.GT.DAYLEN (I))) GO To 38 21 12.  $COSINC=COS(DECL(L)))$ 2113. RISANG=ACOS ((-TANLAT) \*TAN(DECL(I))) 2114. HRANG=( $SONOON(1) - J$ )\*RISANG/( $DATLEN(1)/2$ )  $2115.$ IF(IEW.EQ.1)GO TO 350 2116 2117 GO TO 360  $COSINC = (1 - ((COSINC) **Z)*((SIN(HRANG)))**2))**0.5$ 2118  $350$ 2119.  $\mathbf{z}$  $2120$ X COMPUTE SHADING  $2121.$ 2122 PHI=LAT-ATAN( $(TAN(DECL(T)))*(1*/COS(HRANG)))$ 2123. THE=ACOS (COSINC) GO TO 370<br>360 IF(ABS(HRANG).GT.PIE2/4)GO TO 38 2124. 2125 2126 PHI=HRANG THE=DECL $(1)$ 2127. SHAD1=AMIN1(1,COSPAC\*ABS(COS(PHI))/APWID) 2128. 370 RADIUS=(2\*FOCLEN)/(1.+COSRIM) 2129. SHAD2=FOCLEN+ $((\text{RADIUS*SINRIM}**2)/(12*F0CLEN))$ 2130. SHAD2=AMAX1 (0, 1-(  $(SHAD2*ABS(TAN(THE)))/COLEN)$ ) 2131.  $2132$ SHADTO=SHAD1\*SHAD2  $2133$ % COMPUTE THERMAL LOSSES  $2 - 137$ 2135. TRANSM=TRANS\*(COSINC\*\*0. 25) 2136. 2137.  $FCIONO = 0$ IF  $(SHAD2 \cdot GE \cdot (RRR/2) + 5)$  % 2138. FCIONO=(CRATIO/COLEN)\*CELLL\*REFLEC\*TRANSM\*SHAD1\*  $2139.$ CELLEF\*FC\*RADDN(K)\*COSINC  $2140.$ 2141 762 IF ((SHAD2-.5)\*COLEN.GE.CELLL/2) % ALPHIO=(CRATIO/COLEN)\*REFLEC\*SHAD1\*TRANSM\*RADDN(K)% 2142 \*COSINC\*(ALPHA\*(SHAD2\*COLEN-FC\*CELLL)+(FC\*ELECAB\*CELLL)) 2143. IF  $((SHAD2-0.5)*COLEN.LT.-CELLL/2) X$ 2144 2145. ALPHIO=CRATIO\*REFLEC\*TRANSM\*RADDN(K)  $2146.$ \*COSINC\*ALPHA\*SHADTO IF (ABS((SHAD2-.5)\*COLEN).LE.CELLL/2) % 2147. ALPHIO=(CRATIO/COLEN)\*REFLEC\*TRANSM\*RADDN (K)\* Z 2148  $\text{COSINC*}(ALPHA*( (COLEN-FC*CELL) / 2) +$ 2149.  $\rightarrow$ FC\*ELECAB\*((SHAD2-0.5)\*COLEN+CELLL/2))\*SHAD1 2150  $IF(ISYS.EQ.1)GO TO 7b1$  $2151.$ TTEMP=TFIN 2152. IF(IFLOW-EQ-2)TTEMP=(TFIN+TFOUT)/2  $2152$  $QL1 = ALPHIO-FCIONO*(1-BETA*(TTEMP-28))$ 2154. 2155 IF(IFLOW-EQ.1)GO To 763 2156.  $\boldsymbol{\mathrm{z}}$ X CALCULATE OUTPUT FOR SYSTEM WITH FIXED OUTPUT TEMPERATURE 2157. 2158  $IF(TTEMP-TAIR-GE.T1-T0)$   $Z$ 2159.  $Q<sub>b</sub>2=U11*CRATIO*(T1-T0)+U22*CRATIO*(TTEMP-TAIR-(T1-T0))$  $2160.$ 2161. IF(TTEMP-TAIR.LT.T1-T0) %  $Q_L2 = U11 * CRATION(TTEMP-TAIR)$ 2162

 $QSR = AREACR*(QL1-QL2)/(1-FCION0*BETA/XKE)$ 2163.  $2164.$ GO TO 764 2165. -91  $2166.$ Z CALCULATE OUTPUT FOR FIXED FLOW RATE 2167.  $\mathbf{z}$  $QL2=U11*CRATIO*(T1-T0)+U22*CRATIO*(TTEMP-TAIR-(T1-T0))$ 2168. 763 OSR=AREACR\*(QL1-QL2)/(I+U22\*XMINV-FCIONO\*BETA\*(I/XKE+XMINV/CRATIO)) 2169. TTEMP=TFIN+OSR\*XMINV/AREAC  $2170.$ IF (TTEMP-TAIR.LT.T1-T0)  $\bar{x}$ 2171. QSR=AREACR\*(QL1-U11\*CRATIO\*(TFIN-TAIR))/(1+U11\*XMINV-FCIONO%  $2172$  $2172$ \*BETA\*(1/XKE+XMINV/CRATIO)) TTEMP=TFIN+QSR\*XMINV/AREAC 2174. 2175. 764 ESR=AREACR\*FCIONO\*(1-BETA\* (TTEMP+QSR/(XKE\*AREACR)-28)) 2176 GO TO 766  $2177.$ 761 QSR-0 ESR=AREACR\*FCIONO\*(1-BETA\*(TAIR-28+ALPHIO/XKE))/(1-FCIONO\*BETA/(XKE\*FC)) 2178 2179.  $QSR = AMAX1(0, OSR)$ 766 ESR-AMAX1(0,ESR) 2180 2181 RETURN 2182. 38 QSR-0. 2183.  $ESR=0$ . 2184. MGTTDN 2185.  $\boldsymbol{z}$ 2186 X OUTPUT STATEMENTS 2187.  $\mathbf{z}$ 2188 ENTRY COLLO2 IF  $(IEW.EQ.1) WRITE(13,1132)$ 2189. 2190. 1132 FORMAT(' EAST-WEST AXIS TRACKING COLLECTOR') 2191. IF  $(IEW.NE.1)$  WRITE  $(13, 459)$ 2192. 459 FORMAT(' ONE-AXIS POLAR NORTH-SOUTH TRACKING COLLECTOR')  $WRITE(13, 451)$ 2193.  $IF(ISYS.E0.1)$ 451 FORMAT (1X, 'PASSIVE ELECTRIC-ONLY COLLECTOR') 2194  $IF(ISYS.EQ.2)$ WRITE(13,452) 2195. 452 FORMAT ( 1X, COMBINED THERMAL AND ELECTRIC COLLECTOR') 2196  $IF(ISYS.EQ-3)$ WRITE(13,453) 2197. 453 FORMAT ( 1X, 'THERMAL-ONLY COLLECTOR') 2198. 2199  $IF(IFLOW.EQ.1) WRITE(13, 455)$ 455 FORMAT(' CONSTANT FLOW RATE')  $2200$ IF(IFLOW.EQ.2) WRITE(13.456)  $2201.$  $2202$ 456 FORMAT (' CONSTANT OUTPUT TEMPERATURE') 2203. **RETURN** 2204. 2205. Z OUTpUT SUMMARY  $2206.$ 2207. ENTRY COLL03 LAT=LAT\*PIEv 2208. RIMANG=RIMANG\*PIEV  $2209$ WRITE(13,900) CRATIO, TRANS, AREAC, LAT, LONG, LONGST, U1, % 2210. U2, XKE, BETA, CELLEF, ELECAB, FC , % 2211. ALPHA, FLOWR, DENS, CP, TO, T1, APWID, COLEN, Z 2212. FOCLEN, COSPAC, RIMANG, REFLEC, CELLL 2213.  $2214.$ WRITE(13.901) ISYS.IFLOW.IEW 2215. **RETURN** 

2216 **END** 

 $\Delta$  $\overline{\omega}$  COLL3. PB-PNC/UGFO02 08/17/78 14:48:14

1. 2. 3. 4. 5. 6. 7. 8. 9. 10. 11. 1.2. 13. 2000. 2001. 2002. 2003. 2004. 2005. 2006. 2007. 2008. 2009. 2010. 2011. 2012. 2013. 2014. 2015. 2016. 2017. 2018. 2019. 2020. 2021. 2022. 2023. 2024. 2025. 2026. 2027. 2028. 2029. 2030. 2031. 2032. 2033. 2034. 2035. 2036. 2037. 2038. 2039. 2040. 204L. 206,2. 2043. 2044. 2045. z PROGRAM NAME: COLL3.JB % JOHN C. BELL % ENERGY PROGRAM % OFFICE OF TECHNOLOGY ASSESSMENT % COMPILED z – % % PROGRAM COLL3.JB FOR RUNNING HELIOSTAT FIELDS z. %  $\chi$  $\mathbf{z}$ % DATE: 12/29/77 TIME: 12:29:42 WITH THERMAL OUTPUT ONLY SUBROUTINE COLL(ISYSI) DIMENSION DAYLEN(365),SONOON(365) ,DECL(365) DLYENSION RADDN(8760),RADTH(8760) DIMENSION  $EQ(4)$ ,  $A(4)$ ,  $B(4)$ IMPLICIT REAL(L) **COMMON/BXXX/CRATIO,TRANS ,AREAC,LAT,LONG,LONGST,TILT,AZ ,XKE,BETA,%** CELLEF, ELECAB, FC, ULOSS, COVERN, FR, ALPHA, FLOWR, DENS, CP, Z **ABC,ABD,APWID,C OLEN,FOCLEN ,COSPAC .RIMANG.REFLEC ,CELLL,%** ALPHAV,YYY(5),ISYS,IFLOW, IEW,IYYY(5) DIMENSION SCEL(37),ISCEL(8) EqUiValenCe (scEL(l),cRATIO) ,(IscEL(l),IsYs) DATA A,B/-.2E-3, .4197,-.32265E 1,-.903E-1,0. ,-.7351E1,-.93912E1,-.3661 / DIMENSION GAMMA(3, 7), DAYTIM(3, 7), NZDAY(365) DATA **GAMMAf.92,.56,0. ,.92, .58, 0., .92, .6fj,0. , .91,.72,0.,.87,.7,0. ,.82,** .58,0. ,. 78, .49,0./ DATA DAYTIM/ 1.7,5.36,7. 18,1.7,5.1,6.96, 1.7,3.93,6.56, 1.48,3.6,6.03, 1.51, 3.48,5.57,1.74,3.6,5.17 ,1.39,3.6,4.781  $\mathtt{DATA} \ \mathsf{NZDATA}_4 \ \mathsf{1} \ \mathsf{0} \ \mathsf{0} \ \mathsf{0} \ \mathsf{1} \ \mathsf{0} \ \mathsf{1} \ \mathsf{0} \ \mathsf{1} \ \mathsf{0} \ \mathsf{1} \ \mathsf{0} \ \mathsf{0} \ \mathsf{0} \ \mathsf{1} \ \mathsf{0} \ \mathsf{1} \ \mathsf{0} \ \mathsf{0} \ \mathsf{0} \ \mathsf{1} \ \mathsf{0} \ \mathsf{0} \ \mathsf{0} \ \mathsf{0} \ \mathsf{1} \ \mathsf{0} \ \mathsf{0} \ \mathsf{0} \ \$ PIE2=6.2831853 PIEV-360/(PIE2) READ(24) DECL REWIND 25 READ(25) RADDN,RADDN,RADDN,RADTH READ(12,\*,PROMPT='FILE NUMBER FOR COLLECTOR COEFFICIENTS: ') IF IF (IF.LE.0) GO TO 1120 REWIND IF READ(IF) SCEL,ISCEL 1120 READ(12,99, PROMPT='LIST/CHANGE VARIABLES AND VALUES: ') ITST FORMAT(A4) FORMAT(A4) IF (ITST.EQ. 'YES') GO To 1123 IF (ITST.EQ.'NO') GO TO 1124 IF (ITST.EQ. 'NON') GO TO 1140 GO TO 1120 1123 WRITE(13,900) CRATIO, AREAC, LAT, LONG, LONGST, ULOSS,  $\boldsymbol{\chi}$ ALPHA, REFLEC<br>REAL NUMBERS 900 FORMAT(' REAL NUMBERS '/1<br>
#',4X,'VALUE' ,4x,'Definition '/z , 1' ,1PE1O.3,' :CONCENTRATION RATIO (DIM)"/% . 3 ' ,1PE1O.3,' :COLLECTOR AREA (M\*\*2)'/%  $4$  ',1PE10.3, ' :LATITUDE (DEG)'/ $\lambda$ , 5", IPE1O.3,' :LONGITUDE (DEG)'/% , 6 ' , 1PE10.3, ' :STANDARD LONGITUDE (DEG)'/% ' 14 ', IPE10.3, ' :THERMAL LOSS COEFF (KW/C\*M\*\*2)'/% ' 17', IPE10.3,' :ABSORE OF THERMAL-ONLY SURFACES (.LE.1.00)'/% ' 28 ', 1PE1O.3,' :COLLECTOR REFLECTIVITY (.LE. 1.00)') 1124 READ(12,\*,PROMPT='VAR # AND VARIABLE: ') IV,V IF (IV.LE.0) GO TO 1126 IF (IV.GT.37) GO TO 1124

#### COLI.3.PB-PNC/UGF002 o8/17/7g 14:48:14

2046. 2047. 20.48. 2049. 2050. 2051. 2052. 2053. 2054. 2055. 2056. 2057. 2058. 2059. 2060. 2061. 2062. 2063. 2064. 2065. 2066. 2067. 2068. 2069. 2070. 2071. 2072. 2073. 2074. 2075. 2076. 2077. 2078. 2079. 2080. 2081. 2082. 2083. 2084. 2085. 2086. 2087. 2088. 2089. 2090. 2091. 2092. 2093. 209.4. 2095. 2096. 2097. 2098. 2099. 2100. 2101. 2102. 2103. 2104. 2105.  $SCELL(IV)=V$ GO TO 1124 1126 READ(12,\*, PROMPT='FILE NUMBER TO STORE COLLECTOR COEFF: ') IV IF (IV.LE.0) GO TO 1140 REWIND IV WRITE(IV) SCEL,ISCEL % % FINISH INITIAL COMPUTATIONS  $\mathbf{r}$ 1140 LAT=LAT/PIEv TANLAT=TAN(LAT) ISYS1=ISYS DO 50 1-1,365,1 DO 2500 J-1,4 EQ(J)=A(J)\*cos ((PIE2\* (J-1)\*1)/365. 25)+B(J)\*sIN( (P1E2\*(J-1 )\*1)/365.25) 2500 CONTINUE RISANG-ACOS((-TANLAT)\*TAN (DECL(I))) DAYLEN(I)=PIEV\*RIsANG/7.5  $SONOON(I)=13.5-({(EQ(1)+EQ(2)+EO(-3)+EQ(4)+4*(LONGST-LONG)-1/60)}$ 50 CONTINUE RETURN  $\mathbf{x}$  $\overline{\lambda}$  DAILY COMPUTATION BEGINS % ENTRY COLLO1(K,TFIN,TFOUT,TA,QSR,ESR) **IF** ((RADTH(K).LE.0).OR. (RADDN(K).LE.0)) GO TO 38 TFIN-TFOUT TAIR=TA-273  $I = (K-1)/24$  $J = K - 24*(I)$ 1-1+1 N-NZDAY(I) TD=J-O.5-SONOON(I)+DAYLEN  $(1)/2$ **IF** ((TD.LT.0).oR. (TD.GT.DAYLEN(I))) GO TO 38  $TDAY=ABS(SONOON(1)-J)$ TD-DAYLEN(I)/2.  $TB=(TD/(DATIM(3,N))) * DATIM(1,N)$  $TC=(TD/(DATTIM(3,N)))*DATTIM(2,N)$ IF(TDAY.LT.TB)GO TO 25 IF(TDAY.LE.TC)GO TO 26 GO TO 27 25 GAMCOS=O GO TO 30  $26$  GAMCOS=(GAMMA(1, N)-GAMMA(2, N))/(TC-TB) TD=TB GO TO 30 27 GAMCOS=(GAMMA(2,N)-GAMMA(3 ,N))/(TD-TC)- z (GAMMA(2,N)-GAMMA(l,N)) /(TDAY-Tc) @correction FAcToR TD=TC 30 GAMCOS-GAMMA( l,N)-GAMCOS\*(TDAY-TD) QSR=REFLEC\*ALPHA\*AREAC\*GAMCOS\*M.DDN *(K)- Z* (TFOUT-TAIR)\*ULOSS\*AREAC/CRATIO GO TO 39 38 QSR=O. 39 IF(QSR.LE.0) QSR=O. RETURN z X OUTPUT STATEMENTS z ENTRY COLL02

**I**

*I*

i

#### coLL3. PB-PNc/uc Foo2 08/17/78 14:48: <sup>14</sup>

- 2107. 250 FORMAT (' HELIOSTAT FIELD')<br>2108. RETURN
- 
- 2109. z
- 2110. **% OUTPU 1 SUMMARY**<br>2111. **%**
- 2112. ENTRY COLL03

#### coLL3. PB-PNc/uGFoo2 08/17/78 14:48:14

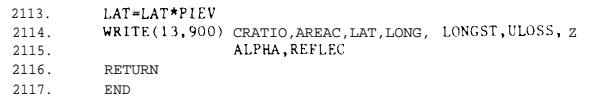

#### OFFPK.PB-PNC/UGF002 08117178 14:45:20

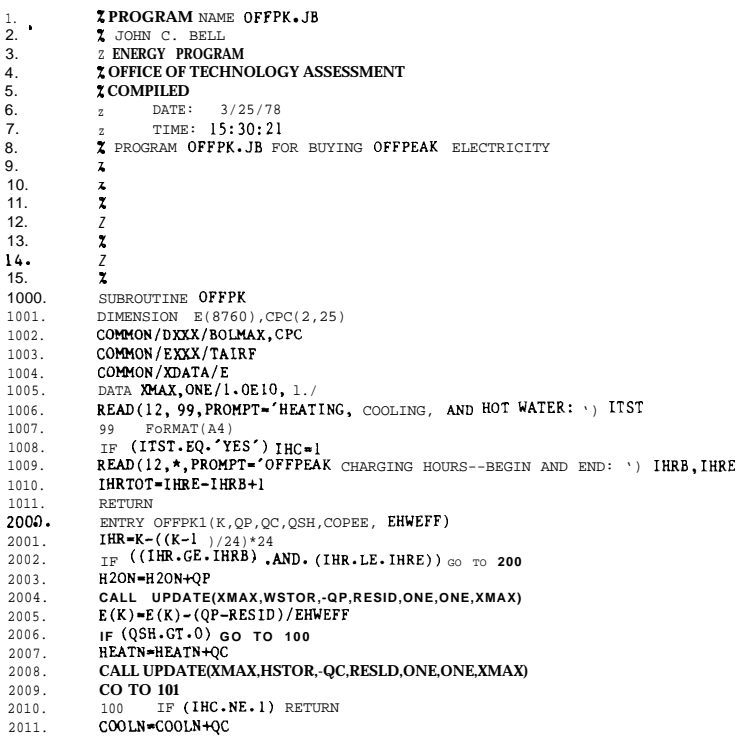

CALL UPDATE (XMAX, CSTOR, -QC, RESID, ONE, ONE, XMAX) 2012.  $2013.$ 101 RESID=(QC-RESID)/COPEE  $2014.$  $E(K)=E(K)-RESID$ 2015. QC2=QC2+RESID  $QCI = QCI - RESID$ 2016. 2017. **RETURN** 200 IF (IHR.NE.IHRB) CO TO 250 2018. OFFBYH=AMAXI(0, (HEATN-HSTOR) / IHRTOT) 2019. OFFBYC=AMAX1(0, (COOLN-CSTOR)/IHRTOT) 2020. 2021. OFFBYW=AMAX1(0, (H2ON-WSTOR) / IHRTOT) 2022. HEATN=0  $COOLN=0$ 2023. 2024.  $H2ON=0$  $250$  E(K)=E(K)+OFFBYW/EHWEFF+OFFBYH 2025. IF (IHC.NE.1) GO TO 275 2026. CALL COPT (TAIRF, CPC, COPC) 2027. 2028.  $E(K)=E(K)+OFFBYC/COPC$ 2029. CSTOR=CSTOR+OFFBYC TOFFPC=TOFFPC+OFFBYC/COPC 2030. 275 HSTOR=HSTOR+OFFBYH 2031. ТОРРРН=ТОРРРН+ОРРВҮН 2032. WSTOR=WSTOR+OFFBYW 2033. 2034. TOFFPW=TOFFPW+OFFBYW/EHWEFF IF (IHR.NE.IHRE) RETURN 2035. 2036. HSTORM=AMAXI (HSTOR, HSTORM) 2037. CSTORM=AMAXI (CSTORM, CSTOR) WSTORM=AMAX1 (WSTORM.WSTOR) 2038.  $2039.$ RETURN 3000. ENTRY OFFPK2 IF  $(1HC.EQ.1)$  WRITE  $(13,7)$ 3001. 3002. 7 FORMAT (//' OFFPEAK BUYING FOR HEATING, COOLING, AND HOT WATER') IF (IHC.NE.1) WRITE(13,8)<br>8 FORMAT(//'OFFPEAK BUYING FOR HEATING AND HOT WATER')  $3003.$  $3004.$  $3005.$ WRITE(13.9) HSTORM.TOFFPH.CSTORM.TOFFPC.WSTORM.TOFFPW 9 FORMAT(15X, 'MAXIMUM' ,5x, 'TOTAL' / 15X, 'STORAGE' ,2x, 'Electricity"/% 3006.  $3007.$ \* HEATING: , 4X, 2(1PE10.3, 2X) / COOLING: , 4X, 2(1PE10. 3, 2x) /% 3008.  $'$  HOT WATER:  $', 2(1PE10.3, 2X))$ 3009. RETURN

- 
- **FND**

 $3010.$